# **UNIVERSIDAD NACIONAL AGRARIA**

## **LA MOLINA**

## **ESCUELA DE POSGRADO MAESTRÍA EN MEJORAMIENTO GENÉTICO DE PLANTAS**

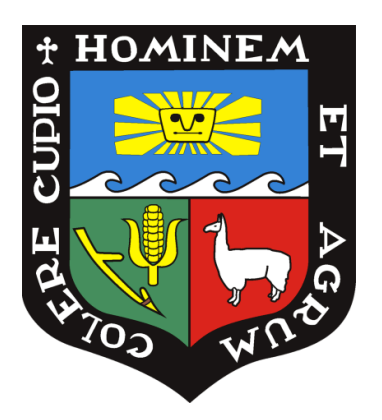

## **"DIVERSIDAD GENÉTICA DE PAPA NATIVA CULTIVADA (***Solanum sp.)* **DE CUATRO COMUNIDADES DE HUANCAVELICA - PERÚ"**

**Presentada por:**

**JORGE MANUEL MONTALVO OTIVO**

# **TESIS PARA OPTAR EL GRADO DE MAGISTER SCIENTIAE EN MEJORAMIENTO GENÉTICO DE PLANTAS**

**Lima – Perú**

**2019**

# **UNIVERSIDAD NACIONAL AGRARIA LA MOLINA**

# **ESCUELA DE POSGRADO MAESTRÍA EN MEJORAMIENTO GENÉTICO DE PLANTAS**

## **"DIVERSIDAD GENÉTICA DE PAPA NATIVA CULTIVADA (***Solanum sp***.) DE CUATRO COMUNIDADES DE HUANCAVELICA – PERÚ"**

## **TESIS PARA OPTAR EL GRADO DE MAGISTER SCIENTIAE**

## **Presentada por: JORGE MANUEL MONTALVO OTIVO**

**Sustentado y aprobado ante el siguiente jurado:**

Dr. Javier Arias Carbajal Dr. Raúl Blas Sevillano

**PRESIDENTE PATROCINADOR**

Ph.D. Jorge Jiménez Dávalos Mg.Sc. Gilberto Rodríguez Soto **MIEMBRO MIEMBRO**

### *DEDICATORIA*

A Dionisia, mi Madre:

Por su amor, perseverancia y esfuerzo por educarme.

A Mari, mi esposa: Por su amor y apoyo constante; a Gabriela, Jorge Luis y Luis Gabriel, mis hijos, por su amor y comprensión.

A mis, hermanos:

Por su apoyo constante; y, a mi padre que desde el cielo derrama sus bendiciones en este camino de la ciencia.

### *AGRADECIMIENTOS*

A los docentes de la Escuela de Posgrado de la Universidad Nacional Agraria La Molina., A mis compañeros del Programa de Maestría en Mejoramiento Genetico de Plantas, amigos y personal administrativo:

Al Dr. Raúl Blas Sevillano, por su paciencia, dedicación y perseverancia. Al Ing. Joel Flores por sus consejos y desprendimiento de conocimientos. A mis colegas Benny, Ana, Cesar y Emma

Al Centro Internacional de la Papa:

Al Dr. Stef de Haan, líder del Programa Global de Recursos Genéticos por su confianza, apoyo, motivación y gentileza.

Al Dr. Severin Polreich, responsable de "Chirapaqñan", por su confianza y apoyo.

A la Dra. Flor Rodríguez, por su paciencia.

Al M.SC. Jorge Núñez, por su gentileza y apoyo cognitivo.

Al Blgo. Luis Roca, por su cooperación.

A los Sres. Luciano Fernández, José Rodríguez, Julio Frisancho, Mariela Aponte, María David, Laura, por amistad y compañerismo en el laboratorio.

A Patty Gallo, por su cálida atención.

# **ÍNDICE**

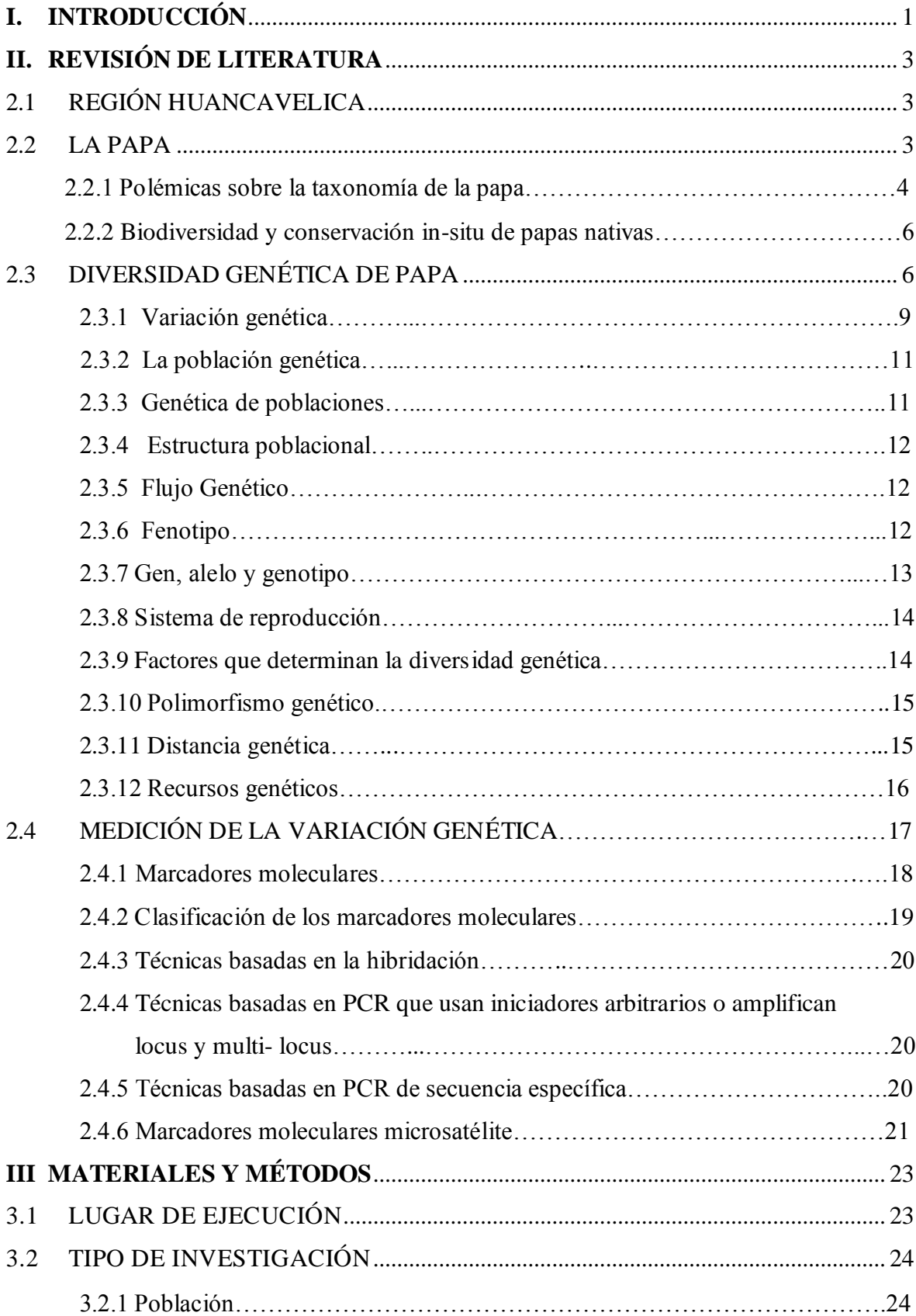

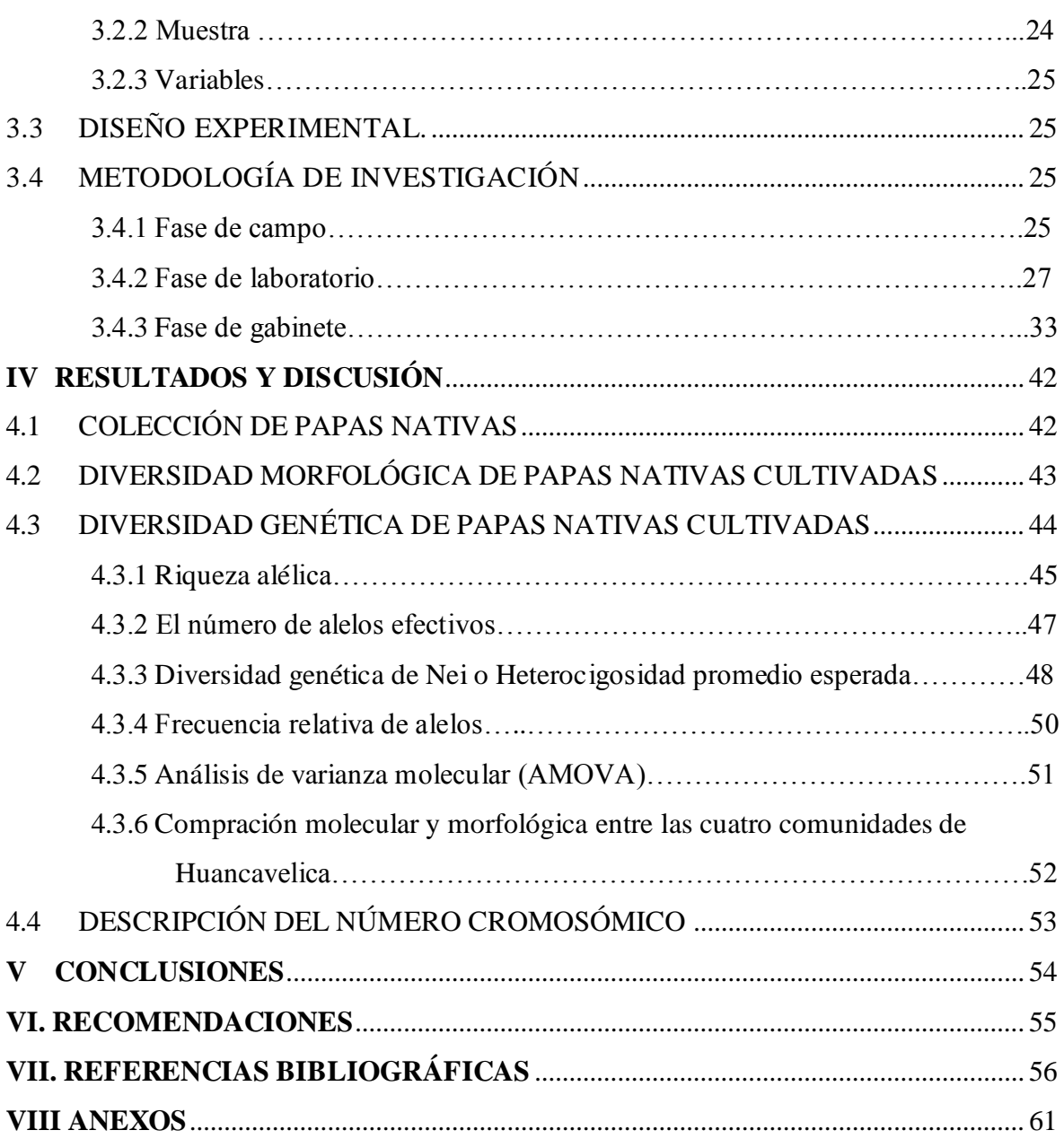

# **ÍNDICE DE TABLAS**

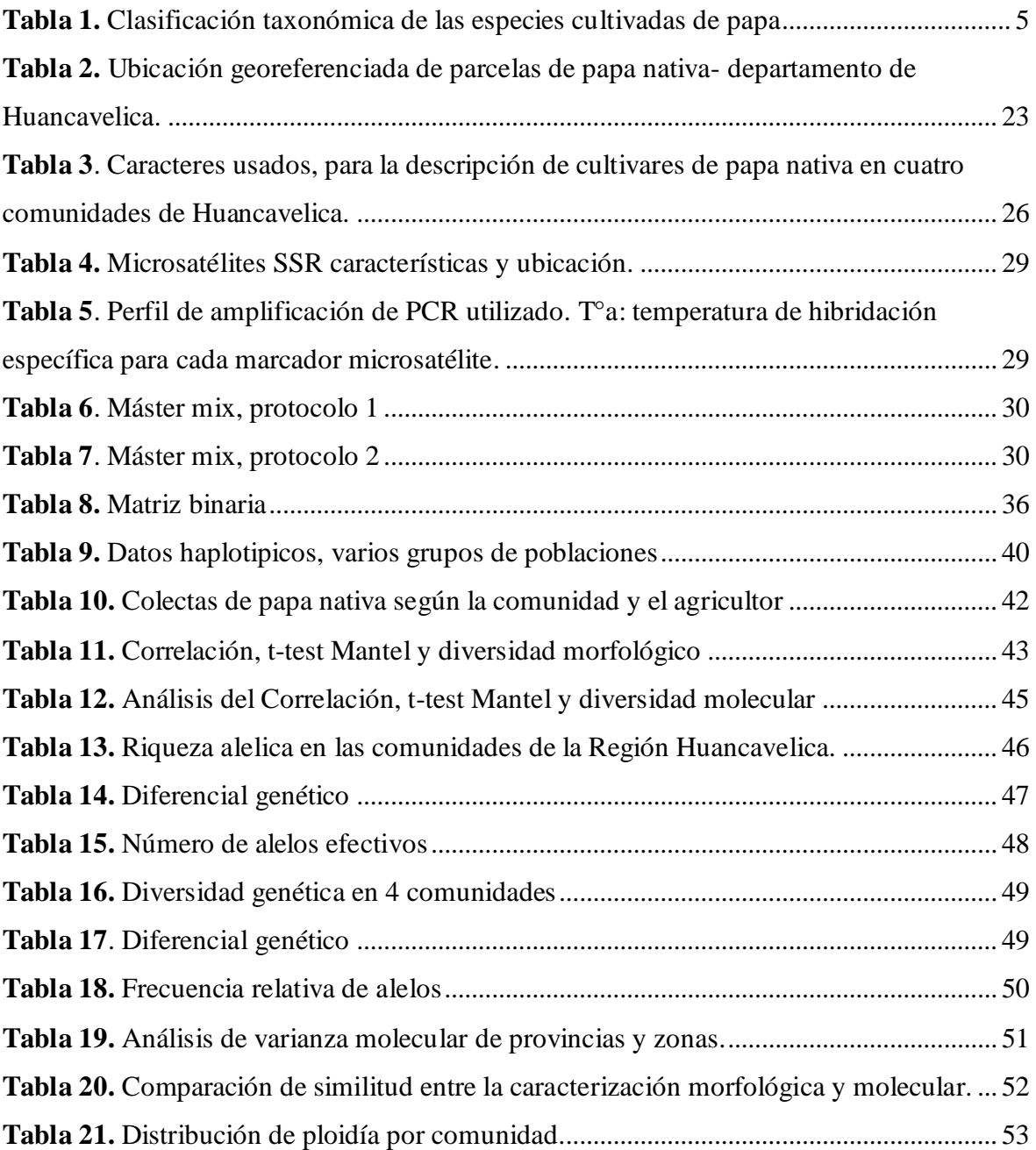

# **ÍNDICE DE FIGURAS**

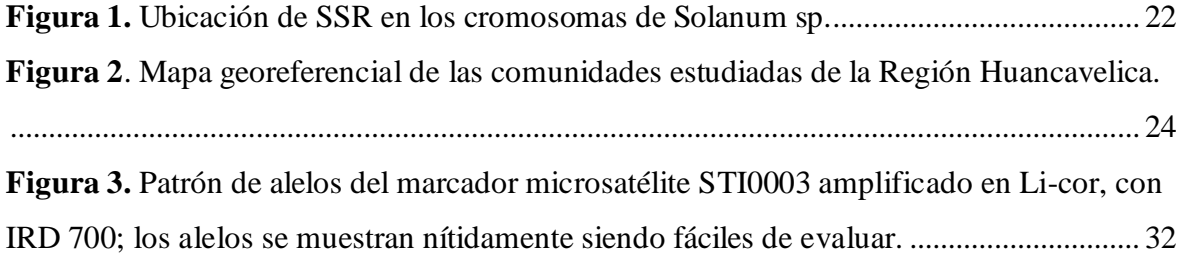

# **ÍNDICE DE ECUACIONES**

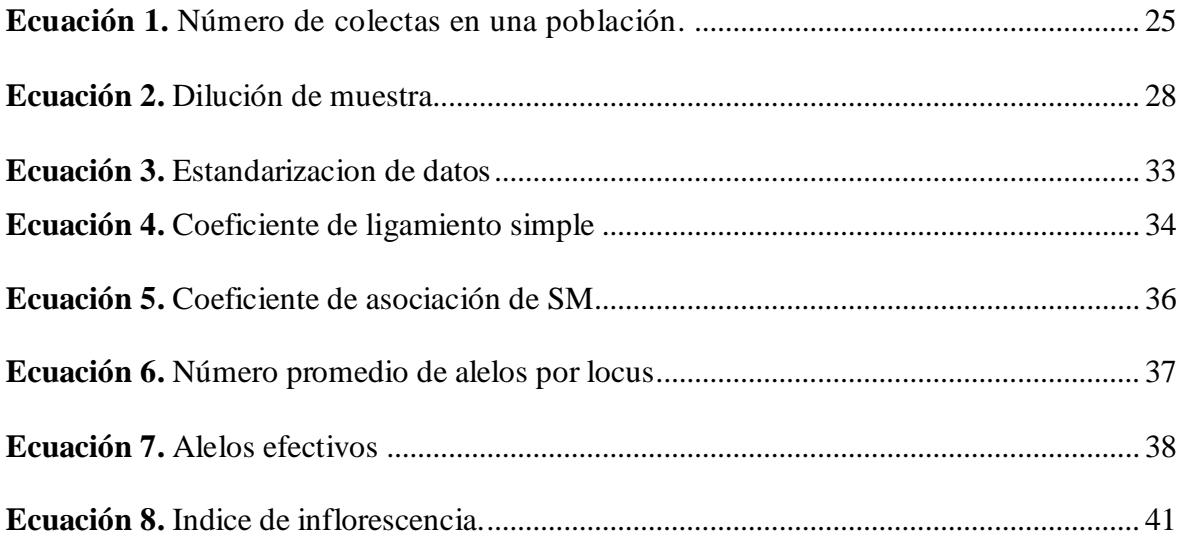

# **ÍNDICE DE ANEXOS**

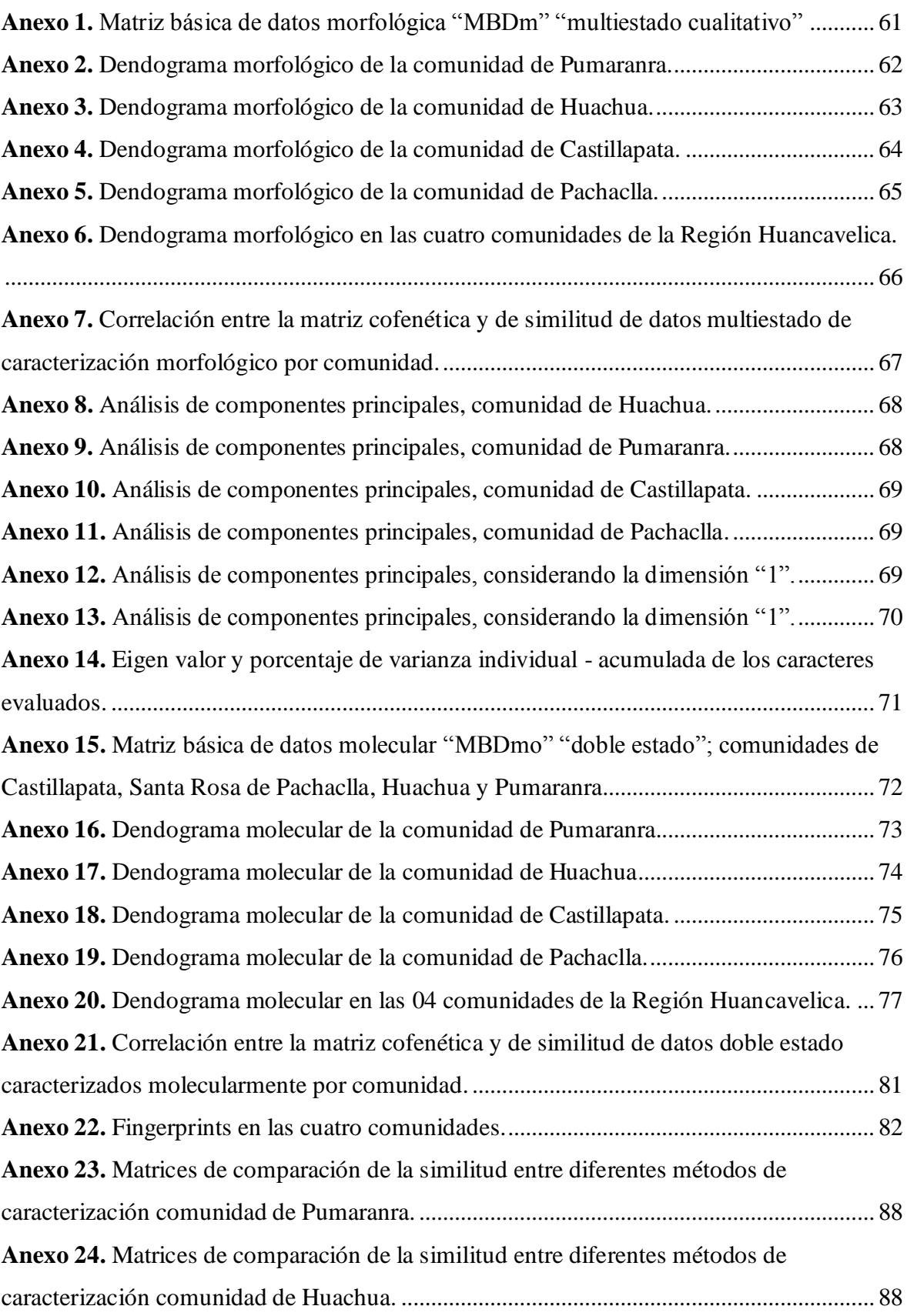

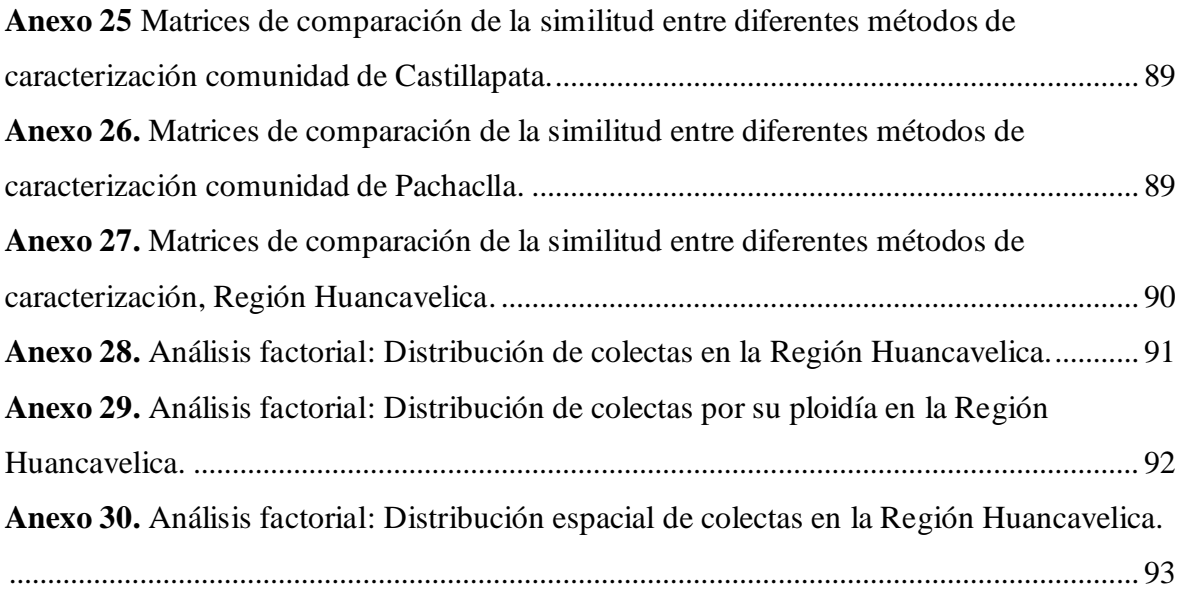

## **ABREVIATURAS**

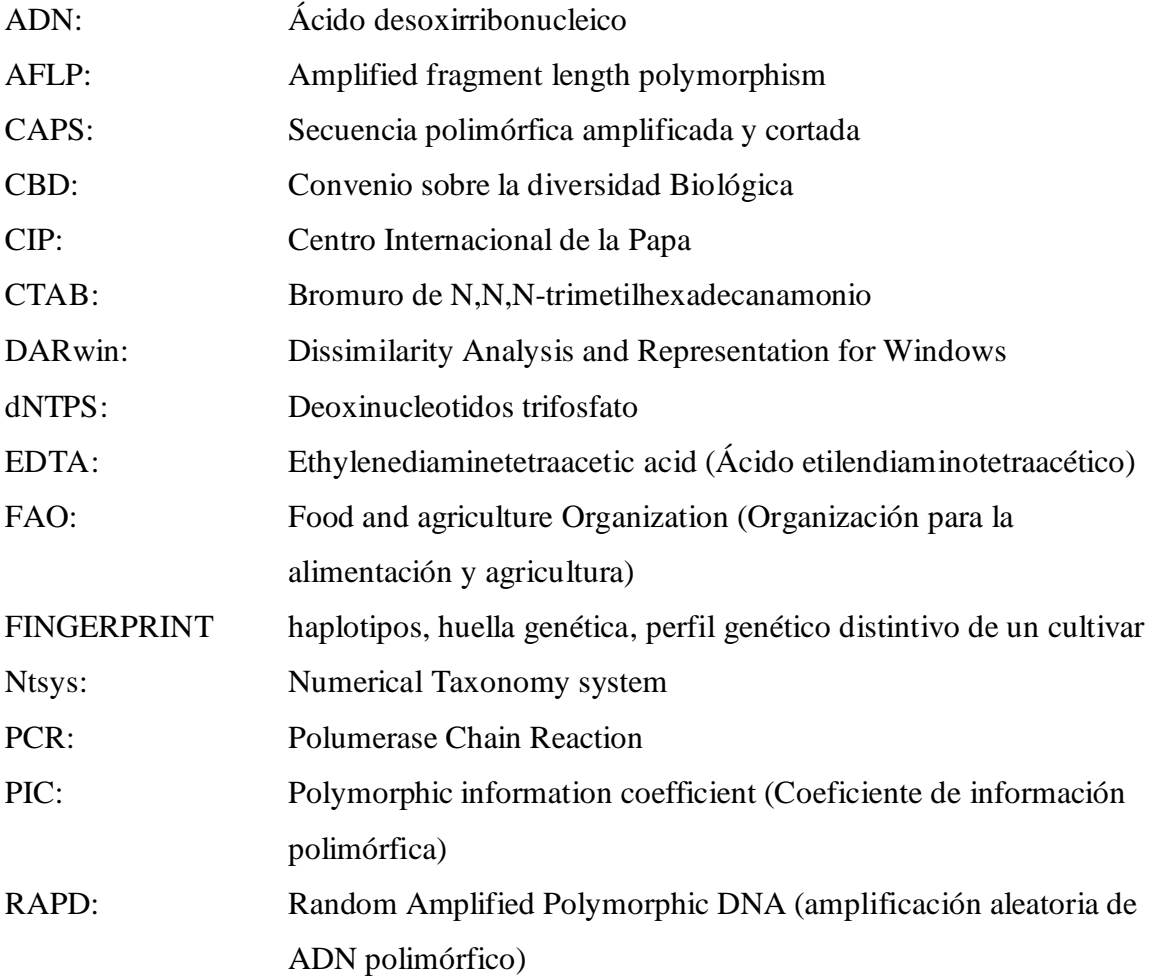

### **RESUMEN**

El presente estudio se realizó en la Región Huancavelica con el objetivo de estudiar la diversidad genética de 425 entradas de papa (*Solanum sp*.) colectadas y sembradas en los predios de las comunidades de "Pumarfanra, Huachua, Castillapata y Pachaclla". La caracterización morfológica fue realizada según los descriptores propuesto por Gómez (2000). La caracterización molecular se realizó a partir de ADN genómico extraido de las hojas; en la PCR se usó 12 SSR del kit para la identificación genética de la papa (Ghislain et al., 2009). Los fragmentos microsatélites amplificados, se detectaron con el equipo LI-COR - SagaGT. La ploidía se definió por citometría de flujo. Por un lado, con los descriptores morfológicos, no hubo ningún duplicado a un coeficiente de distancia de 0, todos correspondieron a distintos morfotipos; sin embargo, a un coeficiente de distancia de 0.5 se observaron 370 grupos, lo que demostró alta variabilidad morfológica. Por otro lado, la caracterización molecular permitó registrar 110 alelos en los 12 cromosomas (23 fueron alelos raros, 25 escasos, 18 moderados y 44 frecuentes), con los cuales fueron identificados 198 genotipos a un coeficiente de similitud de 1, que representó 50.1% de duplicados. El AMOVA muestró que la fuente principal de variación (99.4%) estuvo en la colección de cada agricultor. El diferencial genético se presentó en los alelos raros, escasos y en menor medida en los moderados. Finalmente, se registró que el 48.9% de accesiones eran tetraploides, 25.7% triploides, 22.3% diploides y el 3.3% pentaploides. En conclusión, estas cuatro comunidades campesinas conservan alta diversidad genética de las papas; información que debe ser usada en programas de mejoramiento genético como estratégia de seguridad alimentaria en el Perú.

**Palabras claves:** papa, *Solanum*, diversidad, morfotipos, genotipos, microsatélites, Huancavelica.

### **ABSTRACT**

The present study was carried out the Huancavelica Region with the objective of studying the genetic diversity of 425 potato entries (*Solanum sp*.) Collected and planted in the lands of the "Pumarfanra, Huachua, Castillapata and Pachaclla" communities. The morphological characterization was carried out according to the descriptors proposed by Gómez (2000). The molecular characterization was made from genomic DNA extracted from the leaves. In the PCR, 12 SSRs were used from the kit for the genetic identification of potatoes (Ghislain et al., 2009). The amplified microsatellite fragments were detected with the LI-COR-Saga<sup>GT</sup> equipment. The ploidy was defined by flow cytometry. On the one hand, with the morphological descriptors, there were no duplicate at a distance coefficient of 0, all them corresponded to different morphotypes. However, at a distance coefficient of 0.5, 370 groups were observed, which showed high morphological variability. On the other hand, molecular characterization allowed to register 110 alleles in the 12 chromosomes (23 were rare alleles, 25 rare, 18 moderate and 44 frequent), with which 198 genotypes were identified at a similarity coefficient of 1, which represented 50.1% of duplicates. The AMOVA showed that the main source of variation (99.4%) was in the collection of each grower or peasant. The genetic differential was present in the rare alleles, scarce and to a lesser extent in the moderate ones. Finally, it was recorded that 48.9% of accessions were tetraploid, 25.7% triploid, 22.3% diploid and 3.3% pentaploid. In conclusion, these four peasant communities conserve high genetic diversity of potatoes; information that should be used in genetic improvement programs as a food security strategy in Peru.

**Keywords***:* potato, *Solanum*, diversity, morphotypes, genotypes, microsatellites, Huancavelica

## **I. INTRODUCCIÓN**

<span id="page-14-0"></span>La Región de Huancavelica, es portadora de una riqueza incalculable de papas nativas y constituye la base genética que sustentan la seguridad alimentaria de la humanidad (INEI, 2011); si bien la papa es considerada como uno de los alimentos más importantes a nivel nacional y mundial, para promover su uso es necesario primero identificarlos y caracterizarlos, ya que lo que no se conoce no se puede utilizar (Sevilla y Holle, 2004).

La única forma de obtener genes cuantitativos y cualitativos de producción, resistencia y calidad, es del lugar donde existe mayor diversidad genética; y, el mejor ecosistema para la preservación de los recursos genéticos es el sistema autóctono agrícola (Tapia, 2003).

Un país como el nuestro, con tanta diversidad genética no se tiene aún caracterizada la diversidad por regiones; y, mucho menos por comunidades; cada comunidad presenta un número diferente de especies. Existe variedades de papa nativa que todavía no están caracterizadas, inventariadas, no pertenece a alguna colección de bancos de germoplasma, mucho menos conocemos el grado de parentesco "similaridad genética", entre ellas.

Por lo vertido planteamos el siguiente problema: ¿Cuánta es la diversidad genética de papa nativa (*Solanum sp.)* en cuatro comunidades de la Región Huancavelica?, la técnica de caracterización morfológica usado es propuesto por Gómez (2000); la extracción del ADN genómico es con el método CTAB a pequeña escala (CIP, 2004); para la amplificación de los fragmento de ADN se aplicó el método de la PCR con 12 SSR más polimórficos (Ghislain et al., 2009); la detección de los segmentos de microsatélite amplificados es con el equipo LI-COR - Saga GT; y, la identificación del número cromosómico "ploidía" es por citometría de flujo. Para el análisis de datos se usó los softwares Arlequín, DARwin 5, Ntsys 2.2, hoja de cálculo Excel.

El presente estudio se realizó en cuatro comunidades de la Región Huancavelica "Pumaranra, Huachua, Castillapata y Pachaclla". Se encontró 370 morfotipos de papas nativas a "nivel morfológico" versus 198 genotipos "fingerprints" a nivel molecular; confirmándonos que la Región Huancavelica es uno de los centros de mayor conservación de la diversidad genética de papa nativa.

Los 12 marcadores micro satélites, originaron una clasificación más rígida y permitieron identificar 110 alelos.

El diferencial genético se presentó en los alelos raros, escasos y en menor medida en los moderados, ya que estos alelos no influyen en la cuantificación de la diversidad genética "índice de Nei".

La fuente principal de variación, está dentro de cada agricultor "custodio" 99.36 por ciento; según el análisis de la varianza molecular. En la zona centro de la Región Huancavelica, se cultiva mayor porcentaje de tetraploides 48.9 por ciento, y en menor cantidad los pentaploides 3.3 por ciento.

El Objetivo general fue estudiar la diversidad genética de papas nativas cultivadas (*Solanum sp.)* en el departamento de Huancavelica para promover su uso y conservación sustentable.

Los objetivos específicos fuerón: cuantificar la diversidad genética de papa nativa cultivada usando descriptores morfológicos; examinar los alelos encontrados por los 12 SSR, en las cuatro comunidades de la Región Huancavelica; estimar la diversidad genética de papa nativa cultivada usando marcadores moleculares microsatélites; determinar la proporción citogenético de papas nativas cultivadas.

## **II. REVISIÓN DE LITERATURA**

### <span id="page-16-1"></span><span id="page-16-0"></span>**2.1 REGIÓN HUANCAVELICA**

Huancavelica se ubica en el centro-sur de los Andes Peruanos. Fue un centro de temprana diversificación de la papa, aunque no existen documentos antiguos que se refieran específicamente al desarrollo del cultivo de la papa en Huancavelica (Haan 2006, 2009).

Durante milenios, el actual departamento de Huancavelica fue habitado por diferentes grupos humanos o etnias: Chavín (1200 - 500 AC), Wari (800 - 1200 DC), reinos locales como los Tayacajas, Anqaras, Astos, Chancas, Choclocochas, Laramarcas y otros (1200 - 1470 DC), e Incas (1470 - 1536 DC). Pocas décadas después de la conquista española, Huancavelica, la capital del departamento, tuvo gran auge debido a la explotación del mercurio, que se producía en abundancia en la mina Santa Bárbara. Indudablemente, la sucesión de culturas y etnias, sus rutas de intercambio de productos, la disminución drástica de la población indígena después de la conquista, el comercio en la época colonial, las reducciones impuestas por el virrey Toledo, que sojuzgaron a gran parte de la población andina, no alteraron la composición de las variedades de papas nativas cultivadas en Huancavelica (Haan 2006, 2009).

### <span id="page-16-2"></span>**2.2 LA PAPA**

La papa es uno de los vegetales más productivos que se cultiva en el mundo, y provee la mayor fuente de nutrición e ingreso para muchas sociedades (Spooner y Hetterscheid, 2005). Ocupa un lugar importante en la agricultura, economía y seguridad alimentaria, situándose en el cuarto lugar de los cultivos o alimentos que sustentan la nutrición a nivel mundial, después del maíz, el trigo y el arroz, con una producción para el año 2007 de 325,3 millones de toneladas y un valor estimado de la cosecha de 40 mil millones de US dólares. Se espera que para 2020 la demanda de la papa sea el doble de la consumida en 1993 (FAO, 2009).

La papa representan una reserva de germoplasma amplia y única, parcialmente explorada y poco usada en el mejoramiento genético, muchas de estas especies se pueden utilizar directamente en cruzamientos compatibles con papas cultivadas o a través del uso de gametos no reducidos (Spooner y Salas, 2006).

La papa *Solanum* L. sección *Petota* Dumort. y sus parientes silvestres se distribuyen a lo largo del continente americano, desde el suroeste de Estados Unidos hasta Chile, Argentina y Uruguay (Hijmans et al., 2003). Las papas nativas cultivadas son especies del genero *Solanum*, que no pertenecen a las patatas comunes (*Solanum tuberosum*) (Tabla 1); producen tubérculos variopintos y se cultivan bajo duras condiciones ambientales donde las variedades comerciales no pueden competir. Dichos agricultores han sido capaces de seleccionar y mantener una alta diversidad de germoplasma con excelentes cualidades organolépticas, cultivando papas nativas de diferentes ploidía, resistencia a enfermedades y estreses abióticos dentro de una misma parcela de cultivo. Sin embargo, hasta hoy estos valiosos recursos no han sido explotados eficientemente a causa del aislamiento geográfico (Ritter et al., 2010).

#### **2.2.1 Polémicas sobre la taxonomía de la papa**

Existe controversia sobre la taxonomía de las papas cultivadas, debido a que diferentes autores han reconocido hasta 20 especies (Huaman y Spooner, 2002), pero todas forman un mismo acervo genético (Spooner et al., 2005). Estudios morfológicos (fenéticos), acompañados de datos moleculares utilizando isoenzimas, RFLP, AFLP o SSR de ADN, se han aplicado para definir el límite entre especies silvestres y cultivadas de papa (Rodríguez, 2009).

Resultados morfológicos y moleculares recientes clasifican la papa en 190 especies repartidas en cuatro clados, que presentan algunas relaciones inter específicas y gran variabilidad con la clasificación propuesta inicialmente en 1990 por Hawkes (Spooner et al., 2008).

Spooner et al. (2008), ponen en tela de juicio muchas de estas series y listan únicamente 189 especies, incluyendo la descripción de diez nuevas especies desde Hawkes. Se estima que en un futuro se producirá una reducción aun mayor del número de especies, en la medida que continúen sus trabajos de investigación con marcadores moleculares (Spooner et al., 2008).

|         | <b>Dodds</b>   | <b>Bukasov</b> (1971)         | <b>Hawkes</b> (1990) | Ochoa          | Huamán y         | Spooner et al. |
|---------|----------------|-------------------------------|----------------------|----------------|------------------|----------------|
| Ploidía | (1962)         | Lechnovich (1971)             |                      | (1990, 1999)   | Spooner          | (2007)         |
|         |                |                               |                      |                | (2002)           |                |
| 2X      | S. tuberosum   | S.<br>ajanhuiri<br>Juz.<br>y  | S. ajanhuiri         | S. ajanhuiri   | $\overline{S}$ . | S. ajanhuiri   |
|         |                | Bukasov                       |                      |                | tuberosum        |                |
|         | Grupo          |                               |                      |                |                  |                |
|         | Stenotomum     | S.<br>canarense<br>Juz.<br>y  | S. stenotomum        | S. stenotomum  | Grupo            |                |
|         | Subgrupo       | Bukasov                       | ssp. goniocalyx      | S. goniocalyx  | Ajanhuiri        |                |
|         | Goniocalyx     | S. erlansonii Bukasov         | ssp. stenotomum      |                |                  |                |
|         |                | goniocalyx<br>S.<br>Juz.<br>y |                      |                | Grupo            |                |
|         | Subgrupo       | Bukasov                       | S. phureja           | S. phureja     | Stenotomum       |                |
|         | Stenotomum     |                               | ssp.                 |                |                  |                |
|         |                | S. macmillanii Bukasov        | hygrothermicum       |                |                  |                |
|         | Grupo          | S. phureja Juz. y Bukasov     | ssp. phureja         |                | Grupo            |                |
|         | Phureja        |                               |                      |                | Phureja          |                |
|         | Subgrupo       | S. rybinii Juz. y Bukasov     |                      |                |                  |                |
|         | Amarilla       | S.<br>stenotomum Juz. y       |                      |                |                  |                |
|         | Subgrupo       | Bukasov                       |                      |                |                  |                |
|         | Phureja        |                               |                      |                |                  |                |
| 3X      | S. tuberosum   | S.<br>boyacense<br>Juz.<br>y  | S. chaucha           | S. chaucha     | Grupo            | S. juzepczukii |
|         | Grupo Chaucha  | Bukasov                       |                      |                | Chaucha          |                |
|         |                | S. chaucha Juz. y Bukasov     |                      |                |                  |                |
|         |                | S. chocclo Bukasov            |                      |                |                  |                |
|         |                | S. ciezae Bukasov y Lechn.    |                      |                |                  |                |
|         | S. juzepczukii | S. cuencanum Juz. y           | S. juzepczukii       | S. juzepczukii |                  |                |
|         |                | Bukasov S. juzepczukii        |                      |                | Grupo            |                |
|         |                | Bukasov                       |                      |                | Juzepczukii      |                |
|         |                | S. mamilliferum Juz. y        |                      |                |                  |                |
|         |                | Bukasov<br>S.                 |                      |                |                  |                |
|         |                | tenuifilamentum<br>Juz.<br>у  |                      |                |                  |                |
|         |                | Bukasov                       |                      |                |                  |                |
| 4X      | S. tuberosum   | andigenum<br>S.<br>Juz.<br>y  | S. tuberosum         | S. tuberosum   |                  | S. tuberosum   |
|         |                | Bukasov                       |                      |                |                  |                |
|         | Grupo          |                               | ssp. andigena        | ssp. andigena  | Grupo            | Grupo          |
|         | Andigena       | S. molinae Juz.               |                      | ssp. tuberosum | Andigena         | Andigena       |
|         |                |                               | ssp. tuberosum       |                | Grupo            | Grupo          |
|         | Grupo          | S. leptostigma Juz.           |                      | S.             | Chilotanum       | Chilotanum     |
|         | Tuberosum      | S. tuberosum L.               |                      | hygrothermicum |                  |                |
|         |                |                               |                      |                |                  |                |
| 5X      | S. curtilobum  | curtilobum<br>S.<br>Juz.<br>V | S. curtilobum        | S. curtilobum  | Grupo            | S. curtilobum  |
|         |                | Bukasov                       |                      |                | Curtilobum       |                |

<span id="page-18-0"></span>**Tabla 1.** Clasificación taxonómica de las especies cultivadas de papa

Fuente: (Rodríguez, 2009).

#### **2.2.2 Biodiversidad y conservación** *in–situ* **de papas nativas**

La región Huancavelica conservan la mayoría de especies de papa cultivada con excepción de *Solanum ajanhuiri* y *S. phureja*; no existe evidencia de erosión genética, ya que la población *in-situ* y la población núcleo *ex-situ* del CIP comparten el 98.8 por ciento de sus alelos; el mantenimiento de la biodiversidad es la base de la agricultura y la seguridad alimenticia (PNUMA, 2008; De Haan, 2009).

Los agricultores manejan un sistema coherente de taxonomía folclórica, compuesta de 5 rangos, un total de 37 descriptores, y un sistema lógico de nomenclatura que es predominantemente quechua y binario; categorías de cultivares (nativo-harinoso, nativo-amargo, mejorado) y composiciones varietales para confrontar riesgos bióticos y abióticos. Las intervenciones externas, diseñadas para contribuir a la conservación in-situ de la biodiversidad de papa nativa, no necesariamente toman en cuenta los procesos autóctonos fomentados por los agricultores, que se mantienen y funciona por cientos de años. Es así que aún persiste el reto de: sistematizar las estrategias externas (intervencionistas) de conservación in-situ y de fortalecer la base científica de la conservación in-situ (Haan, 2009).

### <span id="page-19-0"></span>**2.3 DIVERSIDAD GENÉTICA DE PAPA**

La diversidad biológica puede dividirse en categorías que describen diferentes aspectos de los sistemas vivos. Hoy en día resulta ser una práctica común definir la diversidad biológica en función de los genes (diversidad dentro de una población o diversidad genética), las especies y los ecosistemas; los cuales corresponden a tres niveles fundamentales de la organización biológica y están jerárquicamente relacionados (IPGRI; Cornell University, 2004).

La diversidad genética se refiere a la variación de los genes de las especies, o sea, a la variación hereditaria dentro y entre poblaciones de organismos. En realidad, todas las variaciones provienen de la secuencia de los cuatro pares de bases que componen la molécula de ADN y que constituyen el código genético. Es posible encontrar otros tipos de diversidad genética en otros niveles de organización del

núcleo celular, por ejemplo, en la cantidad de ADN por célula, en el número de cromosomas y en la estructura del ADN (IPGRI; Cornell University, 2004).

La generación de nueva variación genética se produce continuamente en los individuos a causa de las mutaciones cromosómicas y génicas, las cuales se propagan, en los organismos de reproducción sexual, mediante la recombinación. La variación genética recibe también el influjo de la selección. Las consecuencias de estos fenómenos son los cambios en las frecuencias genotípicas y alélicas, que son los responsables de la evolución de las poblaciones. El Fitomejoramiento y otros procesos de selección artificial pueden originar cambios similares en la variación genética (IPGRI; Cornell University, 2004).

Otros tipos de diversidad genética pueden ser causados por la cantidad de ADN por célula, o por variantes en la estructura y el número de cromosomas. La selección actúa en el acervo de variación genética actual y, en consecuencia, facilita la evolución y el mejoramiento selectivo artificial. La diversidad genética hace posible que las poblaciones se adapten a condiciones cambiantes del medio ambiente (IPGRI; Cornell University, 2004). El nivel de ploidía son datos útiles en el estudio de una especie y en la caracterización del germoplasma. Puede mostrar las relaciones existentes entre especies dentro de un género o familia y clarificar el origen de los híbridos naturales y variedades cultivadas. Además, gran parte de las características reproductoras y evolutivas de las especies se explican por el conocimiento de sus rasgos citológicos (Valladolid et al., 2000).

Por lo general, el nivel de especie se considera como el nivel más natural para considerar la diversidad de todo el organismo. Las especies también son el foco primario de la evolución, y el origen y la extinción de especies son los principales agentes de la diversidad biológica en casi todos los sentidos. La diversidad a nivel de especie puede medirse de diversas maneras. La 'riqueza de especies' es el número de especies en una Región. La 'diversidad taxonómica' (IPGRI; Cornell University, 2004).

Uno de los trabajos más recientes es el conducido por De Haan, quien investigó la diversidad de papas nativas en 8 comunidades de Huancavelica. Caracterizó la

diversidad genética a nivel morfológico, especies y agroecológico (dinámica anual) de la papa. A la vez, investigó sistemas transversales: biosistemática indígena, dinámica temporal y espacial, sistema de semilla y sistema alimentaria. Las intervenciones externas diseñadas para contribuir a la conservación in-situ de la biodiversidad de papa nativa no necesariamente tomó en cuenta los procesos autóctonos, fomentados por los agricultores. Persiste el reto de: i.) sistematizar las estrategias externas (intervencionistas) de conservación *in-situ*, ii.) fortalecer la base científica de la conservación in-situ (De Haan, 2009).

Domínguez (2007), analizó la diversidad genética de papas nativas (*Solanum* sec. Petota) de la comunidad de Chahuaytire, integrante del Parque de la Papa (Pisaq-Cusco) y de las papas nativas repatriadas por el Centro Internacional de la Papa usando marcadores microsatélite. Entre las papas nativas de Chahuaytire y las repatriadas por el CIP hubo una mínima variación molecular (0.73 por ciento), demostrando la representatividad genética de las papas nativas repatriadas por el CIP en la comunidad de Chahuaytire, siendo apropiadas para su integración en el germoplasma de la comunidad (Domínguez, 2007).

Soto (2006), analizó la diversidad genética de papa nativa (*Solanum sp*.) de los departamentos de Ayacucho, Cajamarca, Cuzco, Huancavelica y Puno- Perú, mediante el uso de marcadores moleculares microsatélite. Los marcadores microsatélite demostraron ser eficientes en el análisis de la diversidad genética de variedades de papa nativa (*Solanum sp*.), pero no fueron suficientes para discriminar grupos homogéneos diferenciados por especie o zona de colecta. El análisis de agrupamiento y los valores de diversidad genética obtenidos para las especies *S. tuberosum subsp. Andigena y S. chaucha* indican que existe un alto grado de diversidad genética en la muestra analizada y corrobora los resultados obtenidos de los inventarios y caracterización realizados en las chacras de los agricultores conservacionistas (Soto, 2006).

Durand (2012), describió morfológicamente y fisio-agronómica los cultivares de papa nativa (*Solanum sp*.), colectadas en el centro poblado de Pomamanta, Comas, Junín. Formaron 34 grupos mejor diferenciados, a la vez identifico dos duplicados reduciendo las entradas iniciales. Los caracteres evaluados más importantes fueron:

flor, tubérculo, brote, pedicelo, tallo y baya los cuales permitieron la diferenciación de los grupos. La descripción fisio-agronómica permitió formar 8 grupos diferenciados por el rendimiento, tamaño de tubérculo, número de tubérculos y periodo de madurez de la planta (Durand, 2012).

Ames (2003), valido la selección de la colección núcleo de *Solanum tuberosum subsp. Andigena* mediante el uso de Marcadores Micro satélites. Los diferentes parámetros genéticos tales como riqueza alélica, diversidad genética e identidad genética poblacional y de locus, así como parámetros estadísticos permitieron determinar que el método de selección de la colección núcleo fue eficiente para capturar la diversidad genética de la colección base, pero no fue el método más eficiente para obtener la máxima retención de la riqueza alélica. Además, se pudo demostrar que la diversidad a nivel del ADN no fue profundamente afectada por el procedimiento de muestreo basado en caracteres fenotípicos usados para seleccionar la colección núcleo de *Solanum tuberosum subsp. Andigena* (Ames, 2003).

Condori (2003), seleccionó la colección núcleo de *Solanum tuberosum subsp. Andigena* basada en marcadores microsatélite. El análisis de datos pasaporte junto con los datos de las frecuencias de los 10 loci microsatélite de *Solanum tuberosum subsp. Andigena*, a través del programa Structure 2.0, reveló la existencia de tres sub poblaciones genéticamente distintas correspondientes a las regiones de Perú, Bolivia-Argentina y Ecuador-Colombia-Venezuela las cuales se desarrollaron probablemente por hibridación con otras especies de papa, tanto cultivadas como silvestres, cuyas áreas de distribución coinciden con las zonas de las sub poblaciones, ya que *S. tuberosum subsp. Andigena* con las demás papas cultivadas, pertenecen a un "pool" de genes comunes (Condori, 2003).

### **2.3.1 Variación genética**

La variación genética oculta es mucho más extensa que la que se observa a través del fenotipo; tanto es así, que es prácticamente imposible que dos individuos en una población tengan el mismo genotipo en todo los loci. Esta variación genética puede detectarse mediante tecnologías moleculares que evidencian polimorfismos, los cuales resultan útiles como marcadores genéticos. Sin embargo, incluso las

herramientas moleculares tienen sus limitaciones y, salvo en el caso de comparaciones de toda la secuencia de ADN, la mayoría de los métodos se limitan a cierto número de genes o loci. Aun así, generalmente se encuentra suficiente variación en las muestras de genes para que sea posible evaluar la variación genética en la mayoría de las poblaciones (IPGRI; Cornell University, 2004).

Como se mencionó anteriormente, debido a que casi siempre se examina solamente un pequeño fragmento del genoma en los estudios sobre variación genética, surgen preguntas acerca de la confiabilidad de los resultados para ser extrapolados a las poblaciones naturales. Esta es una razón de peso para planear cuidadosamente los experimentos y prestar especial atención al muestreo tanto de los individuos como de los loci que van a ser evaluados (IPGRI; Cornell University, 2004).

La variación genética está asociada al genotipo y puede detectarse mediante tecnologías moleculares que evidencian polimorfismos, los cuales resultan útiles como marcadores genéticos, la mayoría de los métodos se limitan a cierto número de genes o loci. *La variación entre poblaciones de una especie, más la variación dentro de las poblaciones es la diversidad genética total* (Sevilla y Holle, 2004).

Si no hay variación genética para una característica dentro de una población, el carácter no puede ser modificado por selección natural, por ello es que la variabilidad genética constituye la base del progreso genético; y, en el caso que este carácter sea afectado por un cambio en el ambiente o en las condiciones de vida se corre el riesgo que la población desaparezca. Los individuos de una especie difieren entre sí en muchas características. Esas diferencias tienen causas genéticas y ambientales. Toda la variabilidad genética se origina por mutación. En su concepto más simple la mutación se produce por un cambio en un nucleótido en el sector de la cadena de ADN que codifica a un gen (Ritter et al., 2010).

El mantenimiento de una amplia variabilidad genética permitirá una heterocigocidad máxima lo que a su vez asegura un máximo rendimiento y estabilidad del comportamiento bajo condiciones donde no hay control de plagas y

enfermedades, estas variabilidades tienen un alto valor para la mejora genética de la papa (Ritter et al., 2010).

#### **2.3.2 La población genética.**

Las poblaciones son entidades muy complejas. La genética de poblaciones trata de la unidad local de apareamiento porque los cambios en las frecuencias alelicas ocurren dentro de estas unidades limitadas y pueden dar lugar a la evolución de los caracteres adaptativos. Estas unidades locales se denominan generalmente poblaciones locales, subpoblaciones o, simplemente, poblaciones. Normalmente, en una población, los miembros de una especie se distribuyen de manera desigual. La subdivisión de las poblaciones se debe a menudo a los accidentes en su entorno. En principio, el tamaño de una población no es infinitamente grande ni tampoco permanece constante (IPGRI; Cornell University, 2004)**.**

Ecológicamente, población se define como: un grupo de individuos de la misma especie que habitan dentro de una zona geográfica restringida que permite el apareamiento de dos individuos cualquiera (IPGRI; Cornell University, 2004)**.**

Genéticamente, población se define como: un grupo de individuos que comparten un acervo genético común y tienen la posibilidad de aparearse (IPGRI; Cornell University, 2004)**.**

#### **2.3.3 Genética de poblaciones**

La genética de poblaciones es el estudio de la aplicación de las leyes de Mendel y otros principios genéticos a poblaciones completas de organismos en vez de aplicarlas solamente a individuos. La genética de poblaciones es también el estudio de los cambios en las frecuencias génicas y, como tal, se relaciona estrechamente con la genética evolutiva porque la evolución depende, en gran medida, de los cambios en las frecuencias génicas (IPGRI; Cornell University, 2004). Aunque resulta prácticamente imposible inspeccionar todas las variables genéticas presentes en una población, se puede examinar una población a través de la variación de fenotipos individuales (descripción de ciertos rasgos morfológicos y fisiológicos) o de sus genotipos (marcadores moleculares) (IPGRI; Cornell University, 2004).

#### **2.3.4 Estructura poblacional**

Se identifican tres niveles de estructura poblacional: organismos individuales, subpoblaciones, población total. Una población puede ser considerada como una unidad. Sin embargo, en muchas especies y en numerosas circunstancias, las poblaciones se subdividen en unidades de menor tamaño. Dicha subdivisión puede ser el resultado de factores ecológicos (los hábitats no son continuos) o de comportamiento (reubicación consciente o inconsciente). Si una población se subdivide, los vínculos entre sus partes pueden variar según el grado de flujo génico real que exista. Una población se considera estructurada si (1) hay deriva genética en algunas de sus subpoblaciones, (2) la migración no se da uniformemente en toda la población, o (3) el apareamiento no ocurre al azar en toda la población. La estructura de una población afecta el grado de variación genética y los patrones de su distribución (IPGRI; Cornell University, 2004).

### **2.3.5 Flujo genético**

El flujo génico es el paso y establecimiento de los genes característicos de una población en el acervo genético de otra mediante la hibridación y el retro cruzamiento naturales o artificiales. Los insectos polinizadores que visiten esa población transportarán más copias del alelo 'a' cuando viajen a otra población X. El efecto resultante del flujo génico se observa en las generaciones posteriores de la población X como un aumento de la frecuencia del alelo migratorio a (IPGRI; Cornell University, 2004)**.**

#### **2.3.6 Fenotipo**

Las diferencias fenotípicas pueden ser cualitativas o cuantitativas. Los caracteres cualitativos pueden ser clasificados y los caracteres cuantitativos son medidos (IPGRI; Cornell University, 2004).

Si los individuos se parecen entre sí, comparten el mismo fenotipo. Algunos genotipos pueden tener el mismo fenotipo. Es importante distinguir entre genotipo fenotipo; y, caracteres modificados por el entorno "la influencia del ambiente" (IPGRI; Cornell University, 2004). Las poblaciones naturales son fenotípicamente diversas. La riqueza de diversidad fenotípica es extraordinaria y evidente, incluso en una observación espontánea (IPGRI; Cornell University, 2004). Una población de individuos estrechamente relacionados entre sí mostrará una variabilidad baja. Esta situación es especialmente crítica si las condiciones ambientales cambian y esa población no cuenta con la variación necesaria para hacer frente al cambio. La población rápidamente podría enfrentarse a la extinción (IPGRI; Cornell University, 2004).

#### **2.3.7 Gen, alelo y genotipo**

En general, el término 'gen' se refiere a la entidad física que se transmite de los progenitores a la descendencia durante el proceso reproductivo que influye en los caracteres hereditarios. El genotipo de un individuo es la suma de todos los genes heredados de sus progenitores. Los genes determinan la composición de las proteínas e influyen en los caracteres externos y en el comportamiento. No toda la secuencia de ADN está constituida por genes. Los genes son aquellas secciones del ADN cuya función se conoce. Incluyen una sección transcrita y un elemento regulador que permite su transcripción. La existencia de genes se deduce al observar la segregación de las variantes en la descendencia de los cruzamientos, producidos ya sea de manera natural o artificial. Esta observación fue la base sobre la cual Gregor Mendel definió las leyes de la herencia a finales del siglo XIX (IPGRI; Cornell University, 2004).

El gen puede tener tantos alelos como para dar origen a una serie alélica para ese gen. Los alelos que pertenecen a una serie pueden mostrar diferentes patrones de dominancia entre sí. Por ejemplo, un alelo puede mostrar un efecto dominante, lo que significa que expresa su fenotipo, aunque esté acompañado de un alelo recesivo. Un alelo recesivo es aquel cuyo fenotipo no se expresa en un individuo heterocigoto. Si un alelo es codominante, su efecto fenotípico será intermedio en el heterocigoto en relación con el efecto de un homocigoto dominante y el de un homocigoto recesivo (IPGRI; Cornell University, 2004). Un alelo es una forma alterna de un gen. Si un gen corresponde a una secuencia específica de nucleótidos a lo largo de una molécula de ADN, los alelos representan las diferentes secuencias de nucleótidos que son posibles para ese locus específico (IPGRI; Cornell University, 2004).

El término 'gen' muchas veces se utiliza como sinónimo de 'alelo 'y, en consecuencia, a veces la expresión 'frecuencia génica' se usa como sinónimo de 'frecuencia alelica'. Las diferencias alelicas en un locus único en una población indican variación genética. Esta variación genética deber ser cuantificada para los diferentes genes y para los diferentes individuos o poblaciones (IPGRI; Cornell University, 2004).

#### **2.3.8 Sistemas de reproducción**

La alogamia se presenta como apareamiento al azar, y tanto la endogamia como la reproducción asexual son tipos de apareamiento no aleatorio (IPGRI; Cornell University, 2004).

Las especies alógamas, en comparación con los organismos endogámicos, puede retener números considerables de alelos recesivos deletéreos porque la situación de dominancia los oculta. Los alelos recesivos experimentan recombinación frecuente, dando lugar a nuevos tipos gaméticos (IPGRI; Cornell University, 2004).

La reproducción asexual puede ser una modalidad constante de reproducción, pero también puede estar combinada con ciclos de reproducción sexual, que permite la recombinación de la variación actual y, como tal, la generación de nuevas formas o combinaciones. Si solamente se da la reproducción asexual en la población, las frecuencias genotípicas no pueden cambiar (IPGRI; Cornell University, 2004).

#### **2.3.9 Factores que determinan la diversidad genética**

Si, por cualquier circunstancia, una población se vuelve homogénea, no habrá evolución. En consecuencia, el cambio constante depende esencialmente de la nueva variación. Una población genética es la suma de las frecuencias alelicas de todos los genes en esa población. Las poblaciones cambian o evolucionan porque sus frecuencias génicas experimentan cambios. Varios factores pueden producir cambios en la capacidad de un individuo para sobrevivir hasta que logre la reproducción. Si cambia la adaptación de un individuo en una población, los genotipos en la generación subsiguiente no estarán directamente relacionados con las frecuencias génicas de la primera población; lo que conlleva a que evolucione la población (IPGRI; Cornell University, 2004). Dado que los cambios en las poblaciones requieren cambios en las frecuencias génicas, es importante entender de qué manera pueden cambiar estas frecuencias (Mendoza 2000, Mendoza y Mosquera 2011). Factores que determinan la variabilidad genética son la

mutación, la migración, la recombinación, la selección y la deriva genética (IPGRI; Cornell University, 2004).

#### **2.3.10 Polimorfismo genético**

Es la coexistencia de dos o más fenotipos alternos en una misma población o entre poblaciones. Por lo general, los diversos fenotipos son originados por los alelos alternos de un gen, se refiere a la coexistencia de patrones alternos de bandas o variantes de ADN que se evidencian mediante métodos de detección (IPGRI; Cornell University, 2004).

Se dice que un gen o un carácter fenotípico es polimórfico si en una población existe más de una forma del gen o carácter. La variación genética, que puede originar cambio evolutivo, siempre está presente (IPGRI; Cornell University, 2004).

#### **2.3.11 Distancia genética**

Las distancias genéticas son estimadoras del tiempo de separación entre poblaciones y se basan en ciertas diferencias genéticas existentes dentro y entre poblaciones. Las distancias genéticas ayudan a entender las relaciones evolutivas entre poblaciones y nos permite obtener información para caracterización de razas. Las distancias genéticas es importante estudiar el tipo de distancia, el método de construcción del dendrograma o algoritmos y el análisis de re muestreos. Los valores de distancia genética van de 0 al infinito, por ejemplo, si dos poblaciones tienen similares frecuencias alelicas, la similitud genética podría ser 1 por lo tanto, la distancia genética sería 0. Las matrices de las distancias genéticas entre poblaciones pueden ser convertidas en árboles evolutivos o dendrogramas utilizando métodos de agrupamiento, tales como, el método de agrupamiento no ponderado por pares utilizando la media aritmética (UPGMA) o el Neighbour Joining (NJ). Es así como los dendrogramas no son más que la representación gráfica de una matriz de distancias, y que bajo ciertas condiciones, esta representación puede ser tomada como una estimación de la filogenia (Gonzales, 2016).

#### **2.3.12 Recursos genéticos**

Entre los recursos fitogenéticos se incluye la variación genética actual, con utilidad potencial para el futuro de la humanidad. Estos comprenden: parientes silvestres de las especies cultivadas, especies silvestres, variedades tradicionales o razas locales, cultivares comerciales, híbridos o líneas de mejoramiento. Debemos conservar los recursos fitogenéticos para su uso eventual (IPGRI; Cornell University, 2004).

Los recursos fitogenéticos comprenden la variación genética presente y potencialmente útil para el futuro de la humanidad. Estos recursos incluyen las variedades tradicionales y las razas locales; los cultivares comerciales, los híbridos y otros materiales desarrollados mediante el Fitomejoramiento; los parientes silvestres de las especies cultivadas; otros materiales que podrían usarse en el futuro para la agricultura o en beneficio del ambiente. En consecuencia, los recursos fitogenéticos deben conservarse, siendo el motivo fundamental su posible utilización como fuente de variación genética potencialmente útil (IPGRI; Cornell University, 2004).

Existe una preocupación pública por la conservación de los recursos fitogenéticos, de los cultivos y de sus parientes silvestres, dado que representa la base genética que sustenta la seguridad alimentaria de la humanidad (De Haan, 2009). A inicios del siglo XX se desarrolló el primer esfuerzo de gran escala de recolección y conservación de especies cultivadas, liderado por el científico Ruso Nicolai Ivanovich Vavilov, que resultó en la creación del primer banco de germoplasma de cultivos con colectas de todo el mundo (Tapia, 2003). Posteriormente, a partir de la creación del consorcio CGIAR (Grupo Consultivo para la Investigación Agrícola Internacional), en el año 1971, se desarrollaron múltiples esfuerzos de conservación de las principales especies cultivadas de importancia mundial. Como resultado se crearon bancos nacionales e internacionales de genes, de variedades y parientes silvestres, así como políticas a favor de la conservación (Tapia, 2003).

Desde la firma de la Convención de Diversidad Biológica (CDB) en Río de Janeiro - Brasil, en el año 1992, existe un creciente interés por la conservación in-situ de las variedades nativas de cultivos, es decir la conservación por los propios agricultores. En función del importante rol alimenticio y económico que aún cumplen las

variedades nativas para millones de personas, es fundamental atesorar el proceso evolutivo que ocurre en manos de los agricultores, conservar simultáneamente la cultura y los conocimientos autóctonos relacionados con los recursos filogenéticos. Las variedades nativas dependen de los agricultores para su conservación y, a la vez, los agricultores dependen de ellas para satisfacer muy diversas necesidades (FAO, 2009). Está relación de beneficio mutuo entre el hombre y sus variedades es casi invisible para el público en general, sobre todo para la creciente población urbana que ha perdido el contacto directo con el campo (FAO, 2009).

El departamento de Huancavelica, ubicado en el corazón de los Andes peruanos, es conocido principalmente por ser el departamento menos desarrollado y por ende uno de los más pobre del Perú (INEI, 2011). No obstante, alberga un tesoro que pasa desapercibido: cientos de variedades de papas nativas pertenecientes a siete especies cultivadas de esta planta (De Haan, 2009).

### <span id="page-30-0"></span>**2.4 MEDICIÓN DE LA VARIACIÓN GENÉTICA**

La conservación y el uso eficaz de los recursos fitogenéticos requieren de una evaluación minuciosa de la variación genética que contiene. La variación genética puede medirse en dos niveles (IPGRI; Cornell University, 2004):

- **En el fenotipo:** es la combinación de los caracteres individuales que resultan de un genotipo y de su interacción con el ambiente.
- **El genotipo:** es la constitución genética particular de un organismo.

La variación puede evaluarse a nivel tanto fenotípico como genotípico. La evaluación de la variación fenotípica se concentra en los rasgos morfológicos, o sea, en aquellas características que definen la forma y la apariencia de un conjunto de individuos. Algunos de estos caracteres pueden considerarse 'genéticos' si su presencia en individuos emparentados es hereditaria y no depende del ambiente. Esto quiere decir que esos caracteres están asociados con una secuencia específica de ADN (Sevilla y Holle, 2004).

La evaluación de la variación genotípica, se hace al nivel de la molécula de ADN, que es la responsable de la transmisión de la información genética. La molécula de

ADN está compuesta por nucleótidos organizados en una configuración de doble hélice, cuyo nivel de complejidad aumenta hasta constituir los cromosomas (IPGRI; Cornell University, 2004).

El análisis de varianza molecular, describe la variación genética dentro o entre grupos de poblaciones y determina el agrupamiento entre poblaciones. Inicialmente se usó en el estudio de poblaciones humanas analizando perfiles de RFLP de ADN mitocondrial. Más adelante AMOVA fue utilizado para el estudio de la ecología animal, vegetal y microbiana usando RAPS, micro satélites y secuencias de ADN (Soto, 2006). Así mismo se han realizado análisis AMOVA utilizando micro satélites en cultivos vegetales de importancia mundial. Es un método que sirve para estudiar la variación molecular dentro de una especie. Haan, utilizó este análisis para comparar la estructura genética de subpoblaciones de papas nativas del departamento de Huancavelica (Haan 2006, 2009, Haan et al. 2013) (IPGRI; Cornell University, 2004). El estudio de la variación molecular, es derivado de una matriz de distancias al cuadrado entre todos los pares de haplotipos. AMOVA produce estimaciones de componentes de variancia y análogos a los F-estadísticos, designados como -estadísticos, y refleja la correlación de la diversidad haplotípica en diferentes niveles de subdivisión jerárquica. El análisis de la varianza dentro y entre las poblaciones se basa en el hecho de que una suma de cuadrados convencional (SC) puede escribirse como la suma de las diferencias al cuadrado entre todos los pares de observaciones realizadas, siendo posible construir un análisis jerárquico de la varianza (molecular) directamente a partir de las diferencias al cuadrado entre todos los pares de haplotipos (Excoffier y Lischer, 2015; IPGRI; Cornell University, 2004).

Los componentes de la variancia y estadísticos se prueban usando una técnica permutacional, eliminando la presunción de normalidad que es convencional para este tipo de análisis de variancia pero inapropiado para datos moleculares (IPGRI; Cornell University, 2004).

#### **2.4.1 Marcadores moleculares**

Tradicionalmente, los marcadores utilizados en estudios de genética y mejoramiento eran aquellos controlados por genes asociados a caracteres morfológicos, en general fenotipos de fácil identificación visual, que contribuyeron significativamente al desarrollo teórico del análisis de ligamiento y en la construcción de las primeras versiones de mapas genéticos (Ferreira y Grattapaglia, 1995). Sin embargo, el bajo número de estos marcadores y la posibilidad de interferencia epistática o ambiental limitaban su uso. La revolución en este plano se inició con el descubrimiento y utilización de los marcadores isoenzimáticos. El número de marcadores genéticos disponibles fue ampliado y la aplicación de la técnica se expandió prácticamente a todas las especies de plantas (Ferreira y Grattapaglia, 1995). Con la llegada de las técnicas modernas de la biología molecular, surgieron diversos métodos de detección de polimorfismo genético directamente a nivel del ADN, los llamados marcadores moleculares, que en general, pueden acelerar los programas de mejoramiento genético (IPGRI; Cornell University, 2004).

Marcador molecular es cualquier fenotipo molecular oriundo de la expresión de un gen o de segmentos específicos de DNA, que puede ser detectado y su herencia monitoreada. Un marcador molecular recibe el nombre de marcador genético cuando su comportamiento se rige de acuerdo con las leyes básicas de la herencia mendeliana (Ferreira y Grattapaglia, 1995).

#### **2.4.2 Clasificación de los marcadores moleculares**

La mayoría de los marcadores moleculares se incorporan en alguna de estas tres categorías de técnicas que usan la hibridación o están basados en la Reacción en Cadena de la Polimerasa (PCR) (Ferreira y Grattapaglia, 1995). Los marcadores moleculares corresponden a regiones del ADN que muestran polimorfismo o variación entre diferentes individuos dentro de una especie (Ferreira y Grattapaglia, 1995); (Ghislain et al., 2003). El análisis de ADN presenta múltiples ventajas, por entregar información genética precisa, permitir el análisis simultáneo de un gran número de muestras y es independiente del medio ambiente. Por otro lado, el ADN puede ser extraído a partir de cantidades ínfimas de tejido de cualquier órgano somático y estado de desarrollo de la planta, permitiendo la obtención de resultados en un corto plazo (Blas, 2010).

#### **2.4.3 Técnicas basadas en la hibridación:**

Incluye principalmente los RFLPs (Polimorfismo de longitud de fragmentos de restricción) donde las sondas son hibridadas a membranas que contienen DNA fragmentado por enzimas de digestión (Ferreira y Grattapaglia, 1995).

## **2.4.4 Técnicas basadas en PCR que usan iniciadores arbitrarios o amplifican locus y multi-locus:**

Tienen la característica de no necesitar mayor información de la secuencia del genoma que se está investigando. Se pueden mencionar a los RAPDs (polimorfismo de ADN amplificado arbitrariamente) en el cual los iniciadores son escogidos arbitrariamente. En los AFLPs (Polimorfismo de longitud de fragmentos polimórficos), donde el DNA es digerido con dos enzimas de restricción, adaptadores son ligados y los iniciadores están formados por una parte común comprendida entre el adaptador y el sitio de restricción, y una parte única correspondiente a las bases selectivas. Los microsatélite usados como marcadores también caen dentro de esta categoría, donde se amplifica la región flanqueada por los iniciadores. Los iniciadores (primers) señalan el inicio y final de la amplificación (Ferreira y Grattapaglia, 1995).

#### **2.4.5 Técnicas basadas en PCR de secuencia específica:**

En las cuales un requisito necesario es el conocimiento de la secuencia de las zonas flanqueantes para la obtención de iniciadores. Dentro de esta categoría cabe mencionar a los CAPS (Cleaved Amplified Polymorphic Sequence), donde el polimorfismo se debe a los sitios de restricción en la Región amplificada, y a los microsatélite, si los iniciadores han sido diseñados en las regiones flanqueantes. Las secuencias sencillas repetidas (SSR) "microsatélite" consisten en pequeñas secuencias de 1 a 5 nucleótidos adyacentes repetidas lado a lado. En genomas eucariontes, estas secuencias sencillas son más frecuentes, arbitrariamente mejor distribuidas y formar loci genéticos mucho más polimórficos que las de los loci hipervariables constituidos por mini satélite (Ferreira y Grattapaglia, 1995).

#### **2.4.6 Marcadores moleculares microsatélite**

Se han descrito diversos tipos de marcadores de ADN útiles para estimar la diversidad genética e identificación de genotipos, tales como RFLP, AFLP, RAPD y microsatélite (Gavrilenko et al., 2010). Sin embargo, los más utilizados han sido los microsatélite o SSRs (Simple secuencia repetida) (Ashkenazi et al., 2001, Ghislain et al., 2003). Los SSRs presentan mayor simplicidad tecnológica en relación a RFLP y AFLP, y no requieren alta concentración y calidad de ADN. Por otro lado, los SSRs al contrario de los marcadores RAPD, presentan alta reproducibilidad entre laboratorios y son de base genética co-dominante y generalmente permiten detectar todos los alelos posibles de un *locus* (Ferreira y Grattapaglia, 1995)*.* Los microsatélite se encuentran ampliamente distribuidos en los genomas de organismos eucariotas. A nivel molecular, los SSRs corresponden a secuencias de 1 a 5 nucleótidos repetidas en tándem, en donde el número de repeticiones revela diferencias genéticas entre individuos (Ferreira y Grattapaglia, 1995). En general, el grado de polimorfismo revelado aumenta con la longitud total del SSR, y aunque un microsatélite no es específico de un *locus* ya que podemos encontrarlo en varios loci en algunos casos, las regiones flanqueantes sí lo son, por lo que un par de partidores para estas regiones amplificará un microsatélite concreto (Soto, 2006).

El ADN conteniendo secuencias tipo microsatélite puede ser amplificado usando la Reacción en Cadena de la Polimerasa (PCR), con iniciadores que flanquean el motivo repetitivo y pueden ser fácilmente resueltos por electroforesis (Ferreira y Grattapaglia 1995). Los patrones de fragmentos de ADN observados corresponden a una huella genética (fingerprint) o perfil genético distintivo de cada cultivar.

Los microsatélite, son descritos como una poderosa herramienta de identificación de clones y cultivares de papa que podría facilitar enormemente la conservación y manejo del germoplasma de papa (Ghislain et al., 2004). El Laboratorio de Biología Molecular Aplicada del Centro Internacional de la Papa (CIP), ha desarrollado un set de 24 SSRs para la identificación genética de cultivares de papa. La incorporación de este tipo de herramientas al estudio de la diversidad genética facilito el manejo de colecciones y conservación, tanto *in situ como ex situ*, y será de gran apoyo a las actividades de intercambio de germoplasma con los distintos

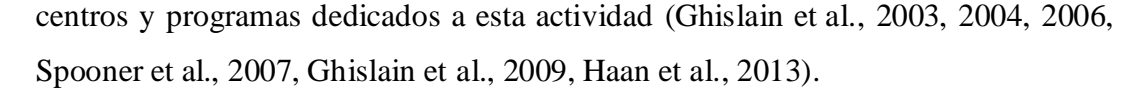

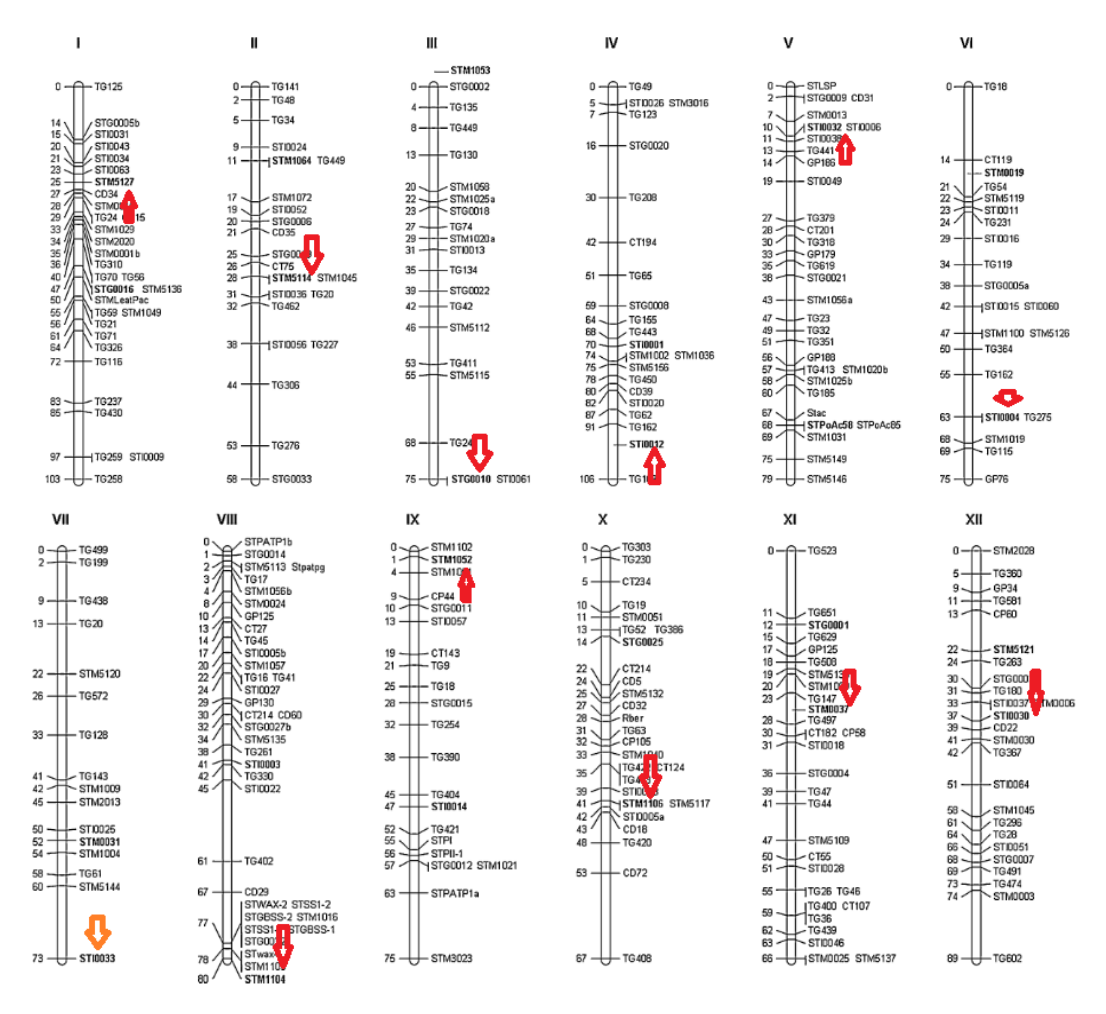

<span id="page-35-0"></span>**Figura 1.** Ubicación de SSR en los cromosomas de *Solanum sp*. Fuente: (CIP, 2004; Ghislain et al., 2003; Ghislain et al., 2009).
# **III. MATERIALES Y MÉTODOS**

# **3.1 LUGAR DE EJECUCIÓN**

El trabajo de investigación se realizó en 4 comunidades de la Región Huancavelica entre los meses de mayo y junio del 2012 – 2014 (Tabla 2; Figura 2).

**Tabla 2.** Ubicación georeferenciada de parcelas de papa nativa en comunidades de la Region Huancavelica.

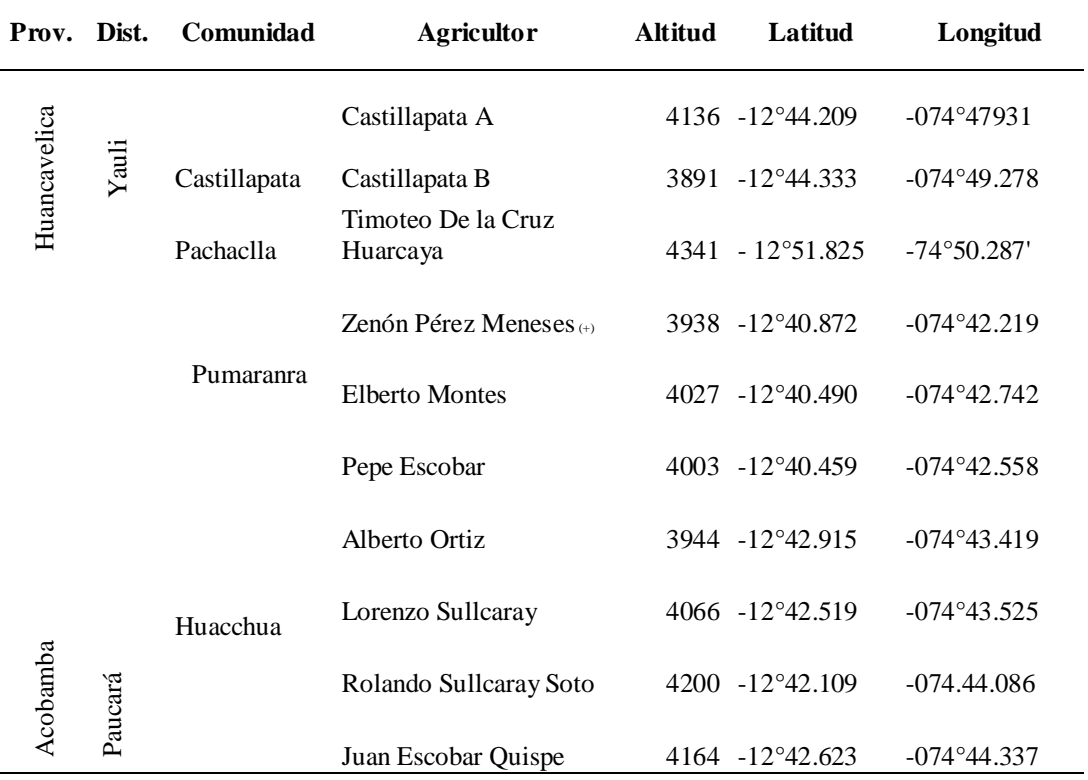

Estas comunidades fue del transecto centro de la Región Huancavelica es complementario a las investigaciones realizados por Stef de Haan en diversidad genética de papa nativa, (Haan, 2009; Haan et al., 2013).

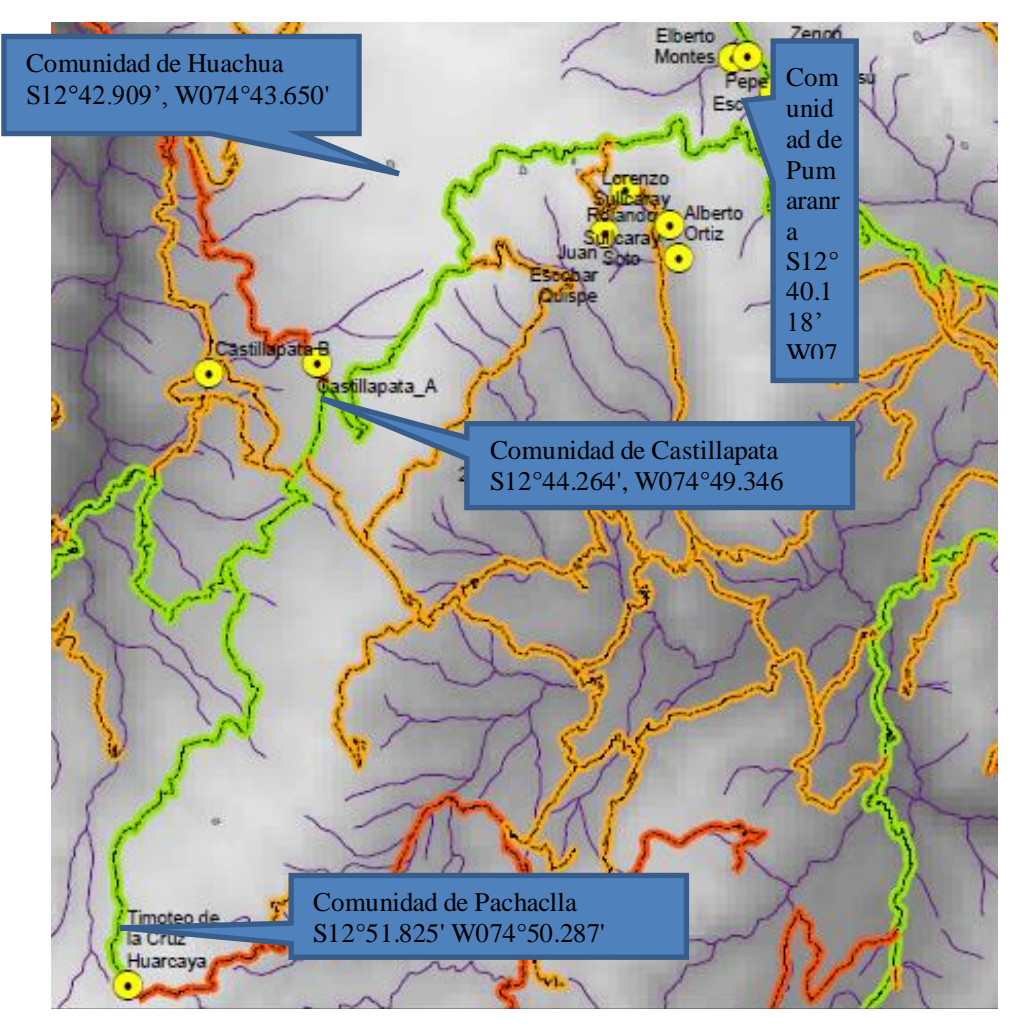

Fuente: Elaboración propia

**Figura 2**. Mapa georeferencial de las comunidades estudiadas de la Región Huancavelica.

# **3.2 TIPO DE INVESTIGACIÓN**

Explicativo, no experimental; no se intenta intervenir ni alterar el curso de un hecho, limitándonos a observar el curso del hecho con las características a estudiar.

### **3.2.1. Población:**

Papa nativa cultivadas en las comunidades campesinas de Pumaranra, Huachua, Castillapata y Pachaclla; Región Huancavelica.

## **3.2.2. Muestra:**

El tamaño de la muestra se tomó con método probabilístico "N, desconocido":

**Ecuación 1.** Número de colectas en una población.

$$
n=\frac{z^2 \alpha/2 - s^2}{\varepsilon^2}
$$

n= muestras o colectas de una población

Z= 1.96 nivel deseado de confianza 95 por ciento,  $α=0.05$ 

S= 0.512 desviación con respecto a la media (rendimiento)

 $\varepsilon$  = 0.05 error entre la media muestral y la media poblacional

Se colectaron 403 muestras, este tamaño fue calculado según la formula  $\lceil n \rceil$ , para las cuatro comunidades de la Región de Huancavelica. Se usó un sistema de muestreo aleatorio simple: donde se colectó el mayor número de morfotipos de la comunidad.

## **3.2.3. Variables:**

Las variables estudiadas fuerón: colectas de papas, SSR, descriptor y ploidía

# **3.3 DISEÑO EXPERIMENTAL**

Se sembró cinco tubérculos por colecta, separados por oca, tarwi o cebada según la ubicación de la comunidad (Haan et al., 2013).

# **3.4 METODOLOGÍA DE INVESTIGACIÓN**

La investigación se llevó a cabo en tres fases: campo, laboratorio y gabinete.

#### **3.4.1 Fase de campo:**

Se sembró las colectas en los campos agrícolas de cada custodio, respetando el lugar, fecha de siembra y su tradición (Haan et al., 2013).

#### **a. Colecta de papa nativa cultivadas**

- Se coordinó con las autoridades de cada comunidad para la colecta, almacenaje y siembra; suscribiéndose el acta entre autoridades, colectores e investigadores.
- Se visitó las comunidades un día antes de la colecta para últimas coordinaciones.
- Se colectó el mayor número de papa nativa cultivada.

# **b. Táctica de colección:**

- Se logró juntar 5-8 tubérculos por colecta y se identificó su importancia y uso de conservarlos.
- Se identificó las colectadas con su nombre común.
- Se almacenó las muestras en la comunidad o casa del custodio.

# **c. Siembra y labores culturales:**

- Se sembró en layme (descanso de la tierra 5 a 8 años). El sistema de siembra fue en chiwa, chacmeo y barbecho, entre octubre-noviembre y la separación entre colectas fue con oca, mashua, olluco o tarwi.
- La conducción y manejo agronómico fue a criterio de cada agricultor.

# **d. Caracterización morfológica.**

Se usó el descriptor propuesto por el CIP (Tabla 3, datos cualitativos de tipo nominal, multiestado) (Gómez, 2000).

**Tabla 3**. Caracteres usados, para la descripción de cultivares de papa nativa en cuatro comunidades de Huancavelica.

| Hábito de Crecimiento de la Planta |
|------------------------------------|
| Forma de hoja                      |
| Color de Tallo                     |
| Forma de las alas del tallo        |
| Grado de floración                 |
| Forma de la corola                 |
| Color de la Flor                   |
| Pigmentación de las anteras        |
| Pigmentación en el pistilo         |
| Color del cáliz                    |
| Color del pedicelo                 |
| Color de piel de tubérculo         |
| Forma tubérculo                    |
| Color de la pulpa del tubérculo    |
| Color del brote                    |

Fuente: (Gómez, 2000).

#### **3.4.2 Fase de laboratorio**

Se realizó en el laboratorio de biotecnología aplicada del centro internacional de la papa (CIP – Lima), entre los meses de Julio del 2013 hasta agosto del 2014.

## **a. Toma de muestra foliar.**

Se colectó tejido joven, brotes tiernos de la planta de papa, preferentemente hojas del tercio superior y se transportó en cajas de tecnopor debidamente identificados.

#### **b. Extracción de ADN**

Se pesó 220 mg de muestra foliar en tubos ependor de 2 ml y se mezcló con el tampón CTAB al 2 por ciento, mercaptoetanol y una esfera cerámica; procediendo con la homogeneización "Fastprep" o almacenamiento (-20°C).

La extracción del ADN genómico se realizó con el método de pequeña escala siguiendo en protocolo establecido por el laboratorio de biotecnología aplicada del CIP. Terminado el proceso, el ADN fue secado a temperatura ambiente por 2 horas, y re suspendió en 150 µl de tampón T10E1 (CIP, 2004).

## **c. Digestión con ARNasa**

Una vez que el ADN estuvo completamente resuspendido en T10E1, se agregó 3 µl de ARNasa a cada muestra y se incubó a 37º C durante 1 hora y media.

#### **d. Calidad del ADN en geles de agarosa**

El ADN extraído, se cargó en gel de agarosa al 1 por ciento y se realizó la electroforesis a 90 voltios por 1 hora. Los geles se prepararon con agarosa (al 1 por ciento, grado molecular) y tampón TBE 1x. Se utilizó moldes medianos con capacidad para 2 peines de 20 pozos. Previo a cargar las muestras al gel, se mezcló 1.5 µL de ADN con 10 µL del tinte (sab 1X: Gel red, 1:5) (CIP, 2004).

La calidad del ADN se valoró por observación de las bandas (forma y grosor). La forma nos indicó cuán íntegro estaba el ADN; bandas difusas

o presencia de un barrido indicó que el ADN está degradado. El grosor indicó cuánto de ADN ha sido extraído, comparandose con controles de peso conocido 100, 200, 400 pb. En aquellos casos donde se observó rastros difusos de ARN (smear), las muestras se volvieron a digerir con ARNasa.

## **e. Cuantificación del DNA**

El ADN extraído, se cuantificó con el equipo Epoch; cargándose 2 µl del blanco (tampón T10E1) y 2 µl de muestra (con repetición); la absorbancia del espectrofotómetro estuvo a 230, 260 y 280 nm, dándo la concentración de la muestra en ng/µl, el software Gen5, registra los resultados del Epoch, en un archivo MS Excel. Se calculó el promedio de las 2 repeticiones y se dividió entre 3 (factor de corrección) para determinar la concentración de las muestras.

## **f. Dilución 5 ng/µl**

Las muestras fueron diluidas con agua libre de nucleasas hasta alcanzar una concentración de 5ng/ µl, volumen de 180 µl en placas de PCR de 96 pocillos (CIP. 2004).

**Ecuación 2**. Dilución de muestra

$$
Vi = \frac{Cf \times Vd}{Ci - Cf}
$$

$$
Vi = \frac{5 \times 180}{Ci - 5}
$$

Donde:

Ci = Concentración inicial de ADN (calculado por Epoch)

 $Cf =$ Concentración final de ADN (5 ng/ $\mu$ L)

 $Vd = V$ olumen del diluyente (180 µL de Agua libre de nucleasas)

 $Vi = Volume$ n de ADN a agregar (en  $\mu L$ )

## **g. Microsatélite SSR características y ubicación**

Se utilizaron 12 de los 24 marcadores micro satélites que conformaron el set de Identificación Genética de Papa del CIP (Tabla 4) (CIP, 2004; Ghislain et al., 2003; Ghislain et al., 2009).

Se siguió los programas de amplificación estandarizados de acuerdo a la temperatura óptima de unión de cada iniciador a la región flanqueante del microsatélite (Ghislain et al., 2003, 2004, 2006, Spooner et al., 2007, Ghislain et al., 2009, Haan et al., 2013).

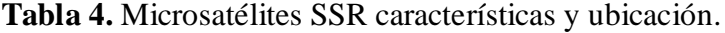

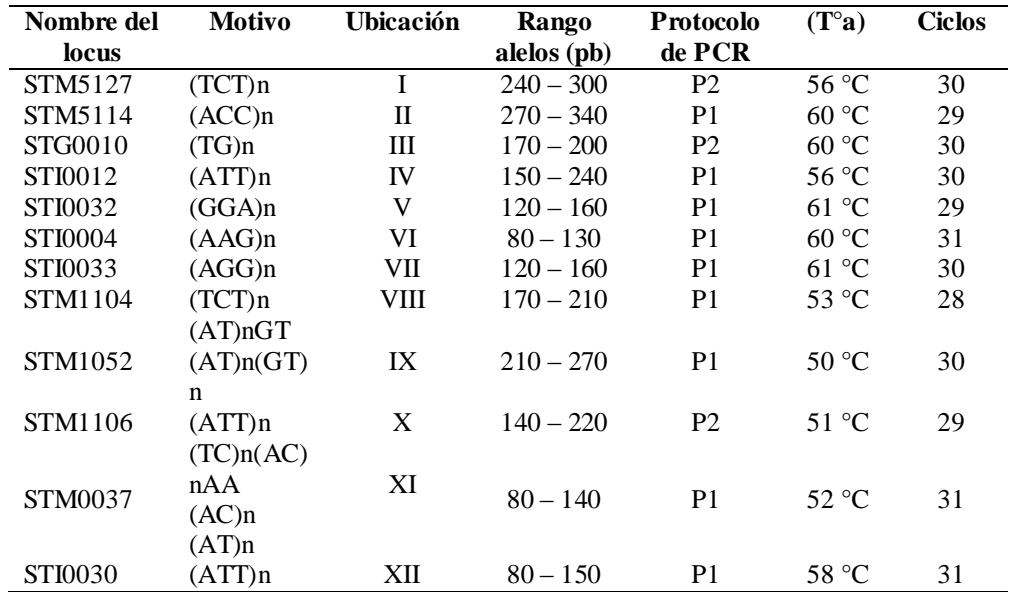

Fuente: (Ghislain et al., 2003; Ghislain et al., 2009).

## **h. Protocolo de amplificación de las regiones micro satélites**

Se siguió el perfil de amplificación "PCR" (Tabla 5); se preparó la mezcla para la amplificación "Master Mix" (Tabla 6 y 7), se repartió 5 µl de "Master Mix", en una placa para PCR de 96 pocillos y se adicionó 5  $\mu$ l de ADN (concentración de 5 ng/ $\mu$ l). Los procesos se realizaron sobre hielo para evitar degradación de ADN y reactivos sensibles al calor.

**Tabla 5**. Perfil de amplificación de PCR utilizado. T°a: temperatura de hibridación específica para cada marcador microsatélite.

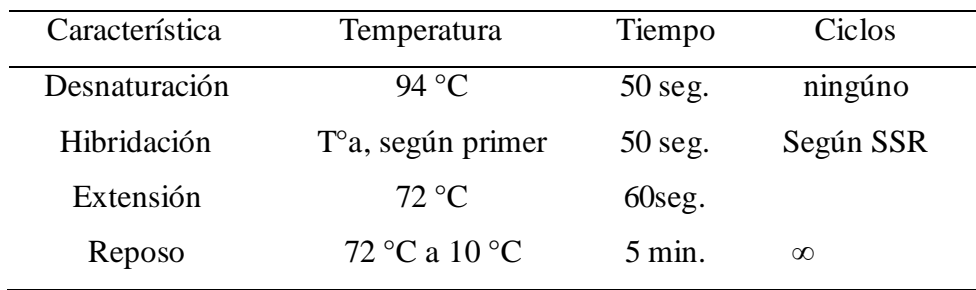

#### **i. Master mix para la amplificación de SSR**

Las muestras de ADN de las papas nativas se amplificó en un volumen final de 10µl (CIP. 2004) (Tablas 6-7):

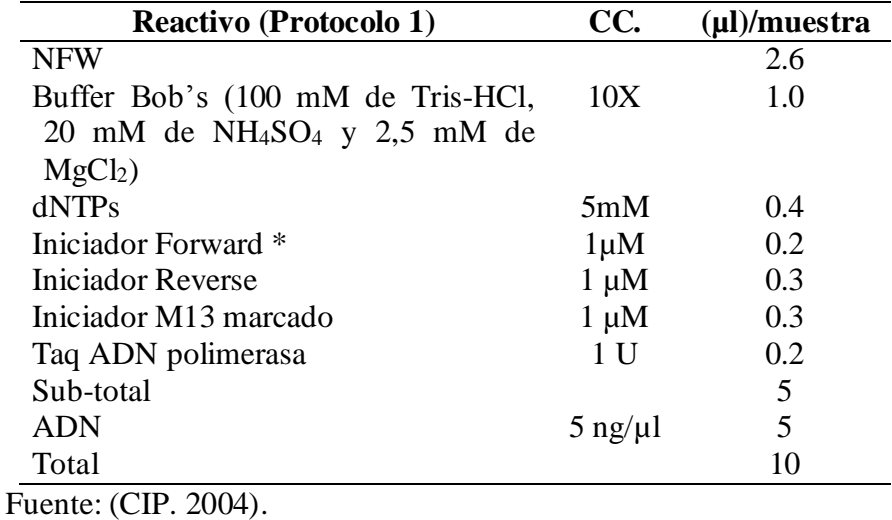

**Tabla 6**. Máster mix, protocolo 1

#### **Tabla 7**. Máster mix, protocolo 2

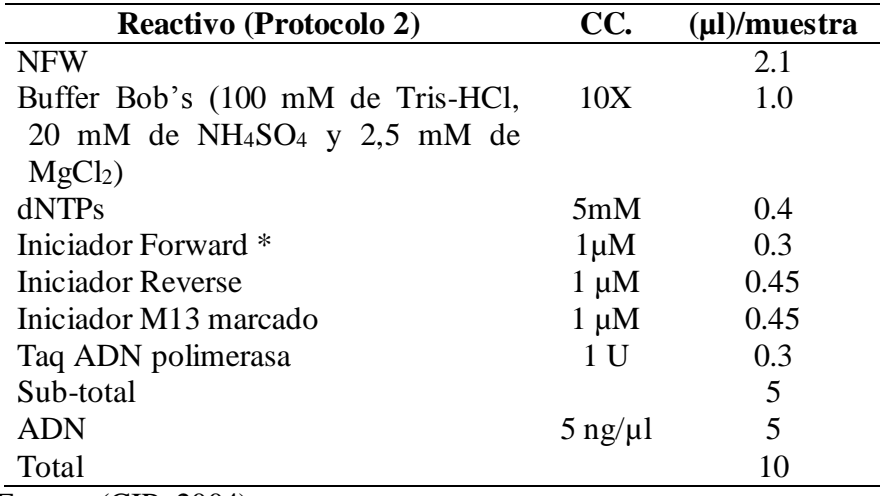

Fuente: (CIP. 2004).

\* Iniciador marcado.

Terminada la amplificación, se agregó 5 µl del tampón de carga Blue Stop Solución a cada pocillo de la placa y se cubrió con papel aluminio para que la luz no degrade los fluoróforos, los cuales marcaron los fragmentos amplificados para su detección en el equipo LI-COR; el servicio de tipificación genética del CIP, se encargó de detectar las regiones SSRs de las muestras en el equipo LI-COR.

#### **j. Detección de los segmentos de micro satélites amplificados.**

Se realizó a través del análisis de fragmentos del equipo LI-COR, el cual utilizó geles de poliacrilamida al 6 por ciento (urea 8M). El equipo LI-COR 4300 es un sistema de análisis de fragmentos de ADN automático de alta resolución de SSR. El equipo trabajó, junto al programa Saga GT, el cual delimitó el orden de los marcadores micro satélites a ser evaluados y el marcador de peso molecular (IRD 50-350). El gel tuvo capacidad para 48 muestras en cada corrida, las muestras se cargaron en grupos de 8 y el marcador de peso molecular se cargó al principio, al final y entre cada grupo de muestras. Como el equipo detectó 2 marcadores microsatélites a la vez, la amplificación de un marcador utilizó el iniciador M13 marcado con IRDye 700 y la amplificación del otro marcador utiliza el IRDye 800.

#### **k. Registro de alelos**

El software de análisis SAGA GT, registró los alelos SSR; tomó en cuenta aquellas bandas que mostraron una morfología definida (Ghislain et al., 2003; Ghislain et al., 2009). Se registró los diferentes alelos en una matriz binaria, los presentes se les asignó el valor de 1 y a los ausentes el valor de 0. Cuando la muestra no presentaron amplificación en SSR dado, esta se consideró como datos perdidos y se asigna el valor 9 para todos los alelos encontrados para ese SSR en las demás muestras (Ghislain et al., 2009; Ghislain et al., 2003) (Figura 3).

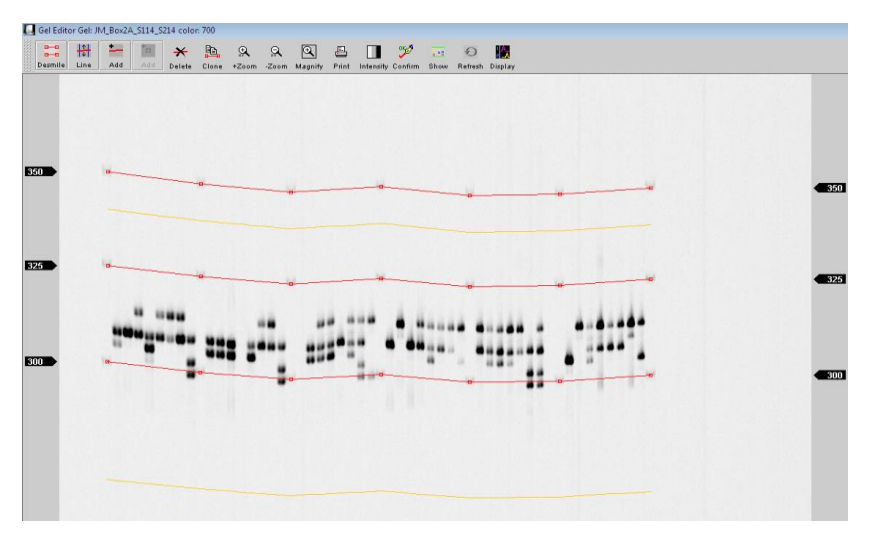

**Figura 3.** Patrón de alelos del marcador microsatélite STI0003 amplificado en Li-cor, con IRD 700; los alelos se muestran nítidamente siendo fáciles de evaluar*.*

Al final el programa reportó, tamaños de alelos de un microsatélite encontrados por muestra. Este reporte se transfirió a un archivo Excel para generar la matriz de 1s y 0s.

## **l. Número de cromosomas con el citómetro de flujo.**

Se determinó la ploidía con un citómetro de flujo (Doležel et al., 1989):

- $\geq$  Se cortó un área de hoja de 50 60 mg en placas petri de muestra y del control diploide.
- Se agregó 250 µl de buffer LB01 directamente sobre ellas. Se cortó la muestra en pequeños fragmentos con una hoja de afeitar evitando triturar el tejido y adicionar 250 µl más del buffer LB01.
- $\triangleright$  Se incubó por 2 min a temperatura ambiente.
- Se agregó 7 µl de yoduro de propidio  $[\text{Im}g/\text{m}]\$  y 2.5 µl de RNasa [5mg/ml] a los tubos de muestra
- $\triangleright$  Se absorbió 250 µl de la suspensión y filtrarla a través de los CellTrics de 20 µm en los tubos de muestra.
- $\triangleright$  Se retiró el filtro e incubó la muestra en oscuridad durante 5 min.
- $\triangleright$  Se analizó la muestra en el citómetro.
- A partir de las medias de fluorescencia se estimó la ploidía de las muestras.

#### **3.4.3 Fase de gabinete**

El trabajo de gabinete fue realizado en las instalaciones de la Universidad Nacional de Huancavelica, Oficinas del CIP-Lima; y, ambientes de la UNALM durante los meses de julio del 2015 a marzo 2017.

#### **a. Análisis de conglomerados con datos morfológicos.**

Es una técnica para formar grupos de unidades taxonómicas de ordenación "OTUs", se asoció por su grado de semejanza. En primer paso se realizó una matriz de similitud; con esta se van juntando núcleos, formados por dos OTUS y grupos formados por varios OTUS. Hay varias formas de incorporar los nuevos OTUS a los grupos que van formando; ellas se denominó de ligamiento simple, completo o promedio, el más usado es de ligamiento promedio aritmético no ponderado (UPGMA); se usó el programa **NTSYS-pc**  (sistema de análisis multivariado de taxonomía numérica) versión 2.2, se graficó el grado de semejanza en un "fenograma" entre varios UTOs (Sevilla y Holle, 2004); (Applied Biostatistics Inc. 2008).

# **Estandarización y transformaciones en la matriz básica de datos morfológicos.**

Los datos multiestado, se estandarizó con el programa Ntsys 2.2 en el módulo transf (Gonzales, 2016) (Anexo 1).

**Ecuación 3**. Estandarización de datos

$$
Xij' = \frac{Xij - a}{b}
$$

Xij es el valor del carácter i para la U.B.C. j

a: Puede tomar diferentes valores.

b: Puede tomar diferentes valores.

Si a= media del carácter i;

b= desviación estándar del carácter i, se denominan puntuaciones Z (distribución normal estándar)

 **Matriz de similitud entre las unidades básicas de caracterización "UBC" de datos morfológicos.**

Se calculó la matriz de similitud a partir de la matriz básica de datos estandarizada, usando el módulo Dis/similarity / qualitative data del programa Ntsys 2.2 (Gonzales, 2016) (Anexo 1).

El método de ordenación; permitió explicar la mayor parte de la variabilidad total existente entre los caracteres evaluados, en un número reducido de dimensiones y presentó al material de estudio en un número reducido de dimensiones "ACP análisis de componentes principales" (Anexo 10-14) (Gonzales, 2016).

### **Cálculo y dibujo del dendrograma de datos morfológicos.**

Se dibujó el dendograma (Anexo 3-7 y 15-19) a partir de la matriz similitud, se usó el módulo *Clúster /SAHN/UPGMA* del programa Ntsys 2.2 y permitió la búsqueda de grupos similares lo más homogéneos. El coeficiente de ligamiento simple va de 0 <  $|x| < 1$ ; "1" es la máxima similitud y "0" es la mínima similitud (Gonzales 2016) (Anexo 1-6).

Coeficiente de simple ligamiento (SM) para medir o calcular la similitud fenética:

**Ecuación 4.** Coeficiente de ligamiento simple

 $SM = (a + d)/(a + b + c + d)$ 

(a) que ambos UTOs compartan el carácter a evaluar (1,1); (b.) que ambos UTOs no compartan el carácter a evaluar (0,0); (c) que el primero de ellos presenta el carácter y esté ausente en el otro (1,0); (d) que el segúndo de ellos presente el carácter y esté ausente en el primero (0,1)

# **Obtención de la matriz cofenética y cálculo del coeficiente de correlación de datos morfológicos.**

Se cuantificó la distorsión debido al método de agrupación, empleando la matriz cofenética a partir del dendograma de datos morfológicos, se usó el módulo **Clúster / COPH / ultrametricDis** del programa Ntsys 2.2 (Anexo 7)

Se comparó la matriz de similitud y la matriz cofenética (coeficiente de correlación) de datos morfológicos en cada comunidad, en el módulo *Graphiscs/MxComp* del programa Ntsys 2.2*.*

#### **b. Análisis de conglomerados de datos moleculares.**

La matriz binaria molecular (Anexo 8) se sintetizó con el software NTSYS-pc "Sistema de Análisis Multivariado de Taxonomía Numérica" versión 2.2, este es un paquete informático de algoritmos para producir análisis fenéticos a partir de datos genéticos (frecuencia de genes), datos cuantitativos y datos cualitativos (presencia y ausencia), se calculó la afinidad entre unidades taxonómicas basadas en el estado de sus caracteres (Spooner, 2003), (Applied Biostatistics Inc., 2008), (Gonzales, 2016). Para la diagramación del dendograma se usó el software DARwin 5 (Perrier y Jacquemoud-Collet, 2006).

 **Matriz de similitud entre las unidades básicas de caracterización "UBCmo", de datos moleculares** Se calculó la matriz de similitud a partir de la matriz básica molecular (Tabla 8, Anexo 14), se usó el módulo Dis/SimQual / SM del programa Ntsys 2.2.

En la aplicación de las técnicas de Taxonomía Numérica cada individuo (cada colecta de papa nativa), fue considerado como UTO "Unidad Taxonómica Operativa" (Gonzales, 2016).

**Tabla 8.** Matriz binaria

|       |   |         | $\bf{U} \bf{TO}$ j  |
|-------|---|---------|---------------------|
|       |   |         |                     |
| UTO k |   |         | $1,1 = a$ $1,0 = b$ |
|       | o | $0,1=c$ | $0,0=d$             |

Los datos SSR obtenidos de los estados de presencias y ausencias de cada alelo SSR, se registró en una matriz binaria (Anexo 14), se usó el coeficiente de asociación SM para calcular la similitud genética (Gonzales, 2016):

## **Ecuación 5.** Coeficiente de asociación de SM

### **SM= a+d/(a+b+c+d)**

Se comparó los estados de los caracteres, entre dos UTOs j y k, y se tomó en cuenta los caracteres de doble estado: presencia y ausencia de un locus o alelo SSR, existiendo cuatro posibilidades (Gonzales 2016):

(a) que ambos UTOs compartan el alelo SSR a evaluar (1,1); (b) que ambos UTOs no compartan el alelo SSR a evaluar (1,0). (c) que el primero de ellos presente el alelo SSR y esté ausente en el otro (0,1).

## **Cálculo y dibujo del dendrograma "molecular".**

Se dibujó el dendograma, a partir de la matriz de similitud, se usó el programa Ntsys 2.2 en el módulo Clúster/SAHN/UPGMA.

 **Obtención de la matriz cofenética y cálculo del coeficiente de correlación "molecular".**

Se calculó la matriz cofenética, mediante el módulo Clúster/COPH/ultrametricDis del programa Ntsys 2.2 (Anexo 15- 19).

Se comparó la matriz de similitud y la matriz cofenética de la caracterización molecular (coeficiente de correlación) y se cuantificó la distorsión debido al método de agrupación, se usó el programa Ntsys 2.2 en el módulo Graphiscs/MxComp.

### **c. Medida de la diversidad genética intrapoblacional**

**c.1 Con base en el número de variantes** (IPGRI; Cornell University, 2004)

### **Polimorfismo o tasa de polimorfismo (Pj):**

Un gen fue polimórfico si la frecuencia de uno de sus alelos es menor o igual a 0.95 o 0.99

 $Pi = q \le 0.95$  o  $Pi = q \le 0.99$ 

Donde,

 $Pi$  = tasa de polimorfismo q = frecuencia alelica

## **Abundancia de variantes alelicas (A):**

Es el número de variantes en una muestra (IPGRI; Cornell University, 2004)

La medida de la diversidad es (A - 1) variantes porque, dentro de una población mono mórfica, el grado de diversidad es cero (A - 1  $= 0$ 

## **Número de alelos:**

Cantidad de alelos de un locus(IPGRI; Cornell University, 2004).

#### **Número promedio de alelos por locus**

Es la suma de todos los alelos detectados en todos los loci, dividido por el número total de loci (IPGRI; Cornell University, 2004)

**Ecuación 6.** Número promedio de alelos por locus

$$
n = (1/K) \sum_{i=1}^{k} ni
$$

Donde,

 $K = e1$  número de loci

 $n<sub>i</sub> =$  el número de alelos detectados por locus

# **c.2 Con base en la frecuencia de variantes** (IPGRI; Cornell University, 2004)

#### **Número efectivo de alelos (Ae):**

Es el número de alelos que pueden estar presentes en una población (IPGRI; Cornell University, 2004)

**Ecuación 7.** Alelos efectivos

$$
A_{\rm e}=1/(1-h)=1/\sum p i^2
$$

Donde,

pi = frecuencia del i-ésimo alelo en un locus  $\mathbf{h} = 1 - \sum \boldsymbol{p}\boldsymbol{i}^2$ 

pi<sup>2</sup>= heterocigosidad en un locus

# **Heterocigosidad promedio esperada (He) (diversidad genética de Nei [D])**

La Heterocigocidad promedio de todos los loci, es una estimación del grado de variabilidad genética en la población; también es la probabilidad de que en un locus único, cualquier par de alelos, escogidos al azar de la población, sean diferentes entre sí (IPGRI; Cornell University, 2004), tres cálculos son posibles:

- Un locus con dos alelos:  $hj = 1 p2 q2$
- Un locus j con i alelos: hj =  $1 \sum \pi i 2$
- Promedio para varios loci:  $H = Lhj/L$

Donde,

hj = la heterocigosidad por locus p y  $q =$  las frecuencias alelicas

 $H =$  la heterocigosidad promedio para varios loci  $L =$  el número total de loci

#### **Heterocigosis Observada (Ho):**

Fue la proporción de individuos heterocigotos en una población, para cualquiera de los loci, se calculó por cómputo directo. A mayor frecuencia de un alelo, existió menor heterocigosis (Soto, 2006; IPGRI; Cornell University, 2004).

#### **Riqueza alélica:**

Es el total de alelos encontrados (IPGRI; Cornell University, 2004).

## **Frecuencia alélica:**

Se estableció dividiendo el número de veces que se presentó una forma alélica de un gen para el número total de alelos de ese gen en la población (IPGRI; Cornell University, 2004).

Las frecuencias relativas se consiguieron sumando la presencia de cada uno de los alelos y dividiéndolos entre la sumatoria de alelos totales en el programa MS Excel, también se calcularon los rangos, promedios para cada comunidad, y se identificaron los alelos únicos a partir de una matriz de datos; estos se clasificará de acuerdo: Alelos frecuentes >10 por ciento; alelos moderados entre >5 por ciento  $y < 10$  por ciento; alelos escasos entre  $> 1$  por ciento  $y < 5$ por ciento; y, alelos raros < 1 por ciento (Haan, 2009; IPGRI; Cornell University, 2004).

#### **d. Análisis de varianza molecular (AMOVA)**

Para evaluar la diferenciación genética de ambos distritos, se utilizó el Análisis de la Varianza Molecular "AMOVA" (Tabla 9), incorporado en el programa Arlequín ver 2.2 (Excoffier y Lischer, 2015) .

El número de fingerprints, dio una noción sobre la variabilidad entre y dentro de las comunidades; se contabilizó los fingerprints totales y compartidos entre las comunidades. Los fingerprints dieron una noción sobre la variabilidad entre y dentro de las comunidades; se contabilizó los fingerprints totales y compartidos entre las comunidades. El fingerprint es definido como la constitución alélica particular que se obtuvo al evaluar los loci microsatélite de cada individuo "huella genética (fingerprint) o perfil genético distintivo de cada cultivar" (Excoffier y Lischer, 2015) (Applied Biostatistics Inc., 2008).

| F.V.                       | G.L             | S.C.                         | <b>C. M.E</b>             |
|----------------------------|-----------------|------------------------------|---------------------------|
| Entre Distritos (G)        |                 | $G - I$ SC (entre distritos) | $\sigma^2$ a+             |
|                            |                 |                              | $\sigma^2 b + \sigma^2 c$ |
| comunidades $P$ -<br>Entre |                 | SC (Entre                    | $\sigma^2 b + \sigma^2 c$ |
| dentro de los $G$<br>(P)   |                 | comunidades entro de         |                           |
| distritos                  |                 | los distritos)               |                           |
| Entre individuos $(N)$     | N<br>$\sim 100$ | SC (Entre individuos         | $\sigma^2$ $c$            |
| dentro<br>de<br>las        | $\overline{P}$  | dentro de las                |                           |
| comunidades                |                 | poblaciones)                 |                           |
| Total:                     | $N - I$         | SSD(T)                       |                           |

**Tabla 9.** Datos haplotipicos, varios grupos de poblaciones

Donde la n y la F-statistics está definida por (Excoffier y Lischer, 2015):

• Evaluamos la  $\sigma^2c$  y FST por combinación de fingerprints entre poblaciones y entre grupos.

• Evaluamos la  $σ<sup>2</sup>b$  y FSC por combinación de fingerprints entre poblaciones, pero dentro de grupos.

• Evaluamos la  $σ^2$ a y FCT por combinación de la población entera entre grupos.

El Fst representa el porcentaje de la variación genética que es atribuible a las diferencias entre poblaciones y grupos de poblaciones; el cual varía entre 0 (cuando no existe diferenciación) a 1 (cuando la diferenciación es completa, es decir, subpoblaciones fijadas para distintos alelos) (IPGRI; Cornell University, 2004):

 $0 \leq FST \leq 0.05$ , indicaría poca diferenciación genética.

 $0.05 \leq FST \leq 0.15$ , indicaría una diferenciación moderada.

 $0.15 \leq FST \leq 0.25$ , indicaría alta diferenciación.

 $0.25 \leq FST$ , indicaría una diferenciación muy grande. Se analizaron de modo semejante a los de Fst

#### **e. Estimación de la ploidía con el citómetro de flujo**

El citómetro de flujo estimó la fluorescencia que emite cada célula (teñido con yoduro de propidio) que pasa por su sensor; de acuerdo al número de células "count" emitirán fluorescencias de diferente tamaño formando picos de acuerdo a la fase del ciclo celular (G0, G1 S, G2). Para el procesamiento y comparación del control con la muestra se usó el software BD AccuriTMC6. Se representó en el eje X la fluorescencia emitida por cada célula; y, en eje Y es el número de "count" identificadas por el citómetro.

Para estimar la ploidía se tomó en cuenta la relación:

**Ecuación 8.** Índice de inflorescencia (Doležel et al., 1989).

Índice de fluorescencia =  $\frac{N^{\circ}$  de la fluorescencia de la muestra<br> $\frac{N^{\circ}$  de Fluorescencia del control

# **IV. RESULTADOS Y DISCUSIÓN**

# **4.1 COLECCIÓN DE PAPAS NATIVAS**

Se colectó 425 cultivares de papa nativa, en las cuatro comunidades "Pumaranra, Huachua, Castillapata y Pachaclla"; y, se caracterizó morfológicamente, molecularmente, y citogenéticamente (Tabla 10).

|              |                       | Colectas de papa nativa |                                 |                                     |            |                |  |  |
|--------------|-----------------------|-------------------------|---------------------------------|-------------------------------------|------------|----------------|--|--|
| Comunidad    | <b>Agricultor</b>     | Instaladas              | Caracterizació<br>n morfológico | $\emph{Carcterización}$<br>molecula | N° Ploidía | Estudiadas     |  |  |
|              | <b>Elberto Montes</b> | 22                      | 22                              | $\overline{0}$                      | 22         | $\overline{0}$ |  |  |
| Pumaranra    | Pepe Escobar          | 31                      | 31                              | 31                                  | 31         | 31             |  |  |
|              | Zenón Pérez $(+)$     | 23                      | 23                              | 23                                  | 23         | 23             |  |  |
|              | Alberto Ortiz         | 39                      | 39                              | 38                                  | 39         | 38             |  |  |
| Huachua      | Lorenzo Sulcaray      | 61                      | 61                              | 59                                  | 61         | 59             |  |  |
|              | Rolando Sulcaray      | 39                      | 39                              | 38                                  | 39         | 38             |  |  |
|              | Juan Escobar          | 41                      | 41                              | 39                                  | 41         | 39             |  |  |
|              | Parcela A             | 83                      | 83                              | 81                                  | 83         | 81             |  |  |
| Castillapata | Parcela B             | 43                      | 43                              | 43                                  | 43         | 43             |  |  |
| Pachaclla    | Timoteo Palomino      | 43                      | 43                              | 43                                  | 43         | 43             |  |  |
| Total        |                       | 425                     | 425                             | 395                                 | 425        | 395            |  |  |

**Tabla 10.** Colectas de papa nativa según la comunidad y el agricultor

La comunidades estudiadas del transecto centro de la Región Huancavelica fue "Pumaranra, Huachua, Castillapata y Pachaclla", es complementario al trabajo de investigación De Haan (2009); el cual, recolectó y caracterizó papas nativas cultivadas del transecto Norte, Centro y Sur de la región Huancavelica.

# **4.2 DIVERSIDAD MORFOLÓGICA DE PAPAS NATIVAS CULTIVADAS**

A partir de la descripción morfológica, se construyó y estandarizó la matriz básica de datos "MBDm" (Anexo 1). No existió la distorsión de datos morfológicos en las comunidades (Anexo 7). La correlación, según el análisis cofenética y de similaridad va de 0.74 a 0.99. Los morfotipos se evaluaron a 0.5 DIST (Anexo 2-6).

El inventario y caracterización de la diversidad genética relativa en las 04 comunidades en forma conjunta es: 370 morfotipos, distribuidos de la siguiente manera: 53 en Pumaranra, 171 en Huachua, 119 en Castillapata y 42 en Pachaclla.

| <b>Test</b><br><b>Mantel</b> | Correlación<br>$r =$ | <b>Mantel</b><br>t-test:<br>$t =$ | <b>Colectas</b><br>estudiadas | únicos | Morfotipos Morfotipos Morfotipos<br>a 0.5 DIST | totales |
|------------------------------|----------------------|-----------------------------------|-------------------------------|--------|------------------------------------------------|---------|
| Pumaranra                    | 0.79                 | 13.79                             | 54                            | 52     |                                                | 53      |
| Huachua                      | 0.94                 | 15.36                             | 174                           | 168    | 3                                              | 171     |
| Castillapata                 | 0.74                 | 20.22                             | 124                           | 114    | 5                                              | 119     |
| Pachaclla                    | 0.99                 | 6.81                              | 43                            | 41     |                                                | 42      |
| Global                       | 0.74                 | 48.56                             | 395                           | 347    | 23                                             | 370     |

**Tabla 11.** Correlación, t-test Mantel y diversidad morfológico

La comunidad que tuvo mayor numero de morfológico fue: Huachua "171", seguido de Castillapata "119", Pumaranra "53" y Pachaclla "42"; esto confirmó que existe un alto grado de diversidad genética mantenida por los custodios en las 04 comunidades (Tabla 11) (Haan, 2009; Haan et al., 2013).

Según el análisis de componentes principales "ACP", los descriptores morfológicos en las 04 comunidades: "Pumaranra, Huachua, Castillapata y Pachaclla"; no fueron estables (Anexo 8-11), algunos estados de los descriptores presentaron correlación positiva y otra negativa, en la dimensión "1" (Anexo 12). La variabilidad morfológica, al 95.62 por ciento; se alcanzó con 23 descriptores morfológicos "eigen valor" (Anexo 13).

El hábito de crecimiento y el color del brote secundario presentaron una correlación positiva en los cuatro ambientes; los otros estados de los

descriptores presentaron correlación positiva y negativa con respecto a la dimensión "1", la estabilidad de los caracteres morfológicos en diferentes ambientes es inestables (Anexo 12).

Aunque resulta prácticamente imposible inspeccionar todas las variables genéticas presentes en una población, se puede examinar una población a través de la variación de fenotipos individual (IPGRI; Cornell University, 2004).

Tradicionalmente, los marcadores utilizados en estudios de genética y mejoramiento, son aquellos controlados por genes asociados a caracteres morfológicos (Ferreira y Grattapaglia, 1995). Sin embargo, debido a que estas características morfológicas son afectadas por el ambiente, Se corroboró los resultados con marcadores moleculares "SSR" (Soto, 2006).

# **4.3 DIVERSIDAD GENÉTICA DE PAPAS NATIVAS CULTIVADAS**

A partir de los resultados moleculares, se construyó la matriz básica de datos moleculares "MBDmo" "doble estado" (Anexo 14); se analizó la similitud y construyó el dendrograma; a partir de ello se calculó la matriz cofenética y su correlación en cada comunidad (test Mantel) (Anexo 20). La correlación es alta, según la matriz cofenética y de similaridad va de 0.8 a 0.9 (Tabla 12). No existe distorsión de los datos moleculares en las cuatro comunidades (Anexo 20).

Los marcadores moleculares, presentaron mayor discriminación de clasificación de las papas nativas cultivadas; y, permitió establecer los genotipos (haplotipos, huella genética, fingerprint o perfil genético distintivo de cada cultivar).

En la zona centro de la Región Huancavelica se tuvo 198 genotipos, de los cuales Huachua tienen 100, seguida de Castillapata con 88, Pumaranra 41 y Pachaclla 37 (Tabla 12) (Anexo21).

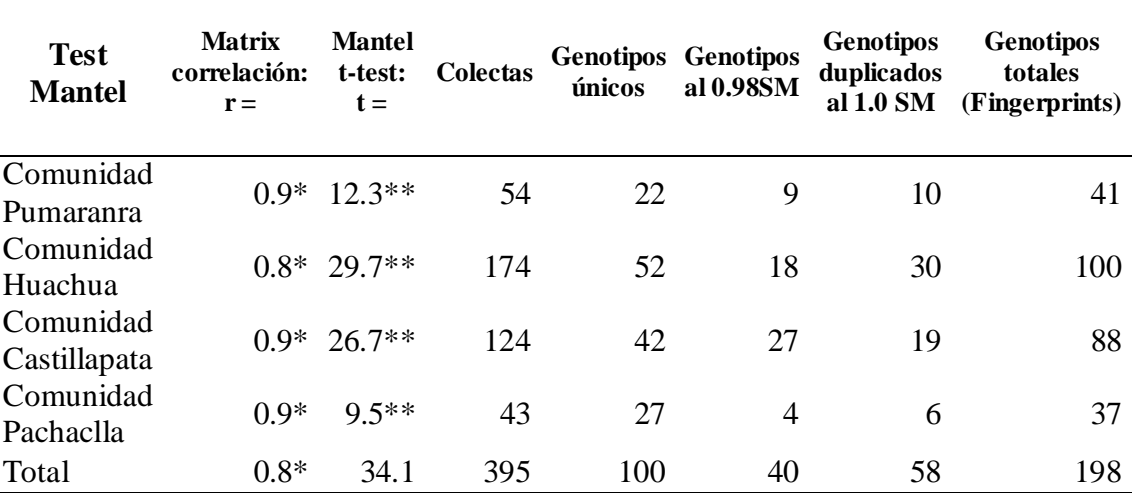

**Tabla 12.** Análisis del Correlación, t-test Mantel y diversidad molecular

El análisis con los marcadores SSR, proporcionó medios más rígidos de clasificación, reconoció mayor número de genotipos, en comparación al análisis basado en el descriptor morfológico; esto permite reafirmar que las comunidades de Huancavelica mantienen niveles altos de diversidad genética (Tabla 12) (Haan, 2009; Haan et al., 2013).

Haan (2009), encontró en las 989 accesiones estudiadas: 406 cultivares únicos usando 18 SSR polimórficos (zona norte, centro y sur de la Región Huancavelica); contrastado, al presente estudio se colectó 395 cultivares de papas nativas cultivadas y se encontró 198 genotipos (zona centro de la Región Huancavelica); la diferencia puede explicarse por el tamaño de la muestra y el distanciamiento entre estas comunidades estudiadas (Haan, 2009; Haan et al., 2013).

#### **4.3.1 Riqueza alélica**

Se identificaron 110 alelos en los 12 cromosomas de la papa nativa (Tabla 13). La comunidad de Castillapata presentó mayor riqueza alelica 105, seguida de Huachua 100 alelos, Pumaranra 79 alelos, Pachaclla 85 alelos.

|                             |    |   |                    |         | Cromosoma y Microsatélite "SSR" |         |         |   |                    |         |                |                |                 |        |
|-----------------------------|----|---|--------------------|---------|---------------------------------|---------|---------|---|--------------------|---------|----------------|----------------|-----------------|--------|
|                             |    | Н | 目                  |         |                                 | 2       | Ę       | 買 | $\mathbb{K}$       | ×       | X              | X              |                 | por    |
| Comunidad<br><b>STM5127</b> |    |   | STM5114<br>STG0010 | ST10012 | STI0032                         | STI0004 | ST10033 |   | STM1104<br>STM1052 | STM1106 | <b>STM0037</b> | <b>STI0030</b> | Riqueza alelica | ciento |
| Pumaranra                   | 9  | 3 | 5                  | 8       | $\overline{4}$                  | 6       | 8       | 8 | 5                  | 8       | 8              | 7              | 79              | 71.8   |
| Huachua                     | 11 | 6 | 8                  | 10      | 8                               | 9       | 8       | 9 | 5                  | 10      | 6              | 10             | 100             | 90.9   |
| Castillapata                | 12 | 6 | 7                  | 11      | 8                               | 10      | 8       | 9 | 6                  | 12      | 7              | 9              | 105             | 95.5   |
| Pachaclla                   | 11 | 5 | 6                  | 8       | 6                               | 6       | 8       | 8 | 5                  | 9       | 6              | 7              | 85              | 77.3   |
| Riqueza<br>alelica/SSR      | 12 | 6 | 8                  | 11      | 8                               | 10      | 8       | 9 | 6                  | 13      | 9              | 10             | 110             | 100    |

**Tabla 13.** Riqueza alelica en las comunidades de la Región Huancavelica.

Estudios donde emplearon SSR similares, reportaron: 181 alelos encontrados por Haan (Haan, 2009; Haan et al., 2013), quien utilizó 18 SSR en 989 colectas de papa nativa cultivada; ciento cincuenta y ocho, alelos diferentes reportó Roca (2015) con 21 SSR en 444 cultivares; y, 188 alelos diferentes reportaron Bernardo (2015) con 23 SSR en 688 muestras de papa qurao; ciento once alelos diferentes reportaron Soto (2006) con 19 SSR en 12 muestras de Huancavelica, este diferencial podría deverse al tamaño de la muestra y la distancia entre comunidades.

El número de alelos por loci hallados en los SSR: STM5127, STM1104, STM0037, STM5114, concuerdan con lo reportado por Roca (2015) quien estudió en condiciones de Junín (Roca, 2015). El número de alelos por loci hallados en los SSR: STM1052, STI0032, STM5127, STG0010, concuerdan con lo reportado Bernardo (2015), quien estudió en condiciones de Huánuco (Bernardo, 2015). Por otro lado, los SSR: STI0004, STI0033, STM1104, STM1106, STM0037, STI0030, STM5114, STI0012 varían +-3 según lo estudiado por Bernardo (2015).

De acuerdo a los alelos, detectados por los microsatélites en los cromosomas "I" y "X", estos fueron más polimórficos, en comparación a los cromosomas "II" y "IX"; en general los 12 microsatelites empleados presentaron alto polimorfismo.

Al compararse los resultados de la presente investigación con lo obtenido por Haan (Haan, 2009; Haan et al., 2013), se coincidió en el uso de 7 "SSR" (Tabla 14).

| <b>SSR</b> | Ubicación | Riqueza    | Riqueza     | Diferencial |
|------------|-----------|------------|-------------|-------------|
|            |           | alelica    | alelica por | genético*   |
|            |           | encontrado | Haan (2013) |             |
| STM5127    |           | 12         | 13          | -1          |
| STG0010    | Ш         | 8          |             |             |
| STI0032    | V         | 8          | 10          | $-2$        |
| STM1052    | IX        |            |             | $-1$        |
| STM1106    | X         | 13         | 10          | 3           |
| STM0037    | XI        | 9          | 11          | $-2$        |
| STI0030    | XП        |            |             |             |

**Tabla 14.** Diferencial genético

\*El diferencial genético, podría deberse al flujo genético, por desplazamiento de las papas nativas a otros lugares, pérdida o introducción de nuevos cultivares de otros departamentos o países, tamaño de la muestra o distanciamiento entre comunidades (Haan, 2009; Haan et al., 2013).

# **4.3.2 El número de alelos efectivos**

El número promedio de alelos efectivos por comunidad varió ligeramente, entre 4.14 a 4.72, con una amplitud de alelos efectivos de 0.58.

En contraste a la comparación de los alelos efectivos entre SSR estos fueron de 2.52 a 8, con una amplitud de alelos efectivos de 5.48 alelos.

De los 110 alelos encontrados, 50.7 fueron alelos efectivos (alelos de mayor frecuencia) (Tabla 15).

**Tabla 15.** Número de alelos efectivos

| efectivo/SSR<br>Alelo | Ubicación    | Pumaranra | Huachua | Castillapata | Pachaclla | control<br>(TXA) | Hvca           | Promedio de<br>efectivos/SS<br>alelos<br>$\approx$ |
|-----------------------|--------------|-----------|---------|--------------|-----------|------------------|----------------|----------------------------------------------------|
| STM5127               | I            | 4.6       | 5.7     | 6.2          | 6.5       | 3                | 5.9            | 5.32                                               |
| STM5114               | $\mathbf{I}$ | 2.7       | 3.1     | 3.2          | 3.2       | $\overline{2}$   | 3.1            | 2.88                                               |
| STG0010               | III          | 2.2       | 2.6     | 2.9          | 2.8       | $\overline{2}$   | 2.6            | 2.52                                               |
| STI0012               | IV           | 3.7       | 4.3     | 4.3          | 4.1       | 3                | 4.2            | 3.93                                               |
| STI0032               | V            | 3.1       | 3.1     | 3.5          | 3.2       | $\overline{2}$   | 3.3            | 3.03                                               |
| STI0004               | VI           | 2.4       | 3.3     | 3.5          | 2.7       | 3                | 3.2            | 3.02                                               |
| STI0033               | VII          | 8         | 8       | 8            | 8         | 8                | 8              | 8.00                                               |
| STM1104               | VШ           | 5.4       | 5.7     | 5.6          | 5.7       | $\overline{2}$   | 5.7            | 5.02                                               |
| STM1052               | IX           | 3.4       | 3.8     | 4.2          | 4.1       | $\mathbf{1}$     | $\overline{4}$ | 3.42                                               |
| STM1106               | X            | 5.9       | 5.9     | 6.4          | 6.4       | 4.2              | 6.2            | 5.83                                               |
| STM0037               | XI           | 3.4       | 3.4     | 3.4          | 3.4       | $\overline{2}$   | 3.4            | 3.17                                               |
| STI0030               | XII          | 4.9       | 4.5     | 5.4          | 4.9       | 3                | 4.9            | 4.60                                               |
| Total                 |              | 49.7      | 53.4    | 56.6         | 55        | 35.2             | 54.5           | 50.7                                               |
| Promedio              |              | 4.14      | 4.45    | 4.72         | 4.58      | 2.93             | 4.54           |                                                    |

En cuanto al número de alelos efectivos en cada comunidad, según la fórmula  $1/\sum p i^2$ , tiene en cuenta los alelos de mayor frecuencia y son descartados los de menor frecuencia (Tabla 15).

# **4.3.3 Diversidad genética de Nei o heterocigosidad promedio esperada**

La diversidad genética entre comunidades fue de 0.72 a 0,77 con una amplitud de 0.05, expresando pequeñas diferencias entre estas, confirmando la alta diversidad genética que se encuentra en cada comunidad (Tabla 16).

Se comparó la diversidad genética específica entre microsatélites; y, se encontró que esta diversidad va de 0.62 a 0.88 con una amplitud de 0.26; confirmando el alto polimorfismo alelico a que se encuentra en cada cromosoma de la papa nativa cultivada.

| Índice de<br>Nei/SSR | Ubicación    | Pumaranra | Huachua | Castillapata | Pachaclla | (TXA)<br>control | Índice de Nei<br>promedic |
|----------------------|--------------|-----------|---------|--------------|-----------|------------------|---------------------------|
| STM5127              | $\bf I$      | 0.78      | 0.82    | 0.84         | 0.85      | 0.67             | 0.83                      |
| STM5114              | $\mathbf{I}$ | 0.63      | 0.68    | 0.69         | 0.69      | 0.50             | 0.68                      |
| STG0010              | Ш            | 0.54      | 0.61    | 0.65         | 0.64      | 0.50             | 0.62                      |
| STI0012              | IV           | 0.73      | 0.77    | 0.77         | 0.75      | 0.67             | 0.76                      |
| STI0032              | V            | 0.67      | 0.68    | 0.71         | 0.69      | 0.50             | 0.69                      |
| <b>STI0004</b>       | VI           | 0.58      | 0.70    | 0.72         | 0.62      | 0.67             | 0.69                      |
| STI0033              | VII          | 0.88      | 0.88    | 0.88         | 0.88      | 0.88             | 0.88                      |
| <b>STM1104</b>       | VIII         | 0.81      | 0.83    | 0.82         | 0.82      | 0.50             | 0.82                      |
| STM1052              | IX           | 0.71      | 0.74    | 0.76         | 0.76      | 0.00             | 0.75                      |
| STM1106              | X            | 0.83      | 0.83    | 0.84         | 0.84      | 0.76             | 0.84                      |
| STM0037              | XI           | 0.70      | 0.71    | 0.71         | 0.71      | 0.50             | 0.71                      |
| STI0030              | XII          | 0.80      | 0.78    | 0.81         | 0.80      | 0.67             | 0.80                      |
| Nei/Comunidad        |              | 0.72      | 0.75    | 0.77         | 0.75      | 0.57             | 0.76                      |
| Desviación           |              | 0.10      | 0.08    | 0.07         | 0.08      | 0.22             | 0.08                      |

**Tabla 16.** Diversidad genética en 4 comunidades

Comparando los indices de Nei, reportado por Haan (Haan, 2009; Haan et al., 2013) versus los índices de Nei encontrados; se concluye que existe un diferencial genético (Tabla 17).

**Tabla 17**. Diferencial genético

| <b>SSR</b> | Ubicación | índice Nei                | Los índice   | Diferencial |
|------------|-----------|---------------------------|--------------|-------------|
|            |           | hallado<br>reportados por |              | genético    |
|            |           |                           | Haan (2009). |             |
| STM5127    |           | 0.83                      | 0.832        | $-0.002$    |
| STG0010    | Ш         | 0.62                      | 0.627        | $-0.007$    |
| STI0032    | V         | 0.69                      | 0.716        | $-0.026$    |
| STM1052    | IX        | 0.75                      | 0.781        | $-0.031$    |
| STM1106    | X         | 0.84                      | 0.80         | 0.04        |
| STM0037    | XI        | 0.71                      | 0.72         | $-0.01$     |
| STI0030    | XΠ        | 0.80                      | 0.80         |             |

Según Haan (Haan, 2009; Haan et al., 2013), la erosión genética, definida como la pérdida de alelos, parece ser inexistente en la Región Huancavelica; Haan comparó dos poblaciones in-situ y ex-situ donde comparten el 98.84 por ciento de alelos entre ambas colecciones; aunque la diferencia de pérdida estudiado sea mínima, existe un diferencial genético; en el tiempo esta puede ser muy grande.

## **4.3.4 Frecuencias relativas de alelos**

De 110 alelos encontrados: 23 fueron raros, 25 escasos, 18 moderados y 44 frecuentes (Tabla 18).

|                     | $No$ de alelos por su frecuencia de alelos por su |                  |                                                                                           |                   |             |               |             |               |     |  |
|---------------------|---------------------------------------------------|------------------|-------------------------------------------------------------------------------------------|-------------------|-------------|---------------|-------------|---------------|-----|--|
| Frecuencia          |                                                   |                  |                                                                                           | Escasos           |             |               | alélica     |               |     |  |
| alélica/            |                                                   | frecuentes f     | $>1$ por ciento<br>Moderados<br>raros<br>$f < 5$ por<br>$>$ 5 por ciento f<br>$f < 1$ por |                   |             | Riqueza       |             |               |     |  |
| Comunidad           |                                                   | $>10$ por ciento |                                                                                           | $< 10$ por ciento |             | ciento        |             | ciento        |     |  |
| $N^{\circ}$ alelos- | $N^{\circ}$                                       | por              | $N^{\circ}$                                                                               | por<br>ciento     | $N^{\circ}$ | por<br>ciento | $N^{\circ}$ | por<br>ciento |     |  |
| por ciento          |                                                   | ciento           |                                                                                           |                   |             |               |             |               |     |  |
| Pumaranra           | 41                                                | 51.9             | 18                                                                                        | 22.8              | 20          | 25.3          | $\theta$    | 0.0           | 79  |  |
| Huachua             | 44                                                | 44.0             | 18                                                                                        | 18.0              | 24          | 24.0          | 14          | 14.0          | 100 |  |
| Castillapata        | 46                                                | 43.8             | 16                                                                                        | 15.2              | 23          | 21.9          | 20          | 19.1          | 105 |  |
| Pachaclla           | 46                                                | 54.1             | 18                                                                                        | 21.2              | 21          | 24.7          | $\theta$    | 0.0           | 85  |  |
| Control             | 34                                                | 94.4             | $\overline{2}$                                                                            | 5.6               | $\Omega$    | 0.0           | $\theta$    | 0.0           | 36  |  |
| Total               | 44                                                | 40.0             | 18                                                                                        | 16.4              | 25          | 22.7          | 23          | 20.9          | 110 |  |

**Tabla 18.** Frecuencia relativa de alelos

Las comunidades de Castillapata y Huachua tienen mayor cantidad de alelos raros. Y en general las cuatro comunidades estudiadas tienen alelos escasos, moderados y frecuentes.

Los valores encontrados fueron cercanos a los reportados por Haan (Haan, 2009; Haan et al., 2013), quien, reportó 181 alelos en el departamento de Huancavelica, de los cuales: 22.7 por ciento fueron alelos raros, 22.1 por ciento fueron alelos escasos, 10.5 por ciento fueron alelos moderados y 44.8 por ciento alelos fueron frecuentes.

No concuerda con lo publicado con Roca (2015), Bernardo (2015), donde las frecuencias alélicas fueron analizados en otros departamentos del Perú.

La variabilidad genética de la papa nativa cultivada tiene en cuenta los alelos efectivos y no los alelos moderados, escasos y raros que son de menor frecuencia.

#### **4.3.5 Análisis de varianza molecular (AMOVA)**

El Análisis de la Varianza Molecular "AMOVA" (Tabla 19), permitió analizar la variación genética entre y dentro de los grupos de papas nativas del distrito de Paucará y las papas nativas del distrito de Yauli. La mayor variación genética en la Región Huancavelica, ocurrió: dentro de las comunidades (99.36 por ciento); entre distritos; y, entre comunidades fue mínima (0.35 por ciento y 0.29 por ciento).

Según los valores de FST: 0.00643, esta variación genética fue muy pequeña.

![](_page_64_Picture_204.jpeg)

**Tabla 19.** Análisis de varianza molecular de provincias y zonas.

La variabilidad genética de papa nativa cultivada está en los agricultores "custodios", mas no entre comunidades ni distritos. Los resultados obtenidos respaldan los hallazgos de Haan (Haan, 2006, 2009, Haan et al., 2013), considerando que, en el departamento de Huancavelica, existe mayor variación dentro de las sub poblaciones (98.94 por ciento), mientras que la variación entre las poblaciones y entre subpoblaciones fue de 0.19 por ciento y 0.87 por ciento, respectivamente.

## **4.3.6 Comparación molecular y morfológica entre las cuatro comunidades de Huancavelica**

Se comparó las matrices de similitud: morfológicas y molecular, se usó la prueba de Mantel (Anexo 22-25). Existió distorsión entre datos morfológicos y moleculares; la correlación va de -0.2 a 0.034 es bajo, y el ajuste es pobre según el coeficiente "r" (Tabla 20).

La comunidad de Huachua tiene "171" morfotipos, seguida de Castillapata 119, Pumaranra 53 y Pachaclla 42, confirmando que las comunidades mantienen alta variabilidad morfológica.

La comunidad de Huachua tiene mayor número de genotipos 100, seguida de Castillapata 88, Pumaranra 41 y Pachaclla 37, confirmando que las comunidades mantienen alta variabilidad genética.

**Tabla 20.** Comparación de similitud entre la caracterización morfológica y molecular.

| <b>Mantel test --</b><br><b>Mantel</b> (1967)<br>method Tests<br>for association | orrela<br>Ш<br>$\bar{\rm M}$ at<br>$\blacksquare$<br>Ō | ↵<br>$\mathbf{H}$<br>Mantel<br>test: | value<br>≏ | <b>Colectas</b> | <b>Morfotipos</b> | <b>Genotipos</b> |
|----------------------------------------------------------------------------------|--------------------------------------------------------|--------------------------------------|------------|-----------------|-------------------|------------------|
| Pumaranra                                                                        | $-0.20$                                                | $-3.25$                              | 0.00       | 54              | 53                | 41               |
| Huachua                                                                          | $-0.055$                                               | $-1.24$                              | 0.10       | 174             | 171               | 100              |
| <b>Castillapata</b>                                                              | $-0.18$                                                | $-5.15$                              | 0.00       | 124             | 119               | 88               |
| Pachaclla                                                                        | 0.034                                                  | 0.29                                 | 0.61       | 43              | 42                | 37               |
| <b>Huancavelica</b>                                                              | $-0.008$                                               | 0.39                                 | 0.65       | 395             | 370               | 198              |

El análisis apoyado por los marcadores moleculares SSR proporcionó, índices más rígidos de clasificación, comparado al índice de los marcadores morfológicos (Haan, 2006, 2009, Haan et al., 2013).

El número de genotipos encontrados; puso en evidencia, que los agricultores no sobreestiman la diversidad con sus sistemas de clasificación morfológico; y, lograron mantener estos genotipos nativos durante miles de años (Haan, 2006, 2009, Haan et al., 2013).

# **4.4 DESCRIPCIÓN DEL NÚMERO CROMOSÓMICO**

Del 100 por ciento de las muestras colectadas, el 48.86 por ciento pertenece a los tetraploides, el 25.7 por ciento son triploides, el 22.28 por ciento son diploides; y, el 3.29 son pentaploides (Tabla 21).

En el transecto centro, de la Región de Huancavelica "comunidad de Pumaranra, Huachua, Castillapata y Pachaclla" se cultivó: mayor porcentaje de tetraploides y en menor cantidad los pentaploides; estos últimos son papas amargas que se cultivó a mayor altura y son requeridos para chuño (Tabla 21).

![](_page_66_Picture_233.jpeg)

**Tabla 21.** Distribución de ploidía por comunidad.

Se concuerda con Haan, que la mayoría de agricultores cultivan tetraploides, en menor cantidad los pentaploides (Haan, 2006, 2009, Haan et al., 2013).

Los pentaploides son tuberculos amargos que sirven para procesarlos como chuño, es una fuente de carbohidratos y de seguridad alimentaria de las familias en estas comunidades.

# **V. CONCLUSIONES**

En estas cuatro comunidades de la Región Huancavelica conservan alta diversidad genética de las papas, información que debe ser usada en programas de mejoramiento genético como estratégica de seguridad alimentaria en el Perú.

- 5.1 Morfológicamente en el transecto centro, de la Región de Huancavelica en la comunidad de Pumaranra, Huachua, Castillapata y Pachaclla; se encontró 370 morfotipos a un coeficiente de distancia de 0.5 DIST. La distribución fue de la siguiente manera: La comunidad de Huachua mostro 171 morfotipos, seguido de Castillapata 119, Pumaranra 53 y Pachaclla 42.; confirmándonos que los custodios no sobrestiman la diversidad de papa nativa cultivada y la Región Huancavelica es uno de los centros de mayor conservación de esta diversidad.
- 5.2 Los 12 marcadores microsatélites, originaron una clasificación más rígida y permitieron identificar 110 alelos; 23 fueron alelos raros, 25 escasos, 18 moderados y 44 frecuentes. El AMOVA muestra que la fuente principal de variación estuvo en la colección de cada agricultor con 99.4%. El diferencial genético se presentó en los alelos raros, escasos y en menor medida en los moderados.
- 5.3 Molecularmente se encontraron 198 genotipos "fingerprints" a un coeficiente de similitud de "1", que representa 50.1% de duplicados, la distribución fue de la siguiente manera: 100 en la comunidad de Huachua, 88 en Castillapata, 41 en Pumaranra y 37 en Pachaclla; confirmándonos que la Región Huancavelica es uno de los centros de mayor conservación de la diversidad genética de papa nativa.
- 5.4 Citogenéticamente en las cuatro comunidades de la Región Huancavelica, se cultivó 48.9% de tetraploides, 25.7% triploides, 22.3% diploides y el 3.3% pentaploides.

# **VI. RECOMENDACIONES**

- 6.1 Los trabajos de evaluación de la diversidad genética, deben servir para proponer beneficios a los agricultores "custodios" y formular políticas de conservación.
- 6.2 Es necesario cuantificar la diversidad genética en más comunidades y evaluar los genes raros, escasos y moderados; determinando en el futuro la ganancia o pérdida de la diversidad "erosión genética"; y, proponiendo modelos matemáticos de este diferencial genético.
- 6.3 La evaluación morfológica de la diversidad genética de papa nativa cultivada, debe ser en un solo ambiente para no tener influencia ambiental.

# **VII. REFERENCIAS BIBLIOGRÁFICAS**

Ames, M. 2003. Validación de la selección de la colección núcleo de *Solanum tuberosum subsp* . andigena mediante el uso de Marcadores Microsatélites. s.l., Universidad Agraria La Molina. 1-96 p.

Applied Biostatistics Inc. 2008. NTSYSpc «Sistema de Análisis Multivariado de Taxonomía Numérica». USA, s.e.

Ashkenazi, V; Chani, E; Lavi, U; Levy, D; Hillel, J; Veilleux, R. 2001. Development of microsatellite markers in potato and their use in phylogenetic and fingerprinting analyses. NRC Canada 44:50-62. DOI: https://doi.org/10.1139/gen-44-1-50.

Bernardo, L. 2015. Distribución espacial y genética de poblaciones de papas "kurau" (*Solanum tuberosum subsp*. andigena) en tres Provincias de la Región Huánuco. s.l., Universidad Nacional Hermilio Valdizán Huánuco. 1-116 p.

Blas, R. 2010. Biotecnología Vegetal (en línea). Primera. Dpto. Fitotecnia, FAUNALM; (IBT), I de B (eds.). Lima - Perú, s.e. 1-60 p. Disponible en www.lamolina.edu.pe.

CIP. (2004). Protocolos de laboratorio de biotecnología aplicada de biotecnología aplicada Tipificación genética Manual de capacitacion. s.l., s.e.

Condori, J. 2003. Selección de la colección núcleo de *Solanum tuberosum subsp*. andigena basada en marcadores microsatélites. s.l., Universidad Agraria La Molina. 116 p.

Doležel, J; Binarova, P; Lucretti, S. 1989. Analysis of nuclear DNA content in plant cells by flow cytometry. Biología plantarum 31(2):113-120.

Domínguez, P. 2007. Análisis de la diversidad genética de papas nativas ( *Solanum* sec . Petota ) de la comunidad de Chahuaytire, integrante del Parque de la Papa ( Pisaq-Cusco ), y de las papas nativas repatriadas por el Centro Internacional de la Papa usando marcadores mic. s.l., Universidad Nacional Mayor de San Marcos. 85 p.

Durand, M. 2012. Descripción morfológica y fisio-agronómica de cultivares de papa nativa (*Solanum spp*.) Colectadas en el centro poblado de Pomamanta, Comas, Junín. s.l., Universidad Agraria La Molina. 131 p.

Excoffier, L; Lischer, H. 2015. Arlequin versión 3.5 (en línea). Bern- Alemanía, Swiss institute of bioinformatics. p. 176. Disponible en http://cmpg.unibe.ch/software/arlequin35 .

FAO. 2009. El mundo de la papa.

Ferreira, M; Grattapaglia, D. 1995. Introducción al uso de marcadores moleculares en el análisis genético. Brasil, s.e. 1-111 p.

Gavrilenko, T; Antonova, O; Ovchinnikova, A; Novikova, L; Spooner, D. 2010. A microsatellite and morphological assessment of the Russian National cultivated potato collection. Genet Resour Crop 57:1151-1164. DOI: https://doi.org/10.1007/s10722-010- 9554-8.

Ghislain, M; Andrade, D; Rodríguez, F; Hijmans, RJ; Spooner, D. 2006. Genetic analysis of the cultivated potato *Solanum tuberosum L* . Phureja Group using RAPDs and nuclear SSRs. Theor Appl Genet 113:1515-1527. DOI: https://doi.org/10.1007/s00122-006-0399-7.

Ghislain, M; Nuñez, J; Herrera, M; Pignataro, J; Guzman, F; Bonierbale, M; Spooner, D. 2009. Robust and highly informative microsatellite-based genetic identity kit for potato. Mol Breeding 23:377-388. DOI: https://doi.org/10.1007/s11032-008-9240-0.

Ghislain, M; Spooner, D; Rodríguez, F; Villamon, F; Nuñez, J; Vasquez, C; Waugh, R; Bonierbale, M. 2003. Selection of highly informative and user-friendly microsatellites ( SSRs ) for genotyping of cultivated potato. theorn appl genet 108(noviembre 2003):881- 890. DOI: https://doi.org/10.1007/s00122-003-1494-7.

Ghislin, M; Spooner, D; Rodríguez, F; Villamón, F; Nuñez, J; Vásquez, C; Waugh, R; Bonierbale, M. 2004. Selection of highly informative and user-friendly microsatellites (SSRs) for genotyping of cultivated potato. (en línea). Theoretical and applied genetics. Theoretische und angewandte Genetik 108(5):881-90. DOI: https://doi.org/10.1007/s00122-003-1494-7.

Gómez, R. 2000. Guía para las Caracterizaciones Morfológicas Básicas en Colecciones de Papas Nativas. Lima - Peru, CIP.

Gonzales, F. 2016. Análisis multivariado. México, UACH. p. 114.

Haan, S. 2006. Catálogo de variedades de papa nativa de Huancaveliva Perú. Primera. Ying, R (ed.). Lima - Perú, Metrocolor. 208 p.

\_\_\_\_\_. 2009. Potato Diversity at Height: multiple dimensions of farmer-driven in-situ conservation in the Andes. s.l., Wageningen Universiteit. 246 p.

Haan, S; Nuñez, J; Bonierbale, M; Ghislain, M; Maesen, J. 2013. A Simple Sequence Repeat (SSR) Marker Comparison of a Large In- and Ex-situ Potato Landrace Cultivar Collection from Peru Reaffirms the Complementary Nature of both Conservation Strategies. diversity 5:505-521. DOI: https://doi.org/10.3390/d5030505.

Hijmans, RJ; Spooner, D; Jacobs, M; Bamberg, J. 2003. Frost tolerance in wild potato species: assessing the predictivity of taxonomic, geographic, and ecological factors. :47-59. DOI: https://doi.org/1022344327669.

Huaman, Z; Spooner, D. 2002. Reclassification of landrace populations of cultivated potatoes (*Solanum* sect. petota). American Journal of Botany 89(6):947-965. DOI: https://doi.org/947-965.2002.

INEI. (2011). Evolución de la pobreza en el Perú al 2010 (en línea). s.l., s.e. Disponible en http://www.inei.gob.pe/documentosPublicos/Pobreza2010/Presentacion18\_Mayo\_2011.pdf

IPGRI; Cornell University. 2004. Análisis de la Diversidad Genética Utilizando Datos de Marcadores Moleculares (en línea). Primera. IPGRI (ed.). Roma Italia, s.e. 207 p. Disponible en cdevicente@cgiar.org.
\_\_\_\_\_. 2004. Tecnologías de Marcadores Moleculares para Estudios de Diversidad Genética de Plantas (en línea). Primera. IPGRI (ed.). Roma Italia, s.e. 364 p. Disponible en cdevicente@cgiar.org.

Mendoza, HA. 2000. Principios de Genética. Primera. Lima - Perú, Editorial UNALM. 317 p.

Mendoza, HA; Mosquera, V. 2011. Selección de variedades de papa. Primera. Alcántara, H (ed.). Lima - Perú, UNALM. 108 p.

Perrier, X; Jacquemoud-Collet J.P. 2006. DARwin (en línea). s.l., s.e. Disponible en http://darwin.cirad.fr/darwin.

PNUMA. 2008. La biodiversidad y la agricultura (en línea). Primera. Diseño, ED (ed.). Montreal Canadá, s.e. 60 p. Disponible en www.cbd.int.

Ritter, E; Ruiz, J; Barandalla, L; López, R; Huarte, M; Capezzio, S; Cuesta, X; Rivadeneira, J; Vilaró, F; Gabriel, J; Scurrah, M; Canto, R; Amoros, W; Forbes, A; Bonierbale, M. 2010. Papas nativas - un cultivo con potencial de alto valor añadido para la agricultura sostenible. I Congreso Internacional de Investigación y Desarrollo de Papas Nativas :13.

Roca, AL. 2015. Análisis de la diversidad genética de papas nativas de la zona suroeste del Departamento de Junín mediante el uso de marcadores moleculares microsatélites. s.l., Universidad Nacional Agraria La Molina. 89 p.

Rodríguez, L. (2009). Teorías sobre la clasificación taxonómica de las papas cultivadas ( *Solanum* L . sect . Petota Dumort .). Una revisión. Colombia, s.e.

Sevilla, R; Holle, M. 2004. Recursos fitogenéticos. Primera. Perú, Torre Azul SAC. 445 p.

Soto, J. 2006. Análisis de la diversidad genética de papa nativa (*Solanum spp*.) de los departamentos de Ayacucho, Cajamarca, Cuzco, Huancavelica y Puno - Perú, mediante el uso de marcadores moleculares microsatélites. s.l., Universidad Nacional Mayor de San **Marcos** 

Spooner, D; Hetterscheid, W. 2005. Origins, evolution, and group classification of cultivated potatoes. *In Motley, TJ; Zerega, N; Cross, H (eds.)*. New York, s.e. p. 285-307.

Spooner, D; Núñez, J; Trujillo, G; Herrera, MR; Guzmán, F; Ghislain, M. 2007. Extensive simple sequence repeat genotyping of potato landraces supports a major reevaluation of their gene pool structure and classification. (en línea). Proceedings of the National Academy of Sciences of the United States of America 104(49):19398-403. DOI: https://doi.org/10.1073/pnas.0709796104.

Spooner, D; Rodríguez, F; Polgár, Z; Ballard, HE; Jansky, SH. 2008. Genomic origins of potato polyploids: GBSSI gene sequencing data. A Supplement to Crop Science 48(S1), S2.

Spooner, D; Salas, A. 2006. Structure, biosystematics, and ge- netic resources. *In J. Gopal; Khurana, SMP (eds.)*. New York, Inc., Binghampton. p. 1-39 DOI: https://doi.org/10.1300/5776-01.

Tapia, M. 2003. ¿Es necesaria la conservación *in situ* de la agro biodicersidad? Lima - Perú, Científicos Peruanos (CICP). p. 80.

Valladolid, A; Blas, R; Gonzales, R. 2000. Introducción al recuento de cromosomas somáticos en raíces andinas. *In Seminario, J; Hidalgo, O (eds.)*. Lima - Perú, s.e. p. 93-99.

## **VIII. ANEXOS**

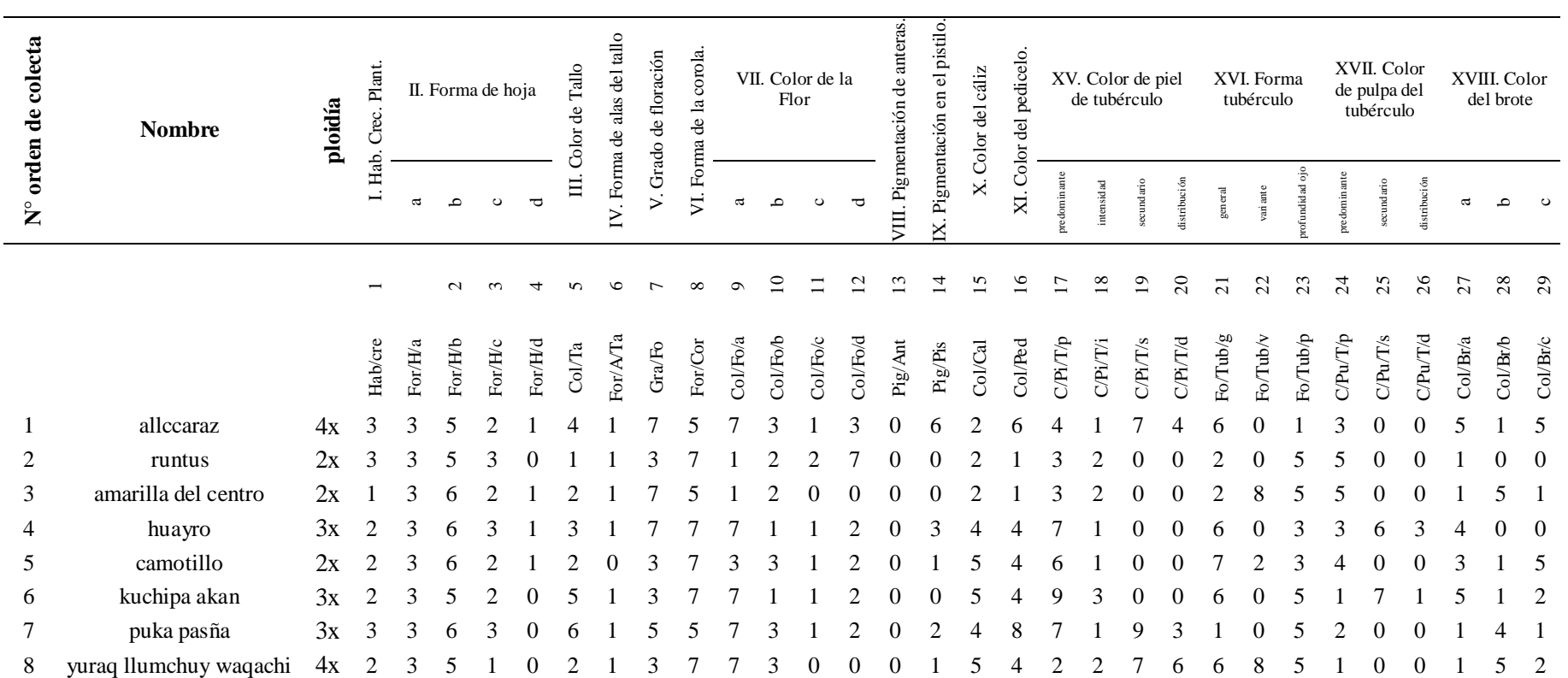

**Anexo 1.** Matriz básica de datos morfológica "MBDm" "multiestado cualitativo"

**Anexo 2.** Dendograma morfológico de la comunidad de Pumaranra.

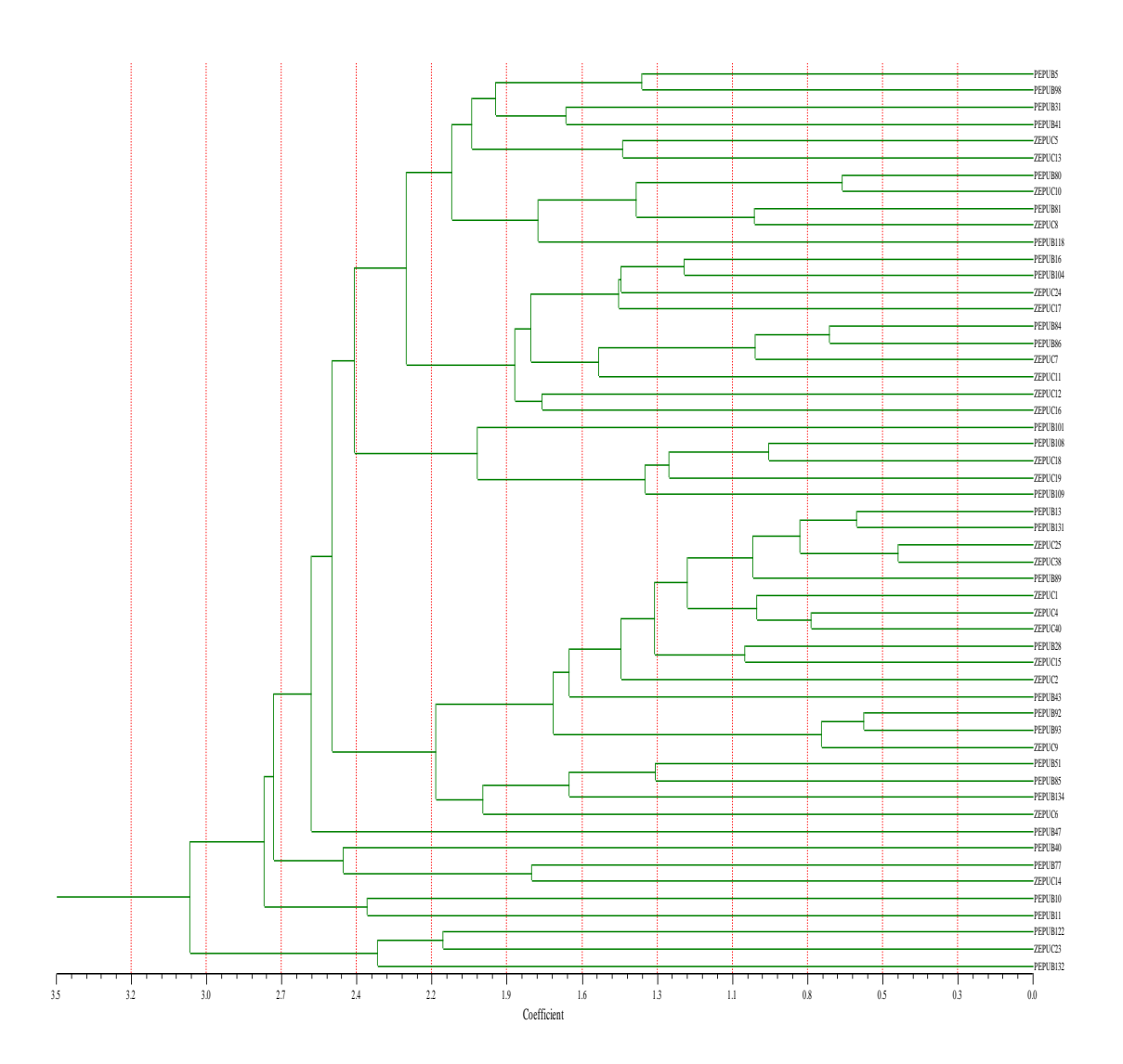

**Anexo 3.** Dendograma morfológico de la comunidad de Huachua.

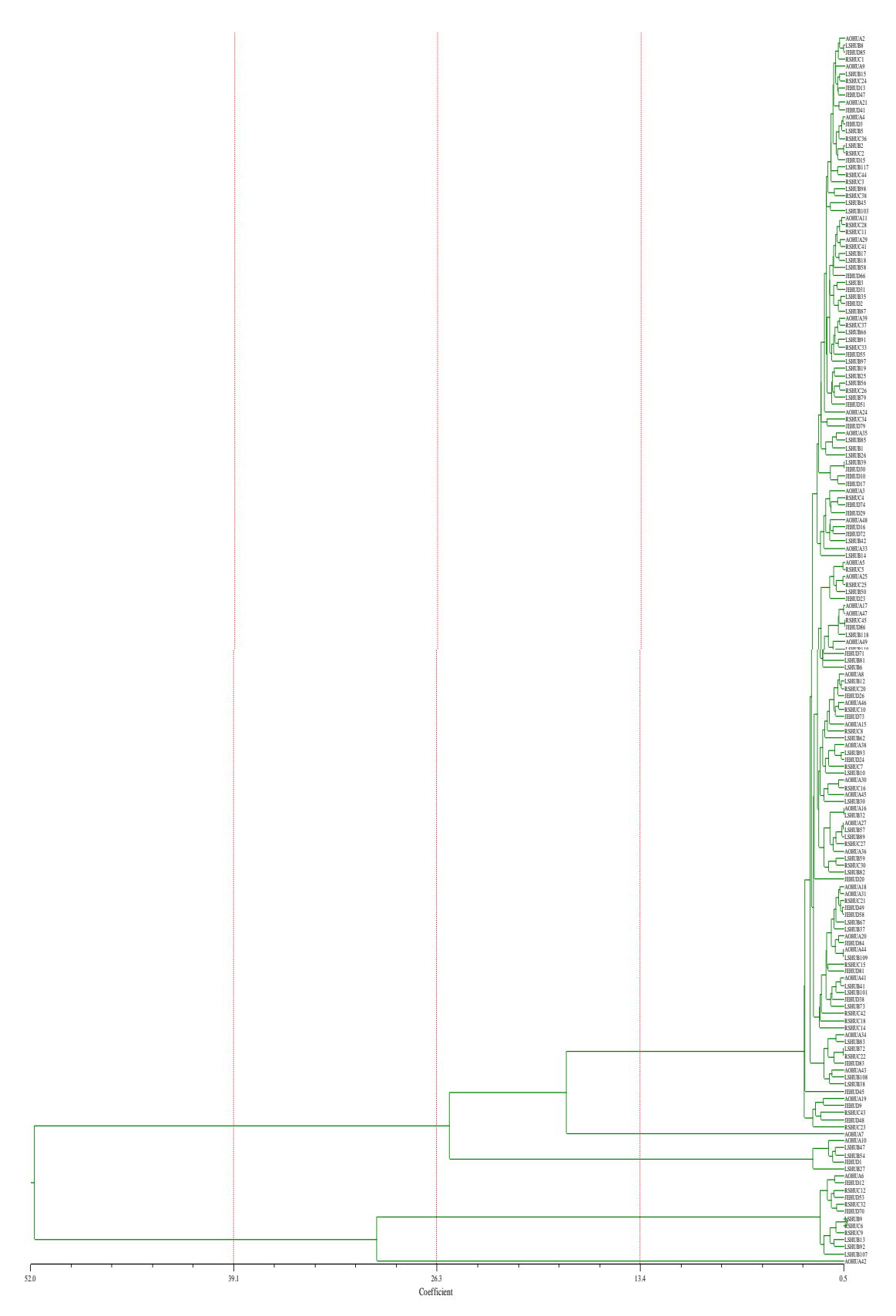

**Anexo 4.** Dendograma morfológico de la comunidad de Castillapata*.*

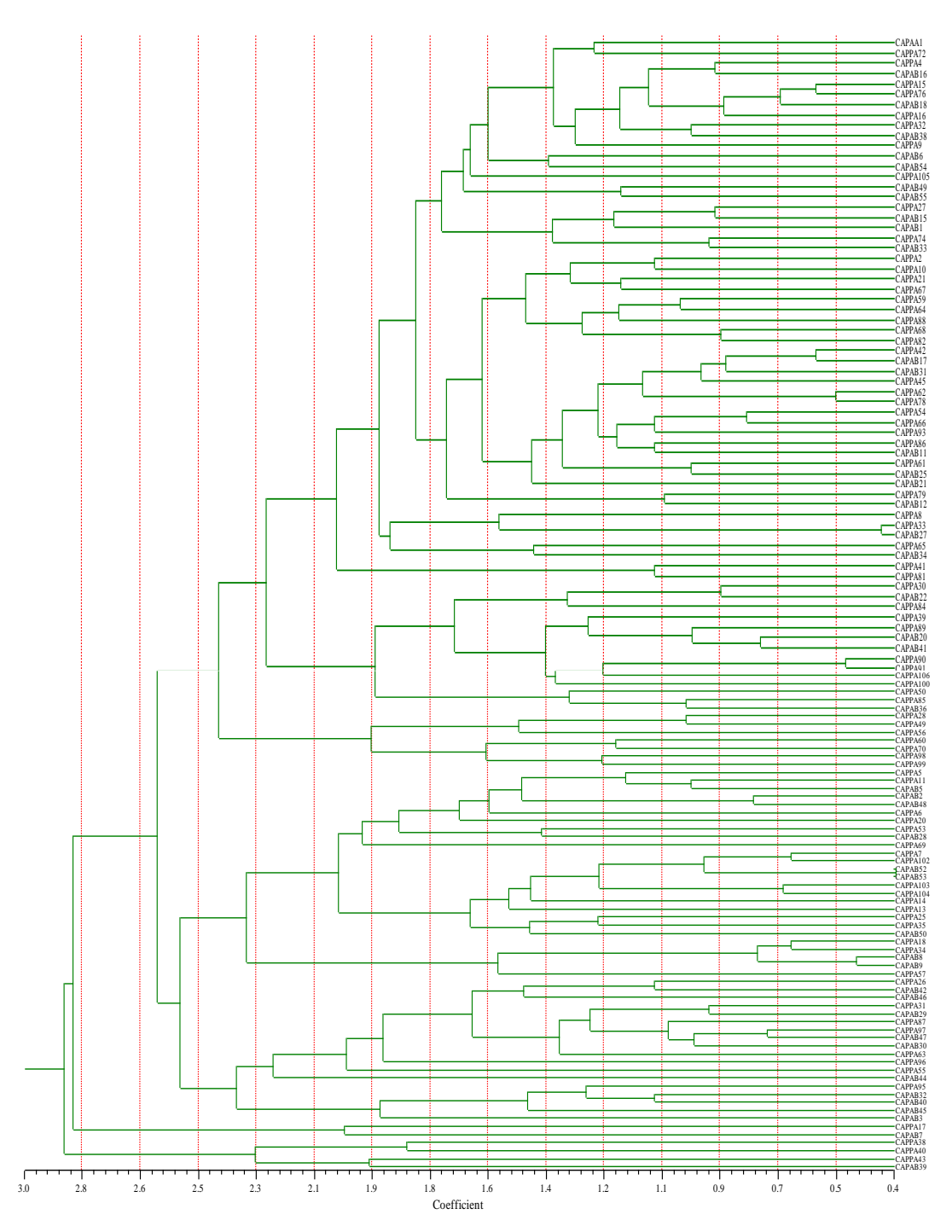

**Anexo 5.** Dendograma morfológico de la comunidad de Pachaclla.

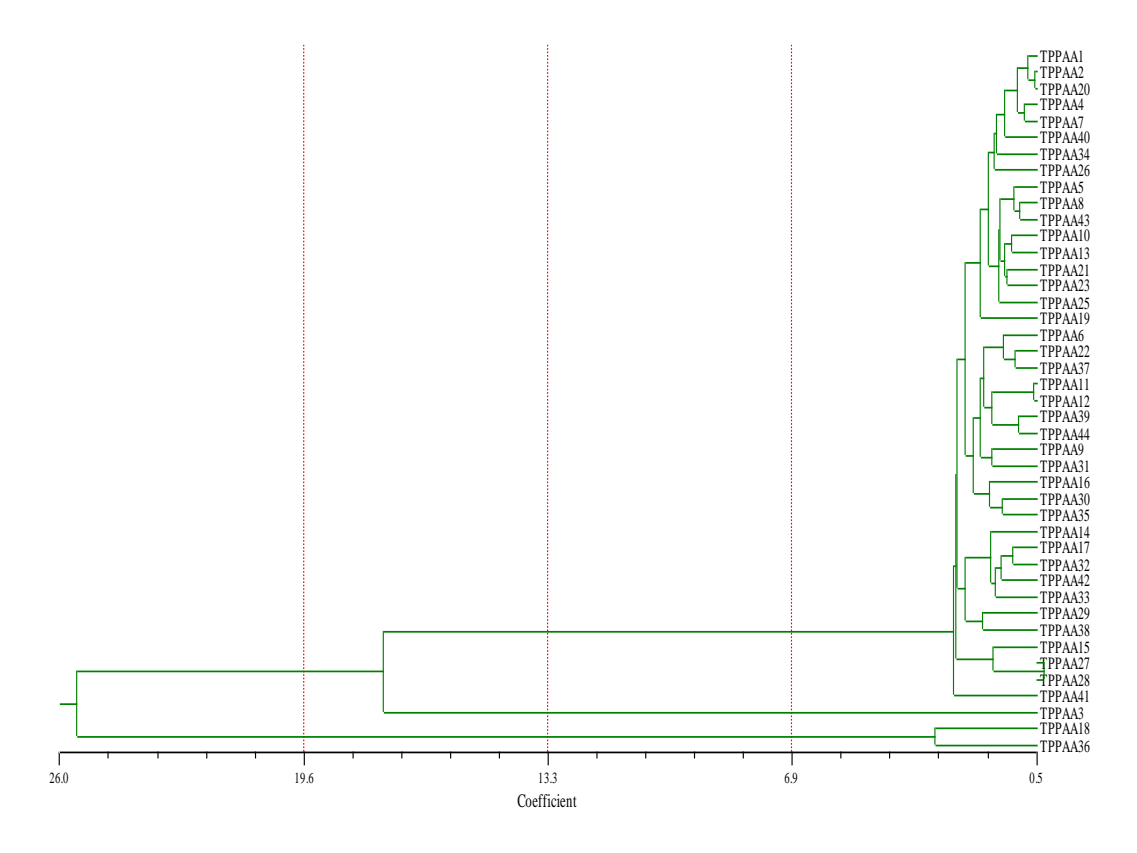

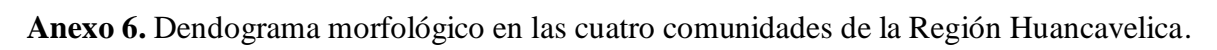

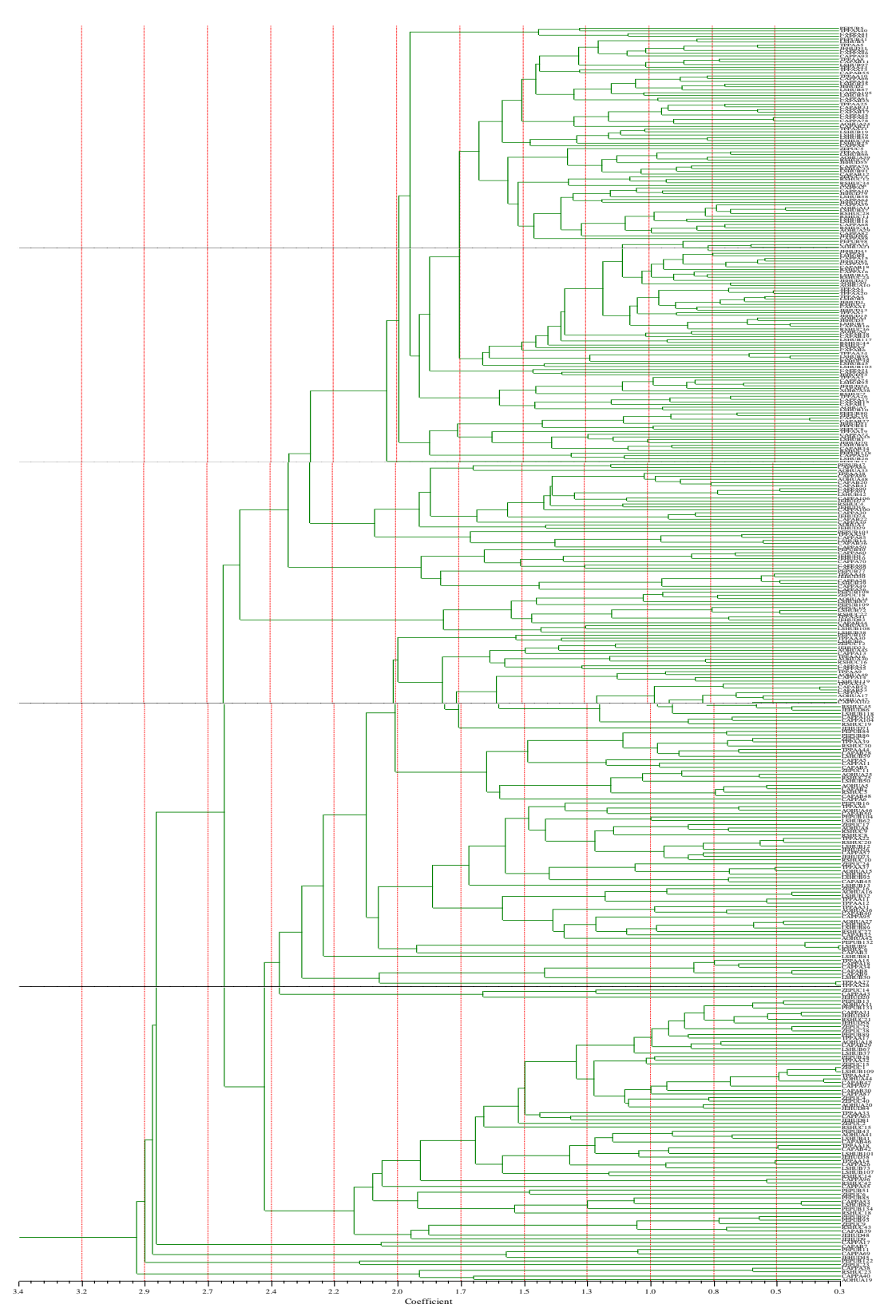

**Anexo 7.** Correlación entre la matriz cofenética y de similitud de datos multiestado de caracterización morfológico por comunidad.

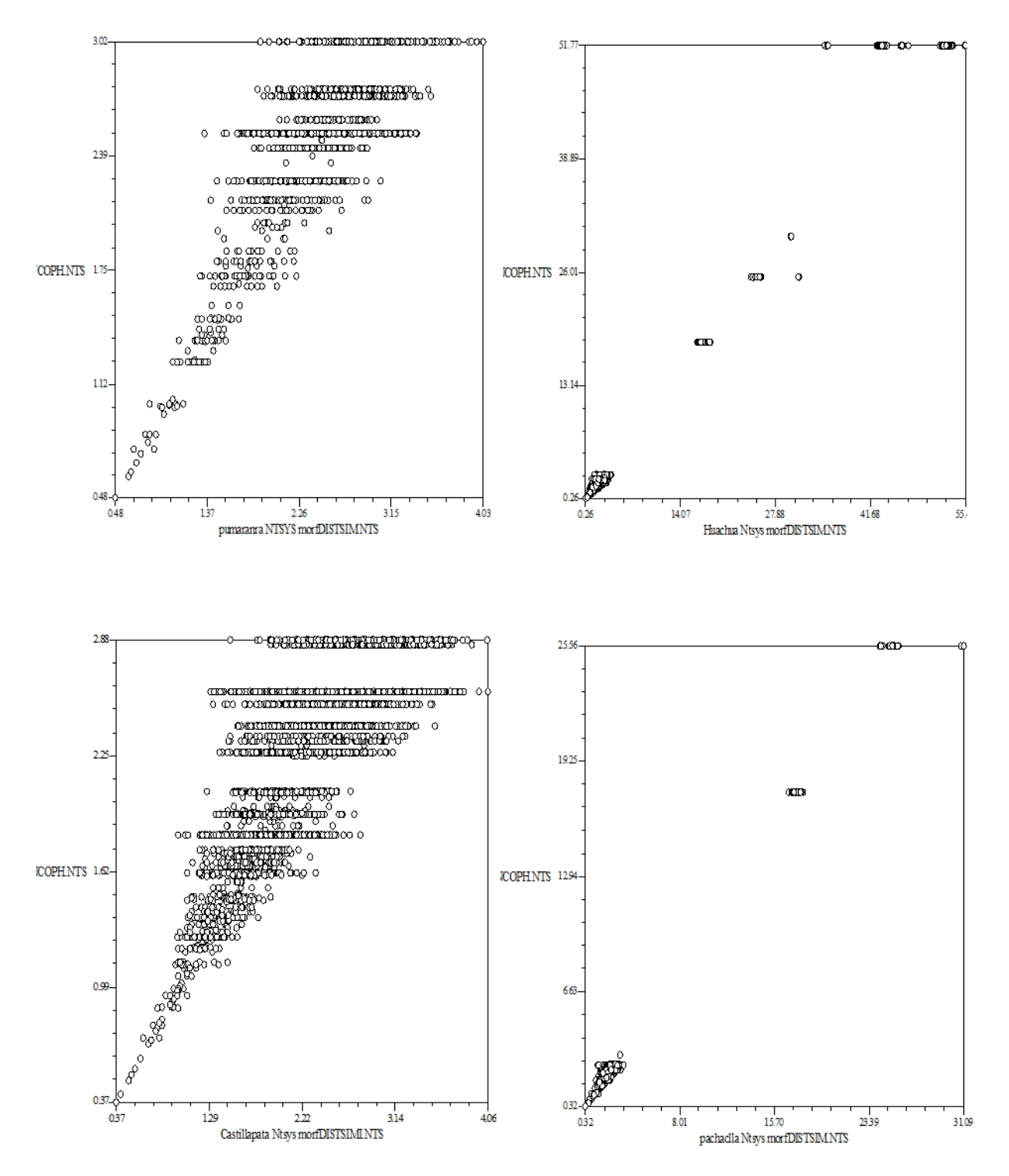

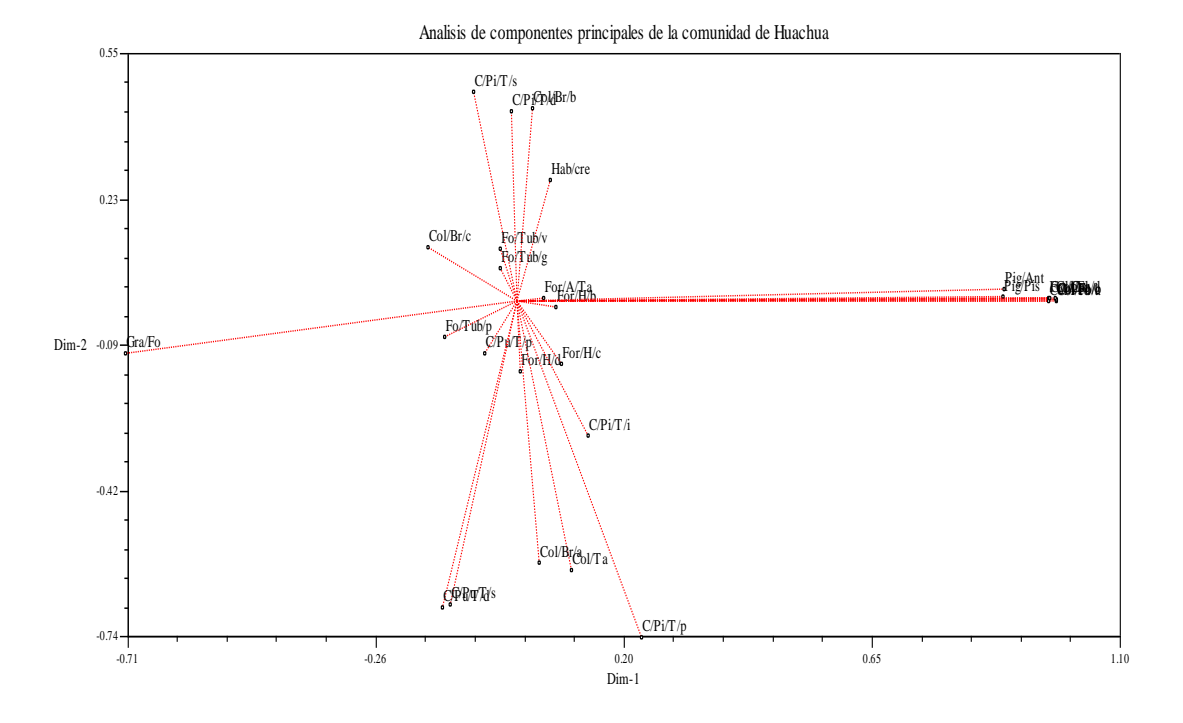

**Anexo 8.** Análisis de componentes principales, comunidad de Huachua*.*

**Anexo 9.** Análisis de componentes principales, comunidad de Pumaranra.

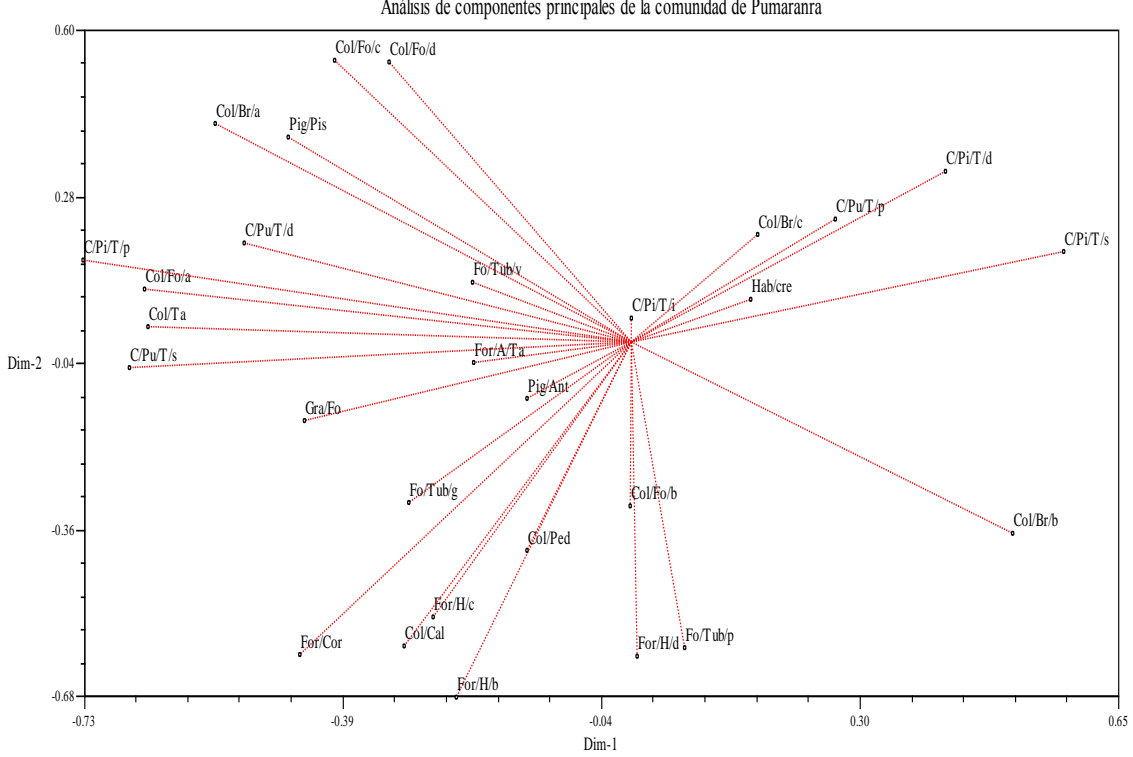

Análisis de componentes principales de la comunidad de Pumaranra

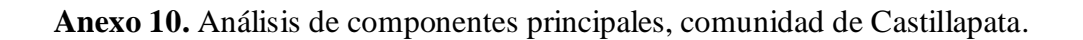

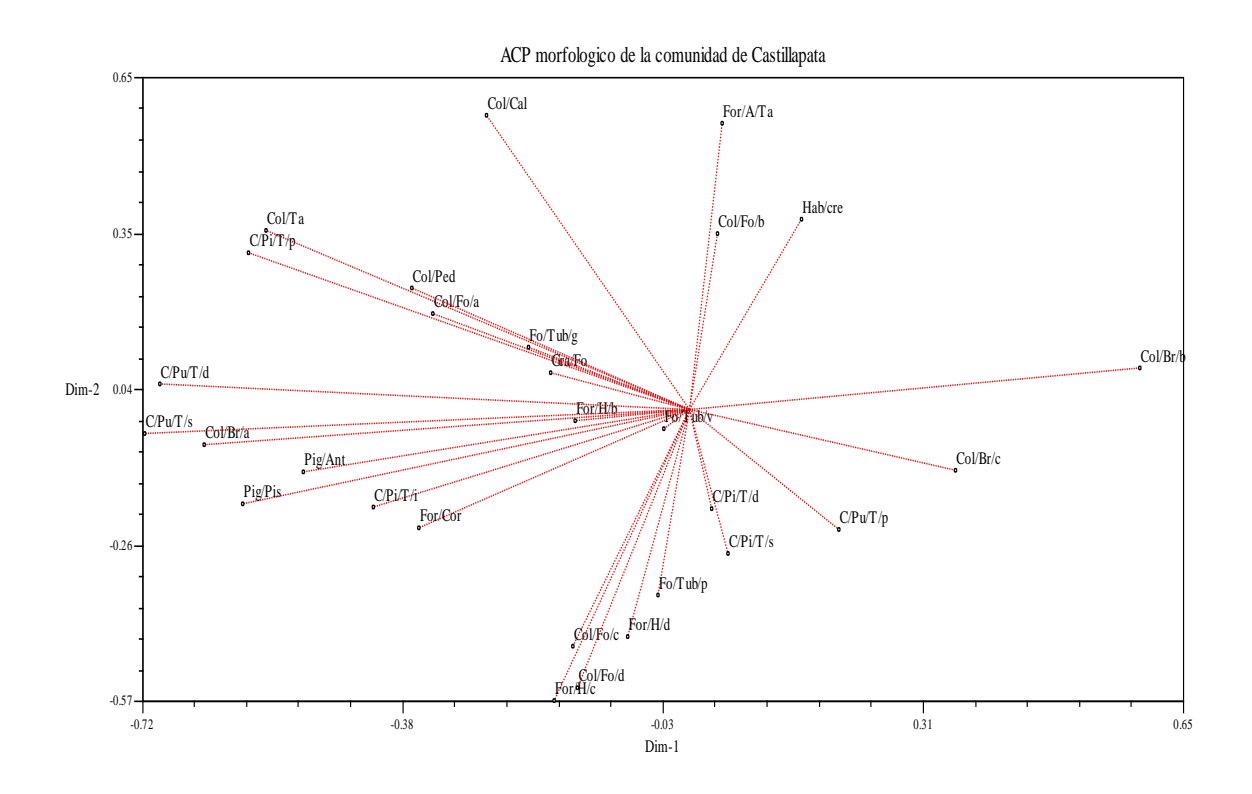

**Anexo 11.** Análisis de componentes principales, comunidad de Pachaclla*.*

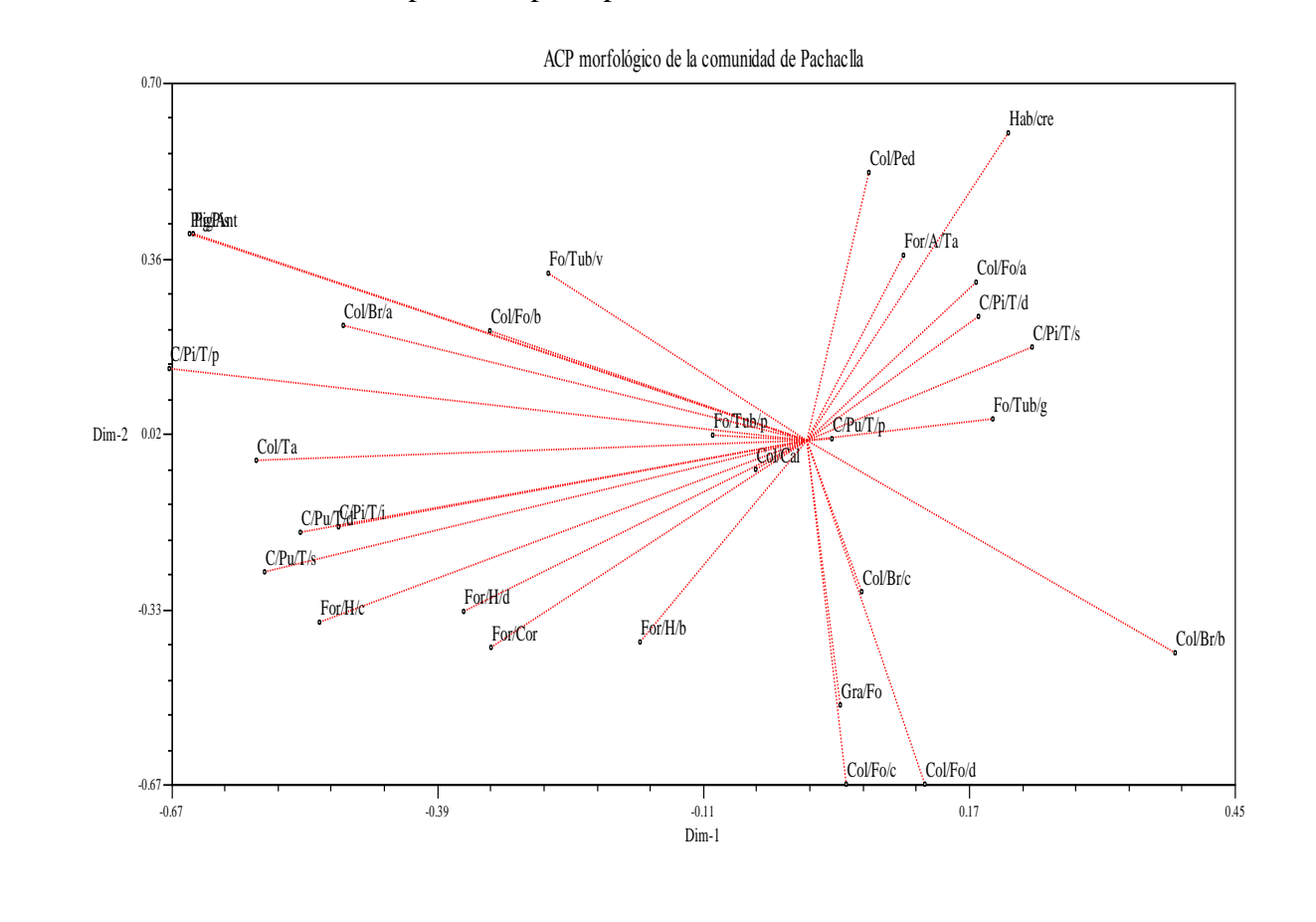

| Descriptor | <b>DIMENSIÓN 1</b> |           |              |           |  |
|------------|--------------------|-----------|--------------|-----------|--|
| Estados    | Huachua            | Pumaranra | Castillapata | Pachaclla |  |
| Hab/cre    | 0.0613             | 0.1601    | 0.1482       | 0.2121    |  |
| For/H/b    | 0.0709             | $-0.2323$ | $-0.1505$    | $-0.1759$ |  |
| For/H/c    | 0.0821             | $-0.2637$ | $-0.1774$    | $-0.5137$ |  |
| For/H/d    | 0.0066             | 0.0081    | $-0.0807$    | $-0.3618$ |  |
| Col/Ta     | 0.0998             | $-0.6437$ | $-0.5569$    | $-0.5805$ |  |
| For/A/Ta   | 0.0493             | $-0.2092$ | 0.0439       | 0.1015    |  |
| Gra/Fo     | $-0.7138$          | $-0.4352$ | $-0.1827$    | 0.0345    |  |
| For/Cor    | 0.971              | $-0.4418$ | $-0.3554$    | $-0.3332$ |  |
| Col/Fo/a   | 0.9835             | $-0.6495$ | $-0.3376$    | 0.1782    |  |
| Col/Fo/b   | 0.9839             | $-0.0005$ | 0.0374       | $-0.3345$ |  |
| Col/Fo/c   | 0.9837             | $-0.3959$ | $-0.1525$    | 0.0405    |  |
| Col/Fo/d   | 0.9822             | $-0.3233$ | $-0.1463$    | 0.1243    |  |
| Pig/Ant    | 0.8881             | $-0.1386$ | $-0.5078$    | $-0.6471$ |  |
| Pig/Pis    | 0.887              | $-0.4576$ | $-0.5875$    | $-0.6501$ |  |
| Col/Cal    | 0.972              | $-0.3028$ | $-0.2672$    | $-0.0544$ |  |
| Col/Ped    | 0.9707             | $-0.138$  | $-0.365$     | 0.0651    |  |
| C/Pi/T/p   | 0.228              | $-0.7302$ | $-0.5793$    | $-0.6717$ |  |
| C/Pi/T/i   | 0.1303             | 0.0001    | $-0.4156$    | $-0.4938$ |  |
| C/Pi/T/s   | $-0.0781$          | 0.5779    | 0.051        | 0.2363    |  |
| C/Pi/T/d   | $-0.0091$          | 0.4199    | 0.0296       | 0.1802    |  |
| Fo/Tub/g   | $-0.0301$          | $-0.297$  | $-0.2105$    | 0.1956    |  |
| Fo/Tub/v   | $-0.0306$          | $-0.2114$ | $-0.0329$    | $-0.2731$ |  |
| Fo/Tub/p   | $-0.1308$          | 0.0709    | $-0.0406$    | $-0.1001$ |  |
| C/Pu/T/p   | $-0.0588$          | 0.2726    | 0.1964       | 0.0257    |  |
| C/Pu/T/s   | $-0.1212$          | $-0.6693$ | $-0.7159$    | $-0.5718$ |  |
| C/Pu/T/d   | $-0.1349$          | $-0.5153$ | $-0.6966$    | $-0.534$  |  |
| Col/Br/a   | 0.0406             | $-0.555$  | $-0.6387$    | $-0.4893$ |  |
| Col/Br/b   | 0.0297             | 0.5092    | 0.5926       | 0.3871    |  |
| Col/Br/c   | $-0.1616$          | 0.1691    | 0.351        | 0.0576    |  |

**Anexo 13.** Análisis de componentes principales, considerando la dimensión "1".

|                | Eigenvalue       | Porcentaje       | Acumulada |
|----------------|------------------|------------------|-----------|
| $\mathbf{1}$   | 3.65429851       | 12.601           | 12.601    |
| $\overline{2}$ | 2.61195919       | 9.0068           | 21.6078   |
| 3              | 2.30612693       | 7.9522           | 29.5599   |
| $\overline{4}$ | 1.88279662       | 6.4924           | 36.0523   |
| 5              | 1.76425581       | 6.0836           | 42.136    |
| 6              | 1.55248437       | 5.3534           | 47.4894   |
| 7              | 1.35723266       | 4.6801           | 52.1695   |
| 8              | 1.27044048       | 4.3808           | 56.5503   |
| 9              | 1.18272447       | 4.0784           | 60.6287   |
| 10             | 1.13344265       | 3.9084           | 64.5371   |
| 11             | 1.03381582       | 3.5649           | 68.102    |
| 12             | 0.95952859       | 3.3087           | 71.4107   |
| 13             | 0.88286461       | 3.0444           | 74.4551   |
| 14             | 0.83092073       | 2.8652           | 77.3203   |
| 15             | 0.75628767       | 2.6079           | 79.9282   |
| 16             | 0.7034714        | 2.4258           | 82.354    |
| 17             | 0.66337474       | 2.2875           | 84.6415   |
| 18             | 0.63655388       | 2.195            | 86.8365   |
| 19             | 0.59011619       | 2.0349           | 88.8714   |
| 20             | 0.51573131       | 1.7784           | 90.6497   |
| 21             | 0.49907007       | 1.7209           | 92.3707   |
| 22             | 0.48144041       | 1.6601           | 94.0308   |
| 23             | 0.46181276       | 1.5925           | 95.6233   |
| 24             | 0.39287395       | 1.3547           | 96.978    |
| 25             | 0.32786086       | 1.1306           | 98.1086   |
| 26             | 0.17000854       | 0.5862           | 98.6948   |
| 27             | 0.15737143       | 0.5427           | 99.2375   |
| 28             | 0.1247565        | 0.4302           | 99.6677   |
| 29             | 0.09637885       | 0.3323           | 100       |
| 30             | $\boldsymbol{0}$ | $\boldsymbol{0}$ | 100       |

**Anexo 14.** Eigen valor y porcentaje de varianza individual - acumulada de los caracteres evaluados.

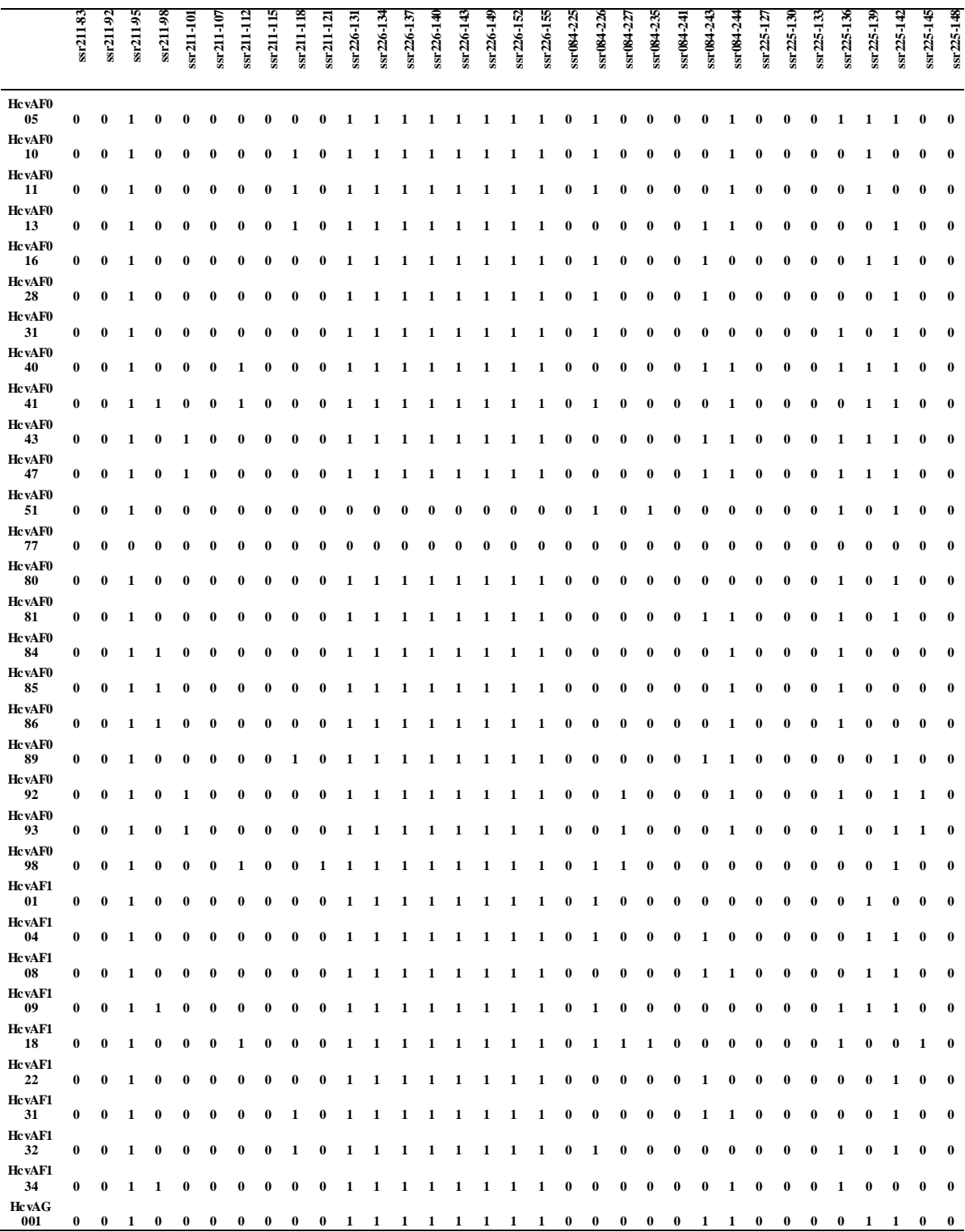

**Anexo 15.** Matriz básica de datos molecular "MBDmo" "doble estado"; comunidades de Castillapata, Santa Rosa de Pachaclla, Huachua y Pumaranra.

## **Anexo 16.** Dendograma molecular de la comunidad de Pumaranra.

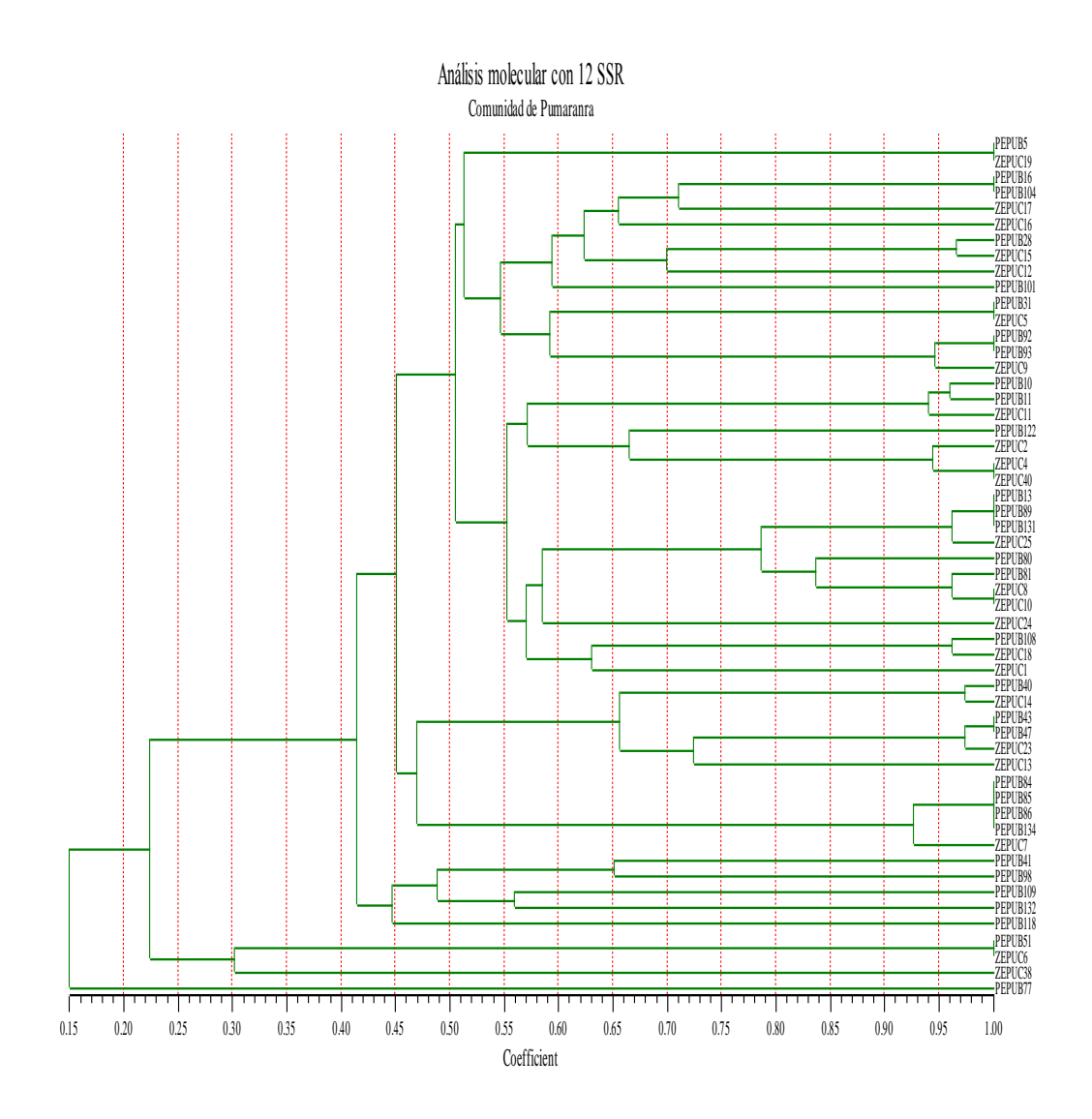

## **Anexo 17.** Dendograma molecular de la comunidad de Huachua

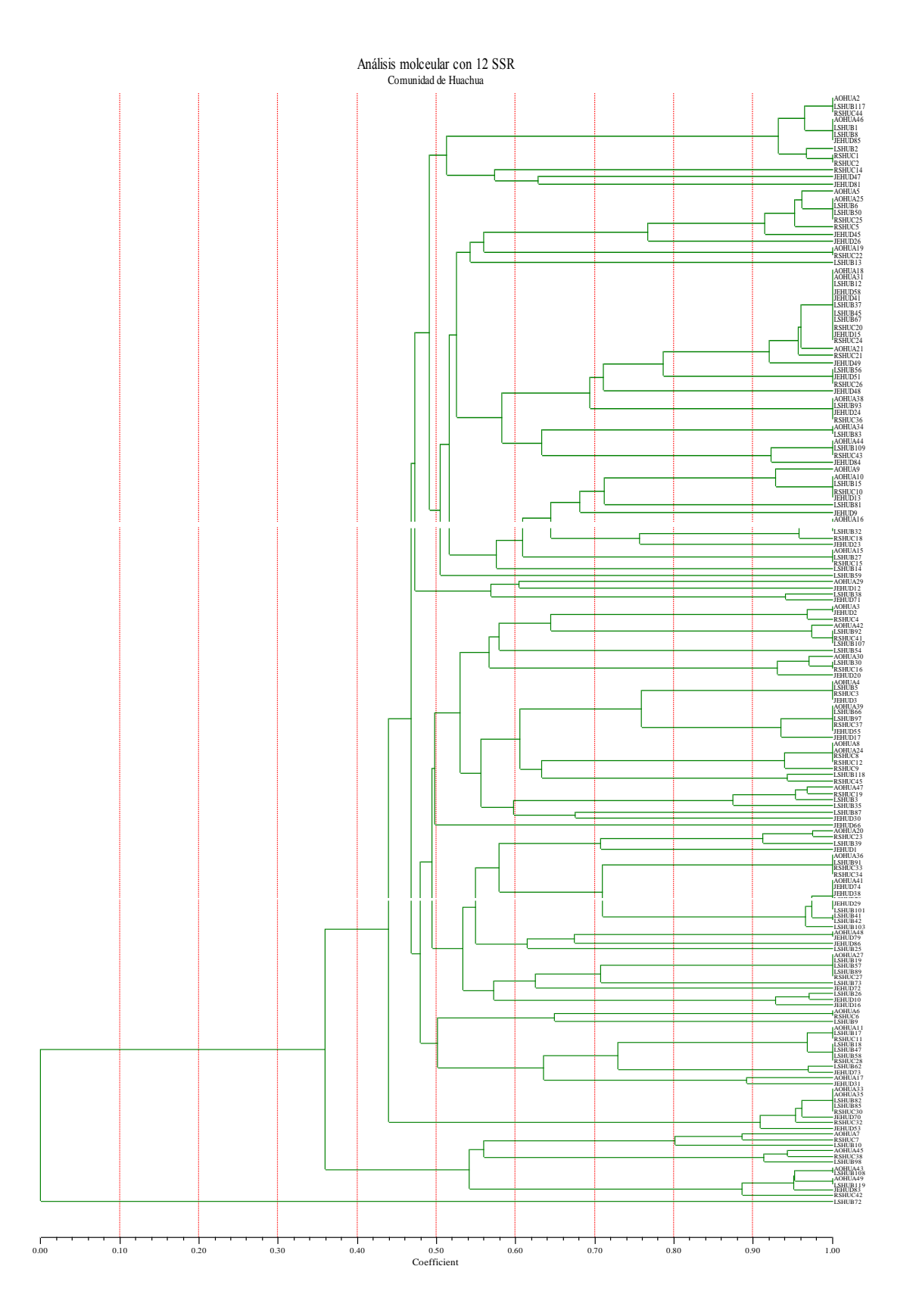

*.*

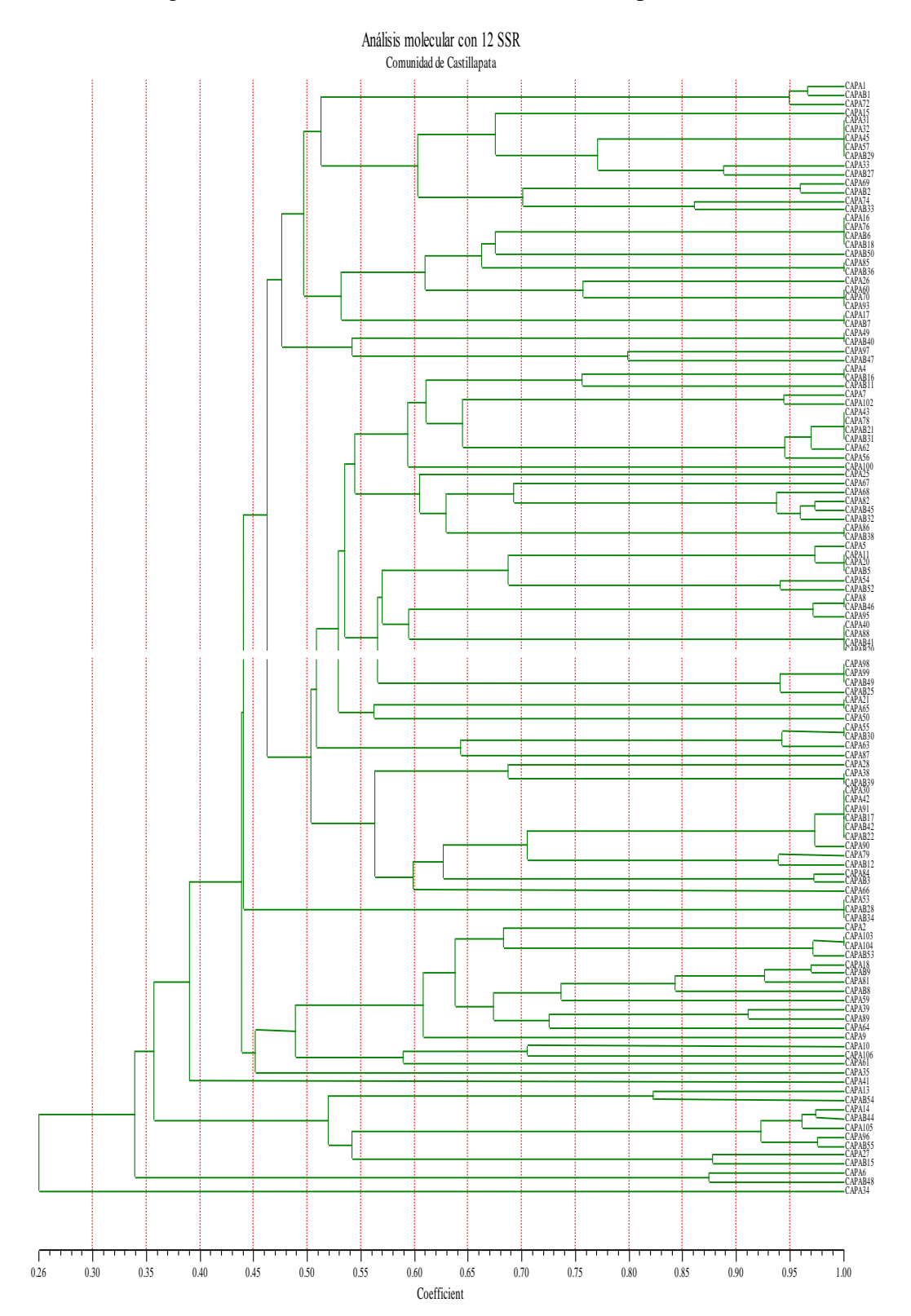

**Anexo 18.** Dendograma molecular de la comunidad de Castillapata.

## **Anexo 19.** Dendograma molecular de la comunidad de Pachaclla.

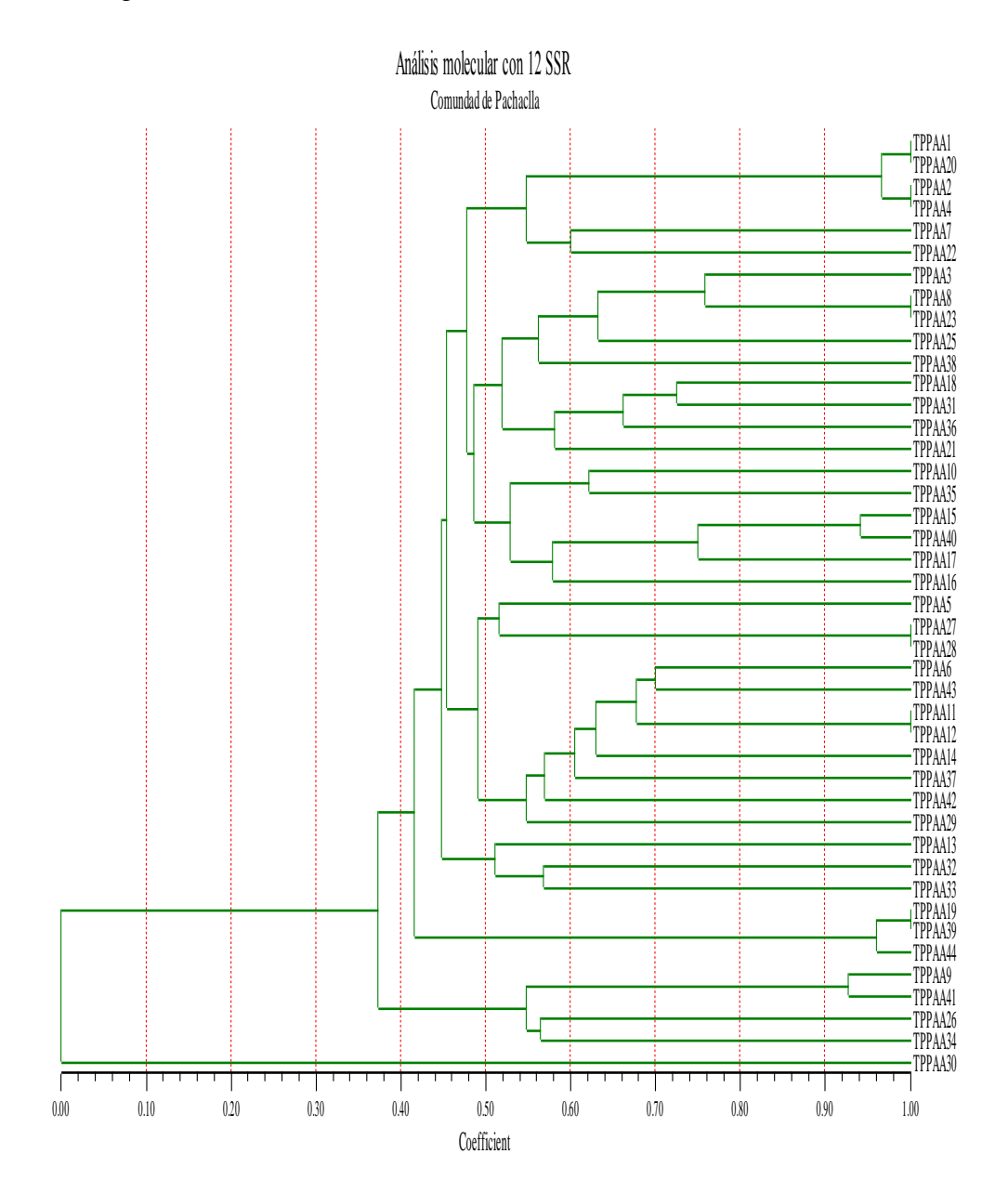

Anexo 20. Dendograma molecular en las 04 comunidades de la Región Huancavelica.

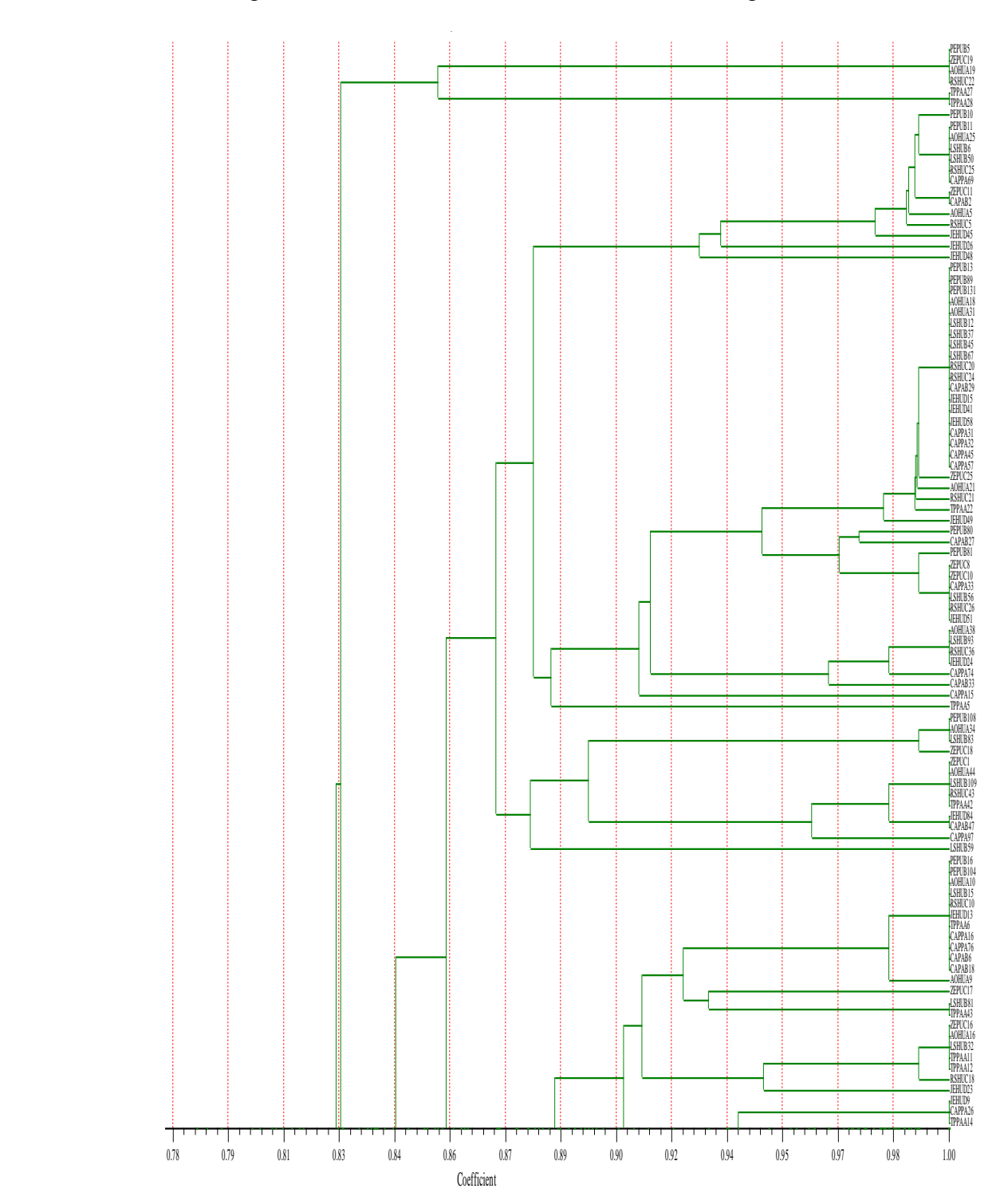

«continuación»

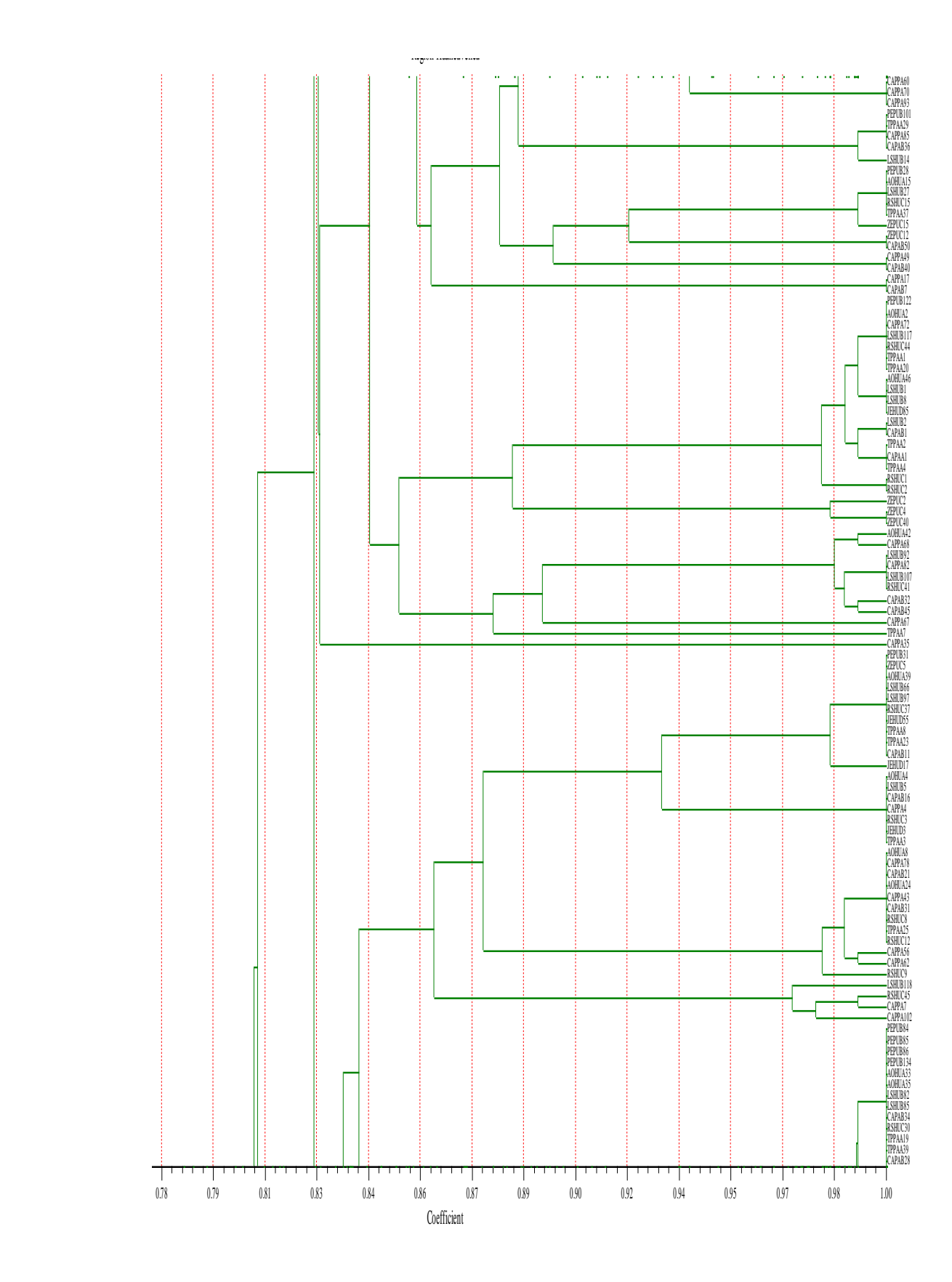

«continuación»

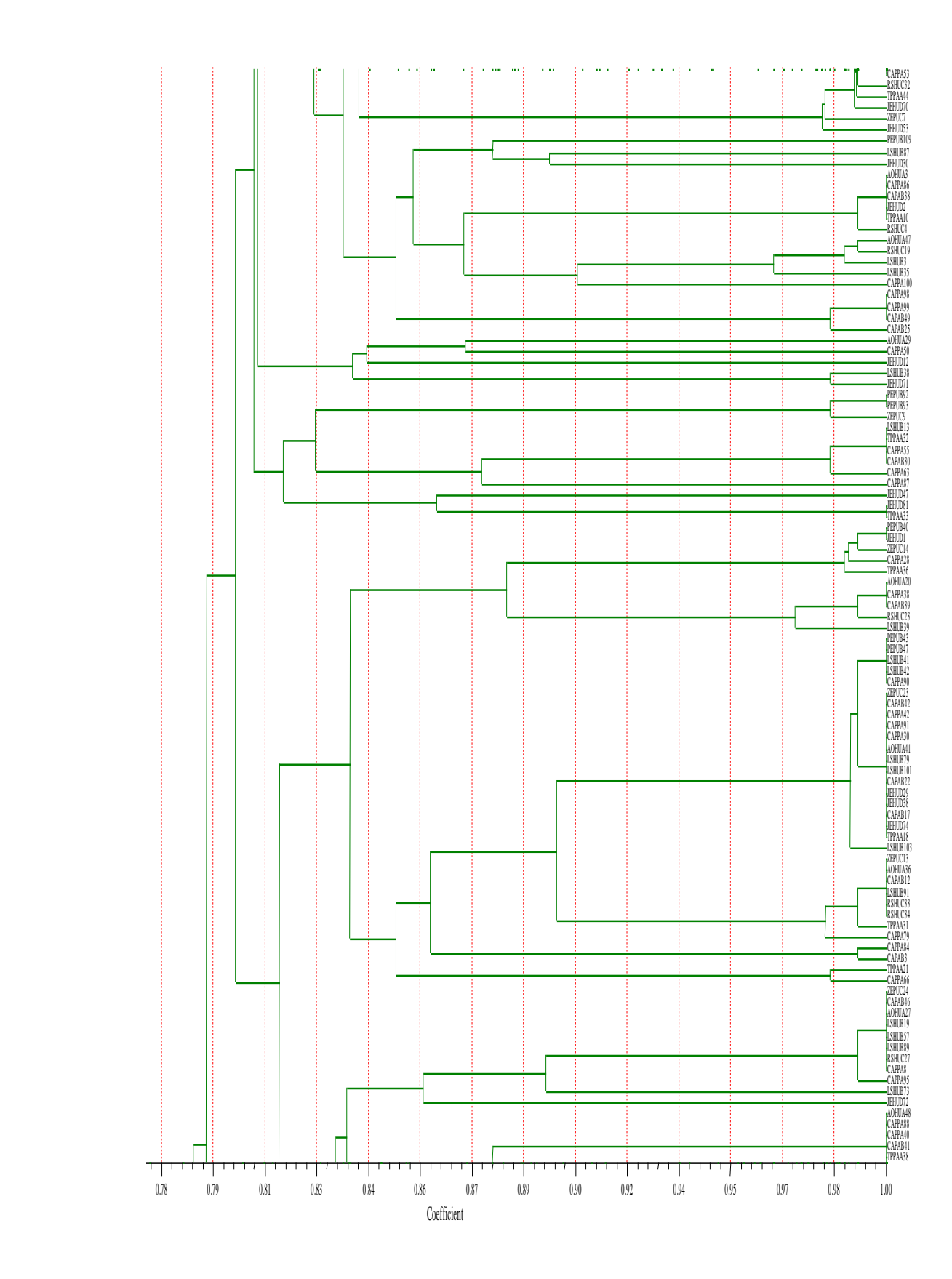

«continuación»

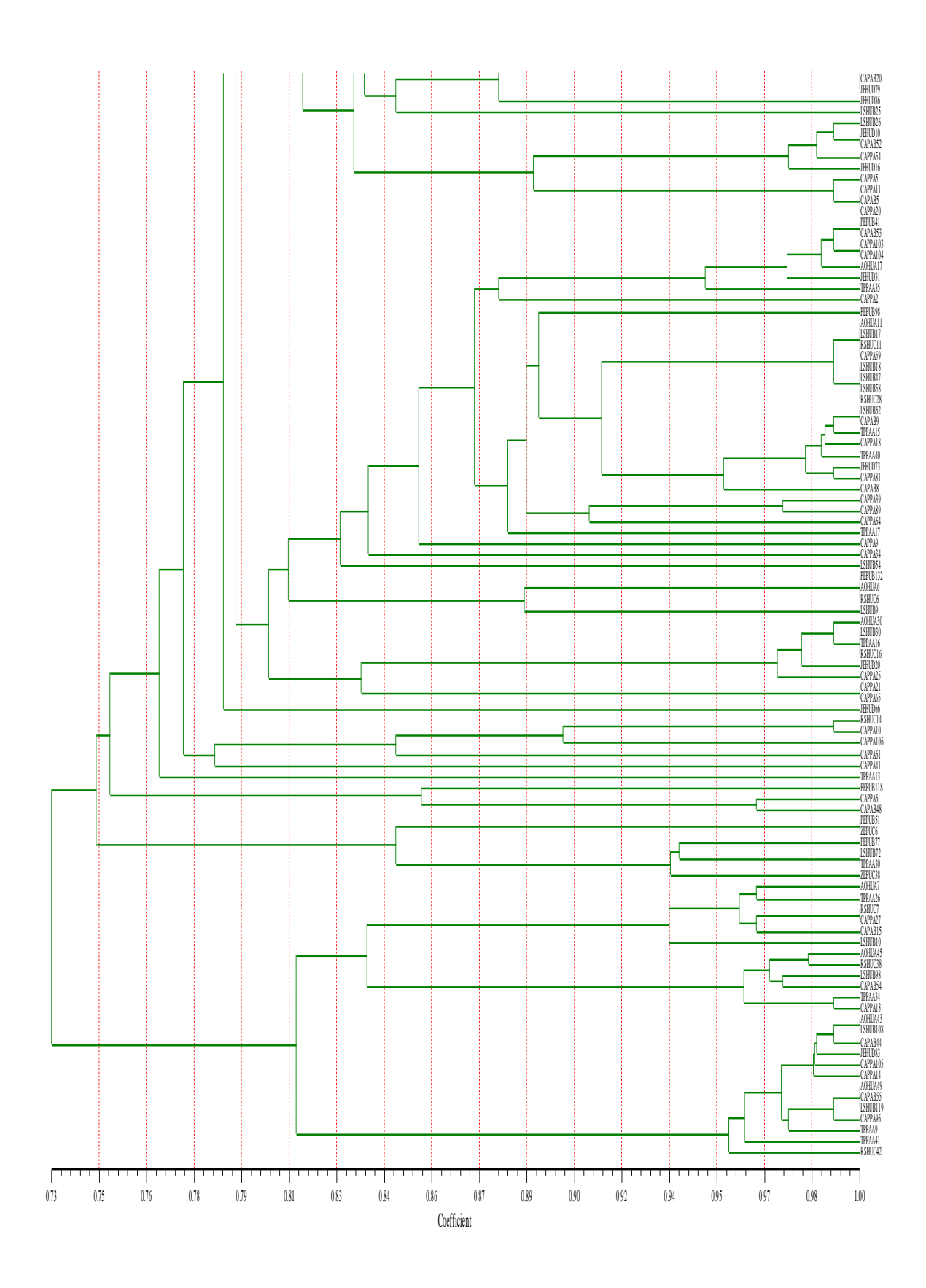

**Anexo 21.** Correlación entre la matriz cofenética y de similitud de datos doble estado caracterizados molecularmente por comunidad*.*

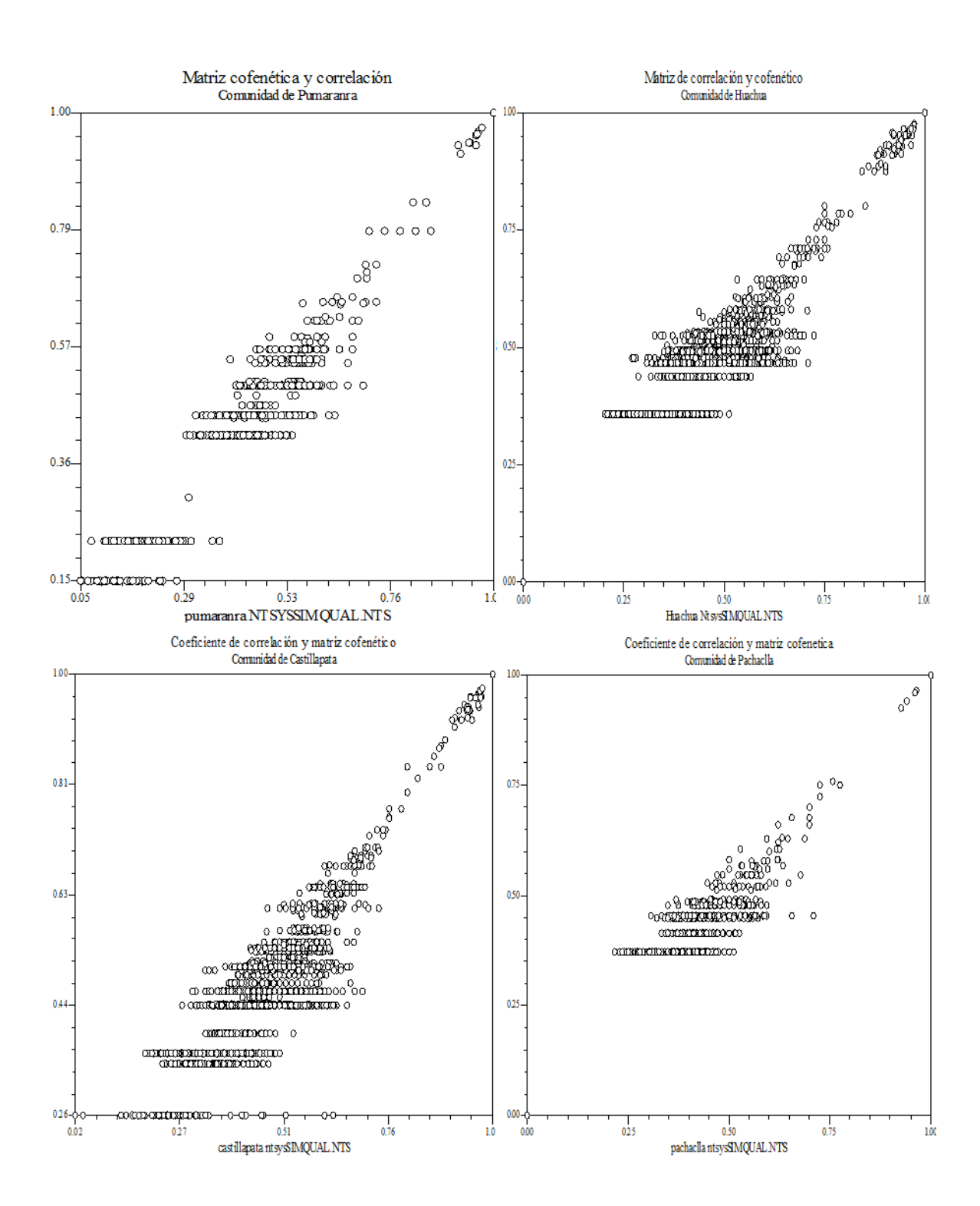

**Anexo 22.** Fingerprints en las cuatro comunidades.

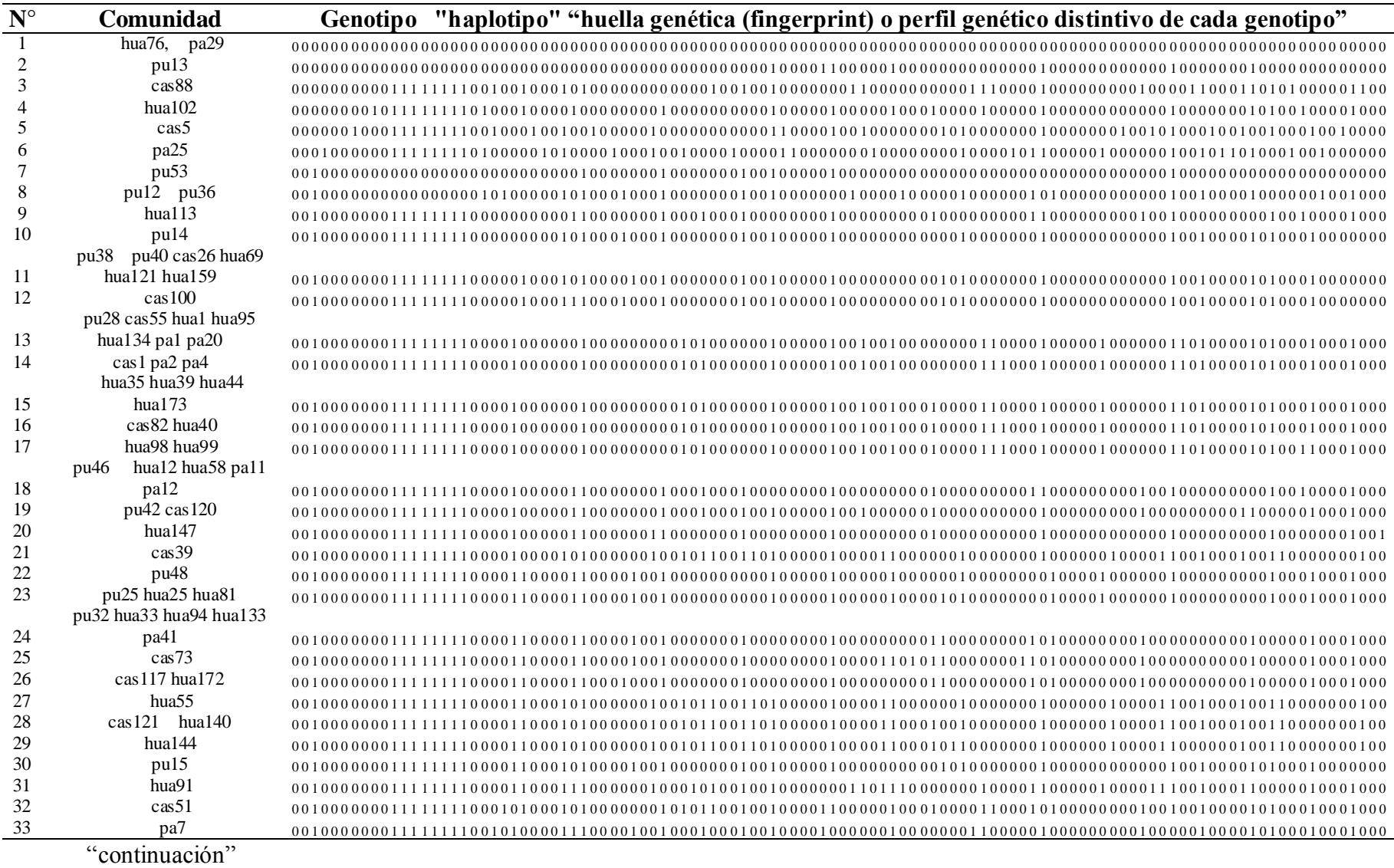

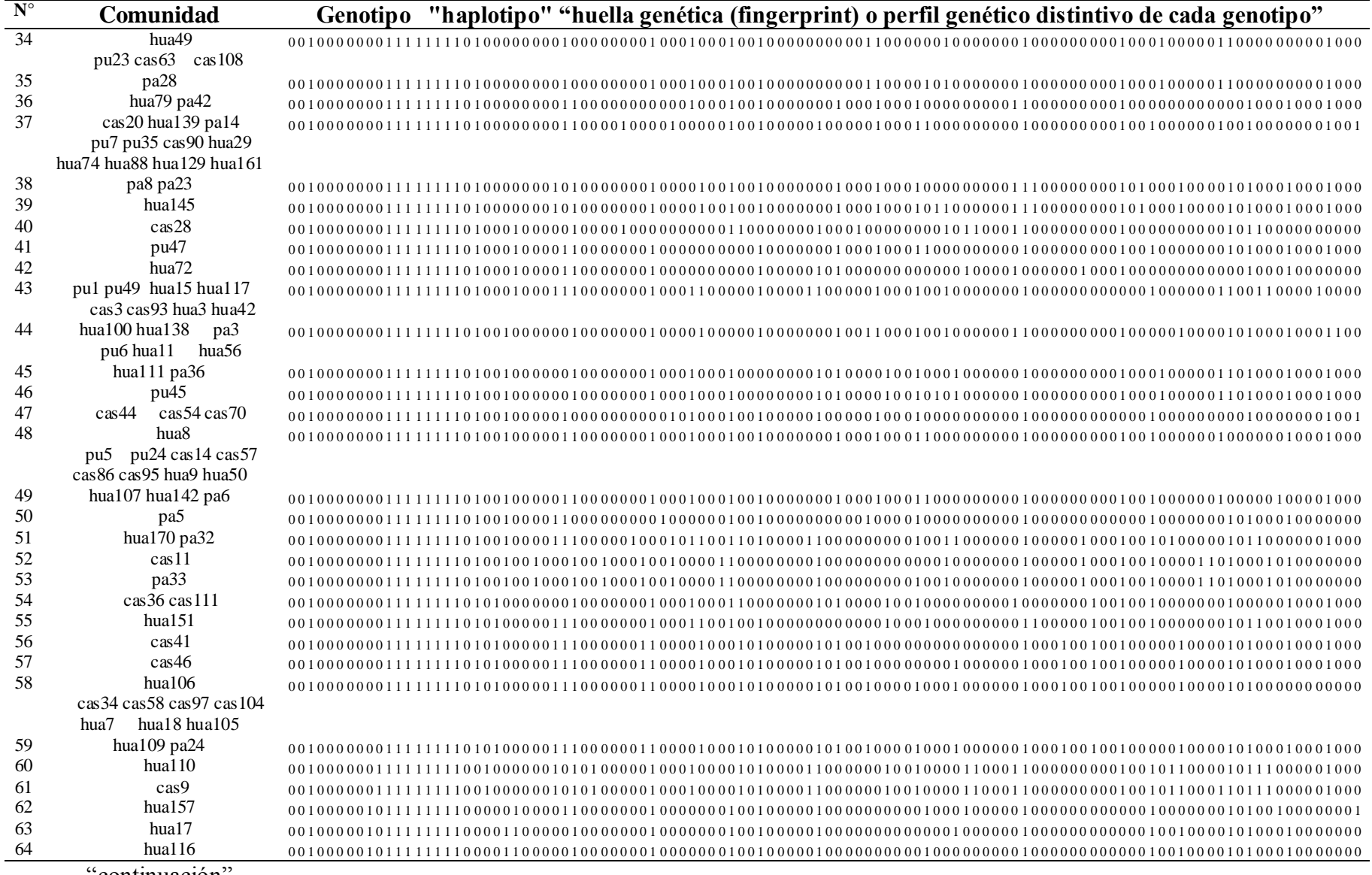

"continuación"

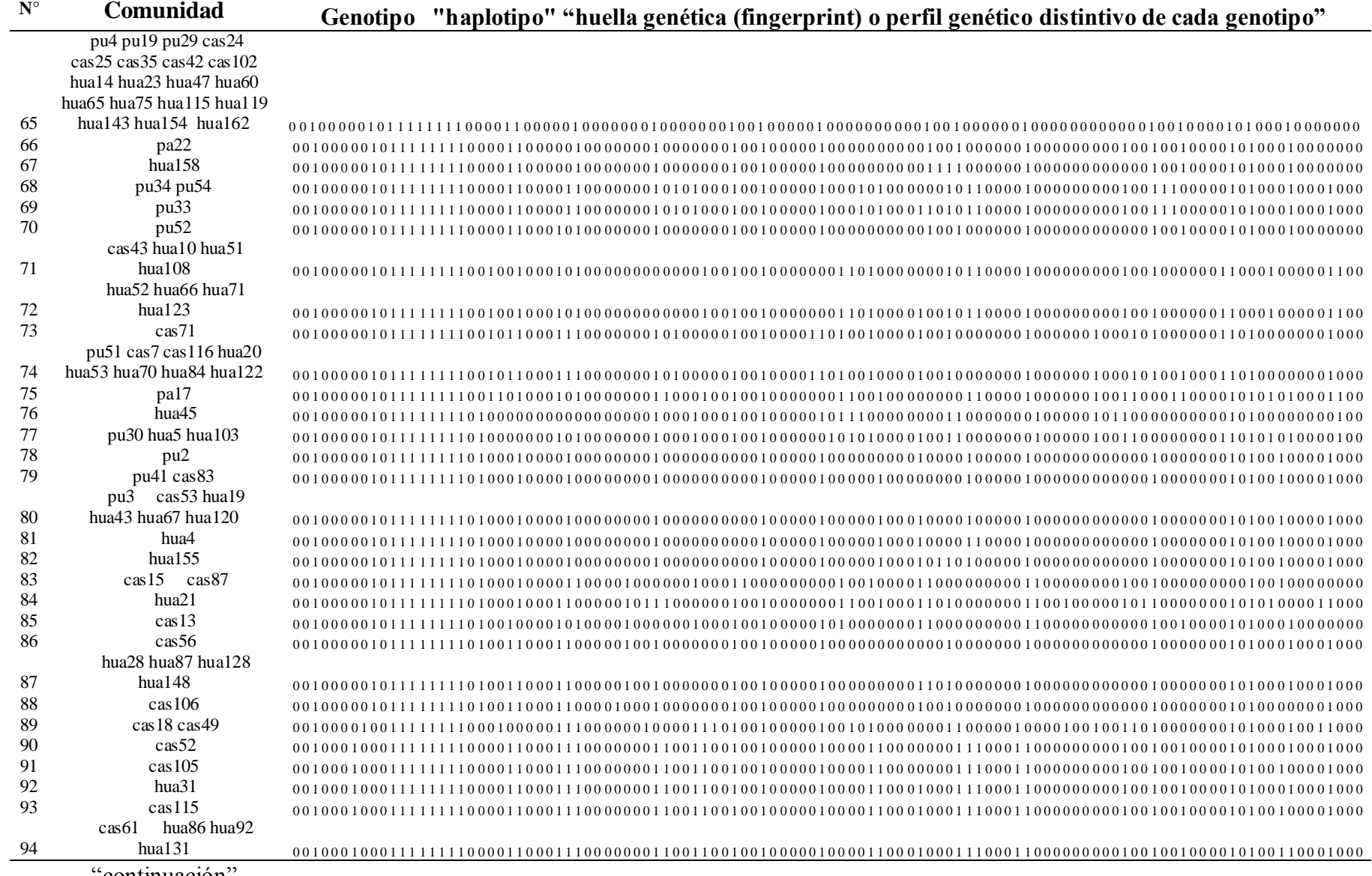

"continuación"

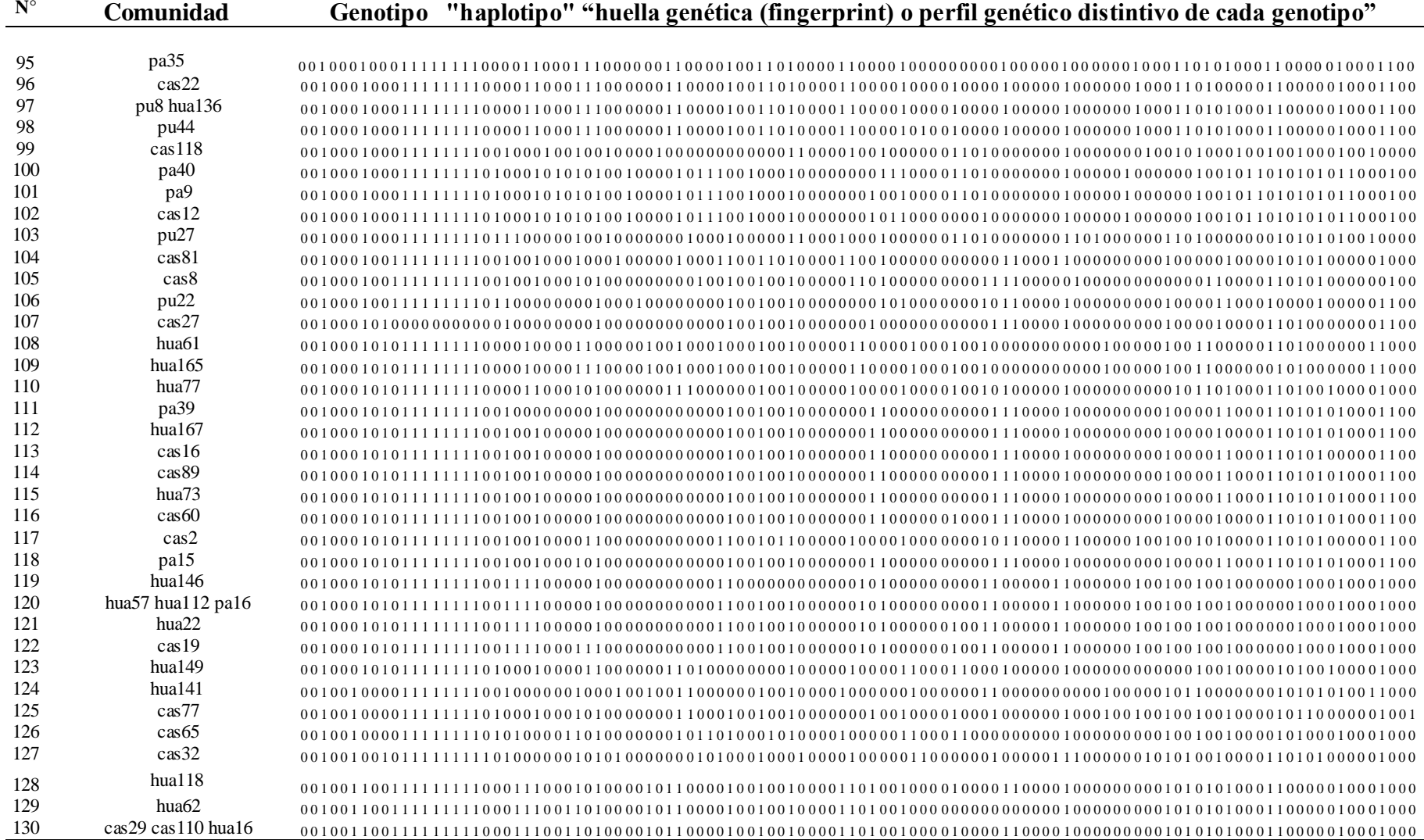

"continuación"

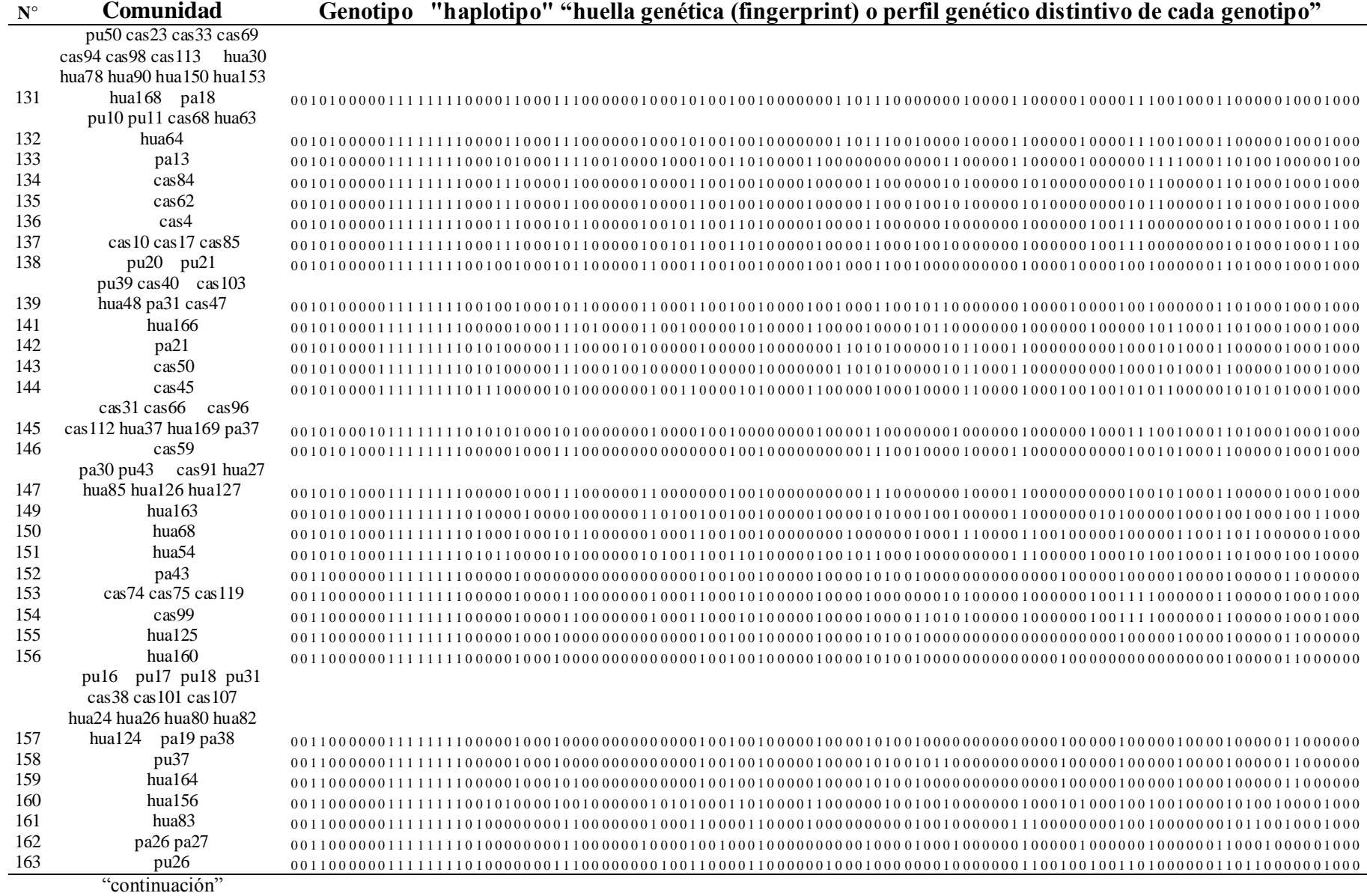

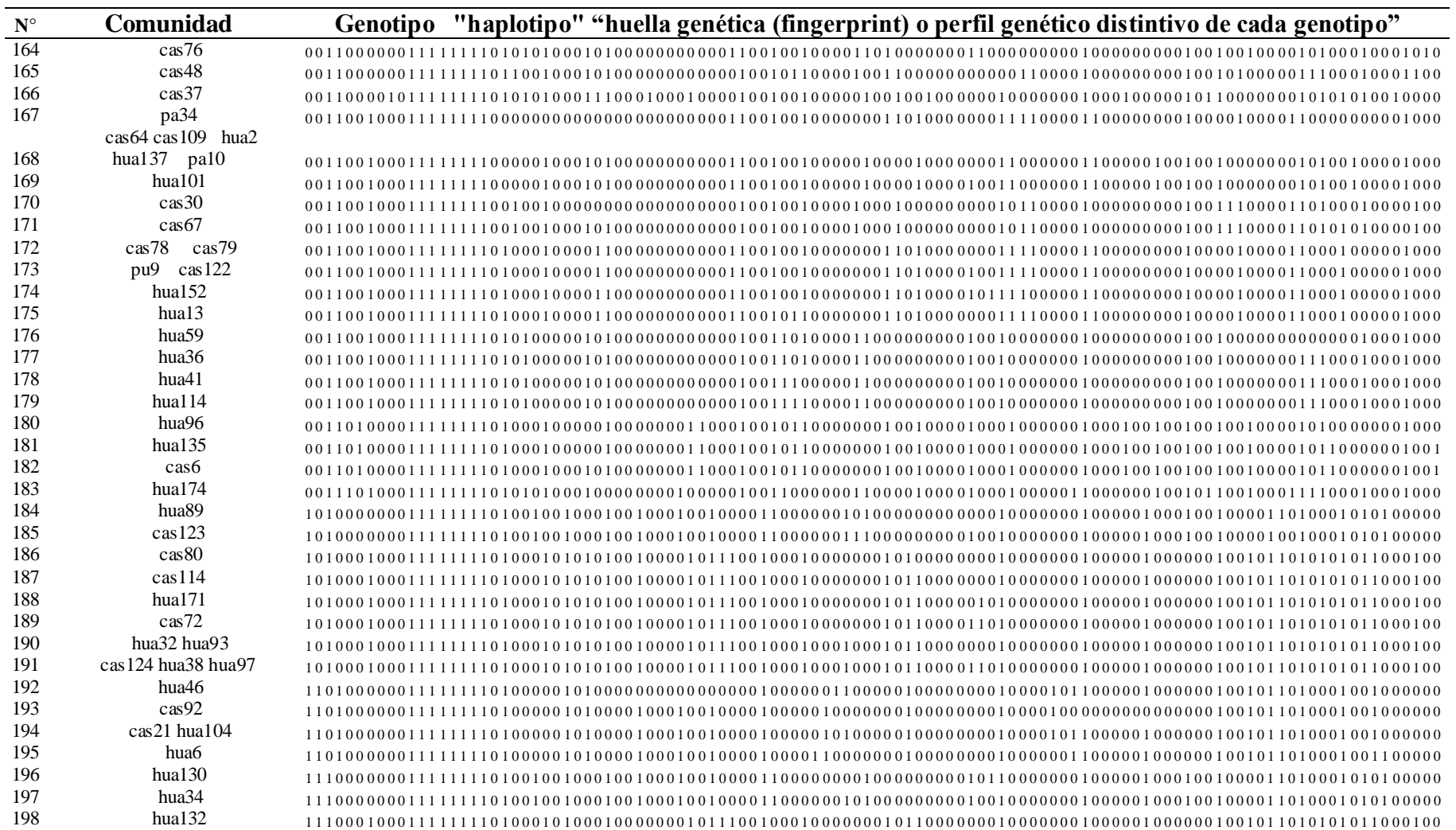

**Anexo 23.** Matrices de comparación de la similitud entre diferentes métodos de caracterización comunidad de Pumaranra.

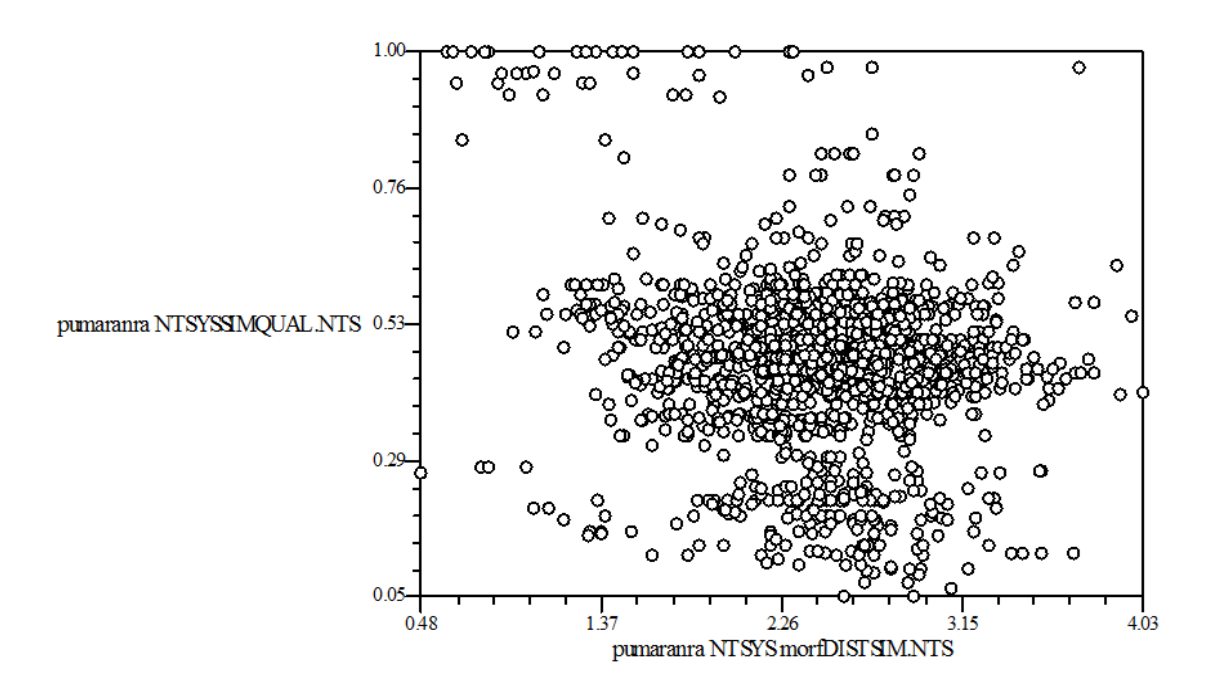

**Anexo 24.** Matrices de comparación de la similitud entre diferentes métodos de caracterización comunidad de Huachua.

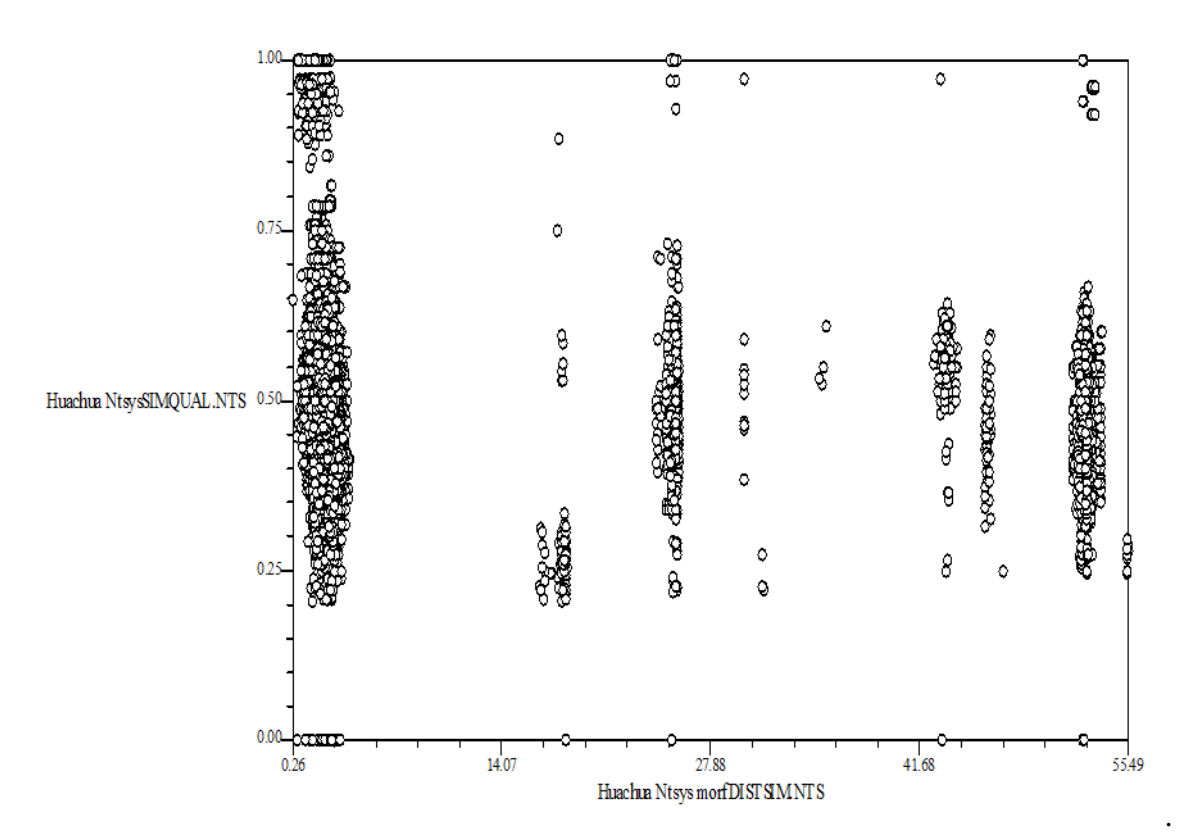

**Anexo 25** Matrices de comparación de la similitud entre diferentes métodos de caracterización comunidad de Castillapata*.*

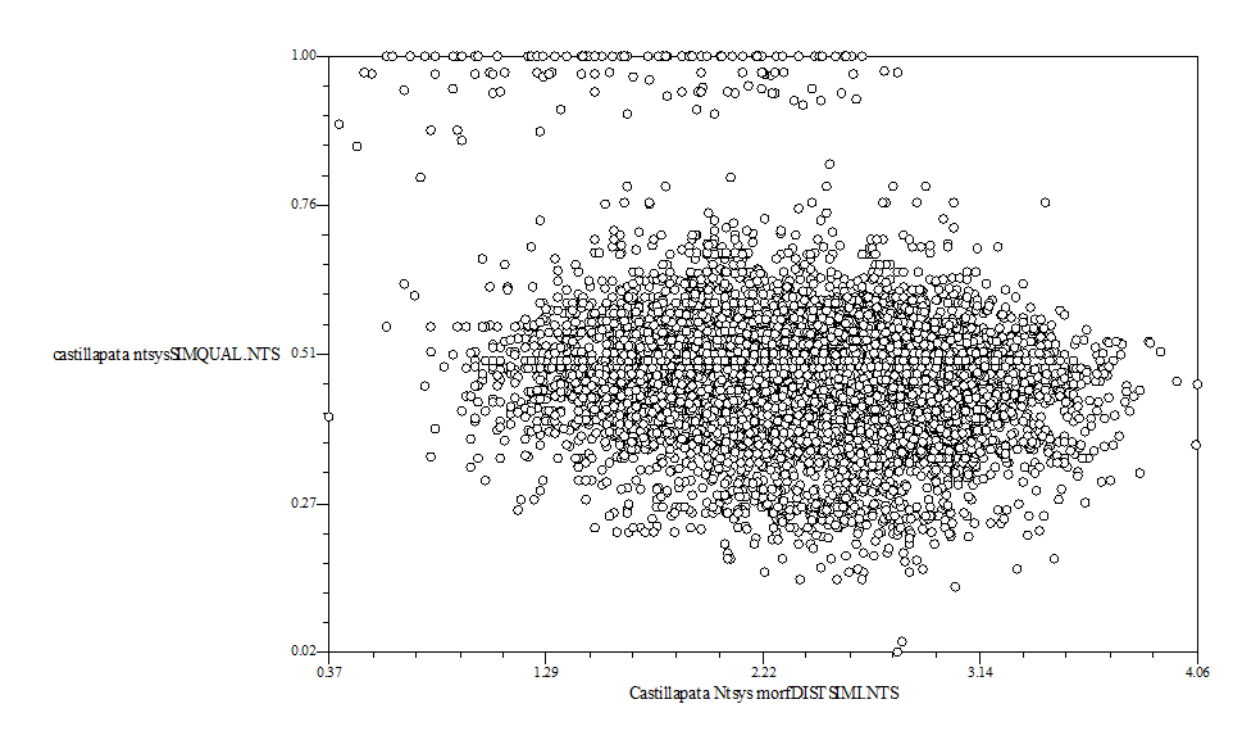

**Anexo 26.** Matrices de comparación de la similitud entre diferentes métodos de caracterización comunidad de Pachaclla*.*

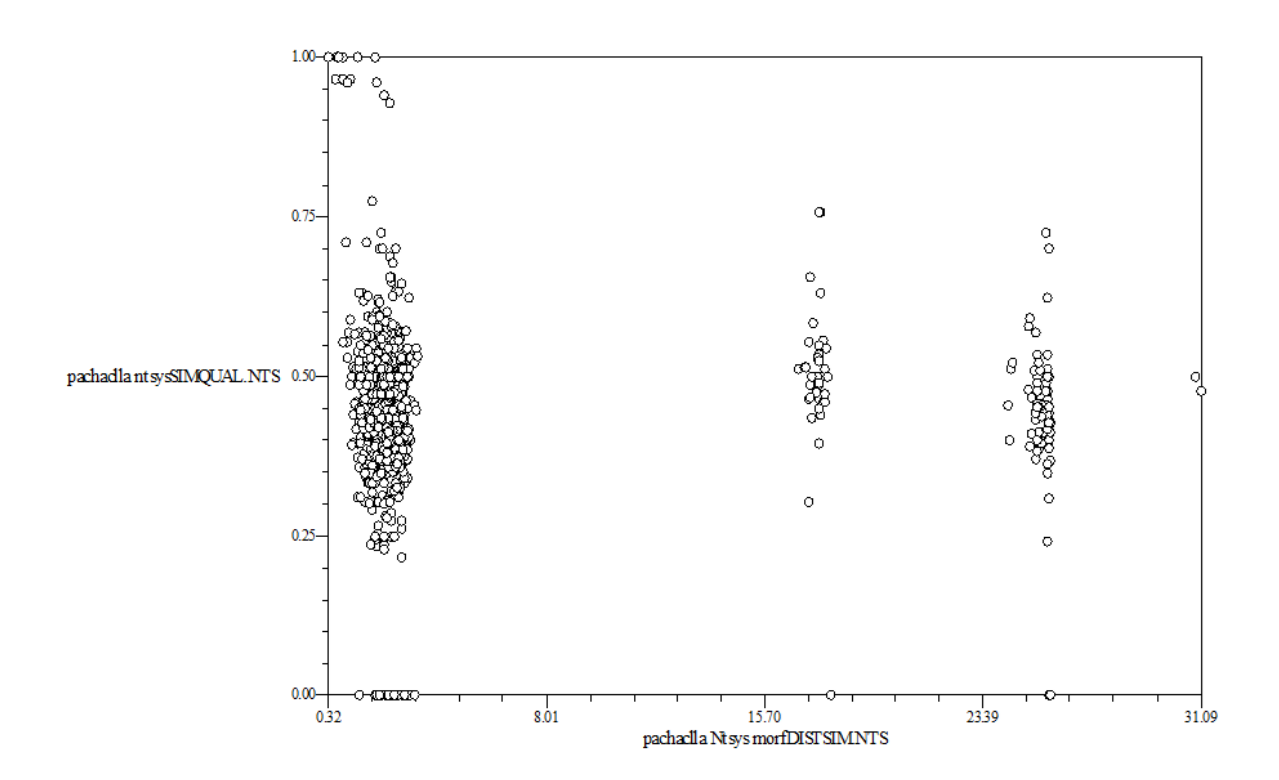

**Anexo 27.** Matrices de comparación de la similitud entre diferentes métodos de caracterización, Región Huancavelica.

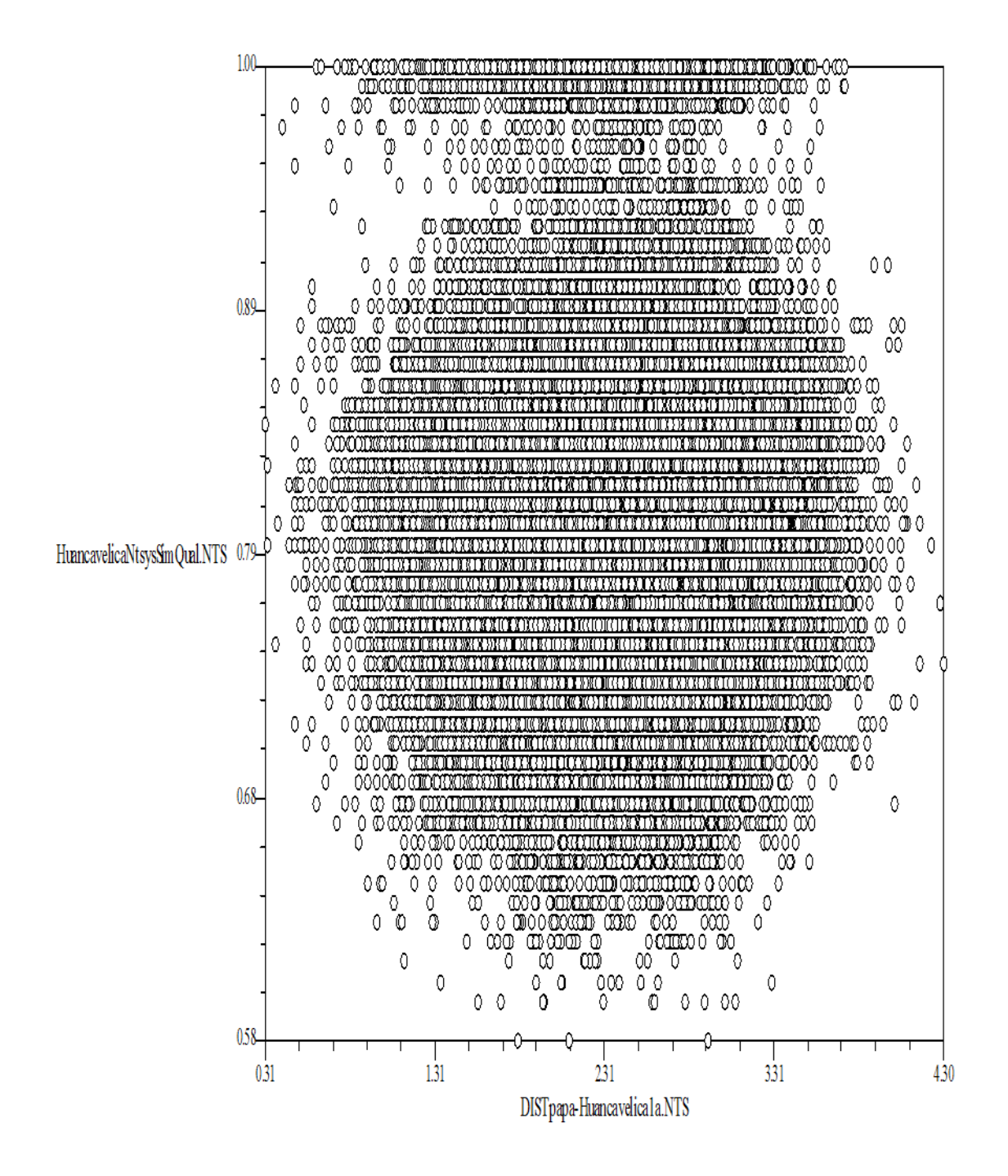

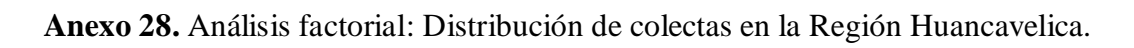

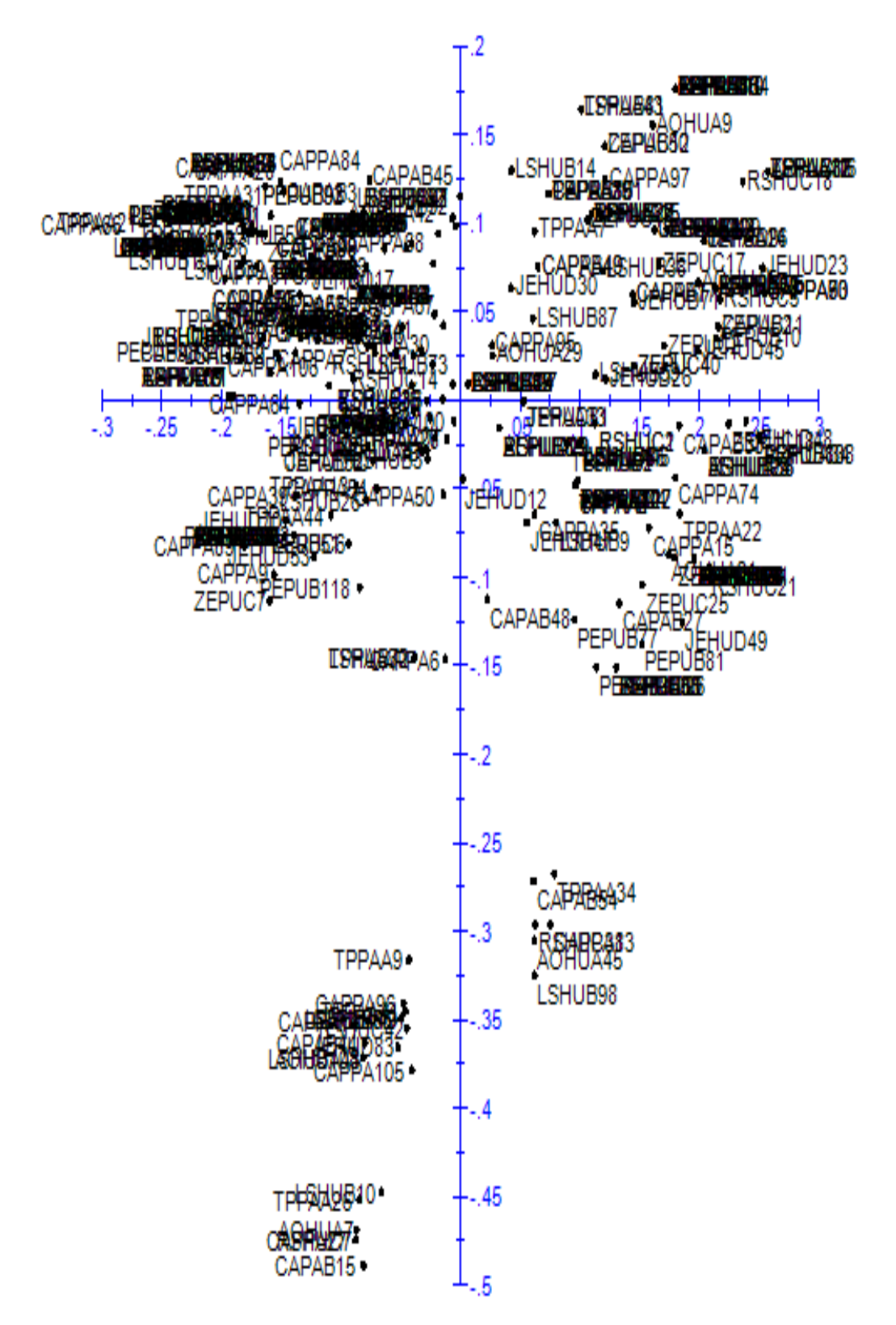

**Anexo 29.** Análisis factorial: Distribución de colectas por su ploidía en la Región Huancavelica.

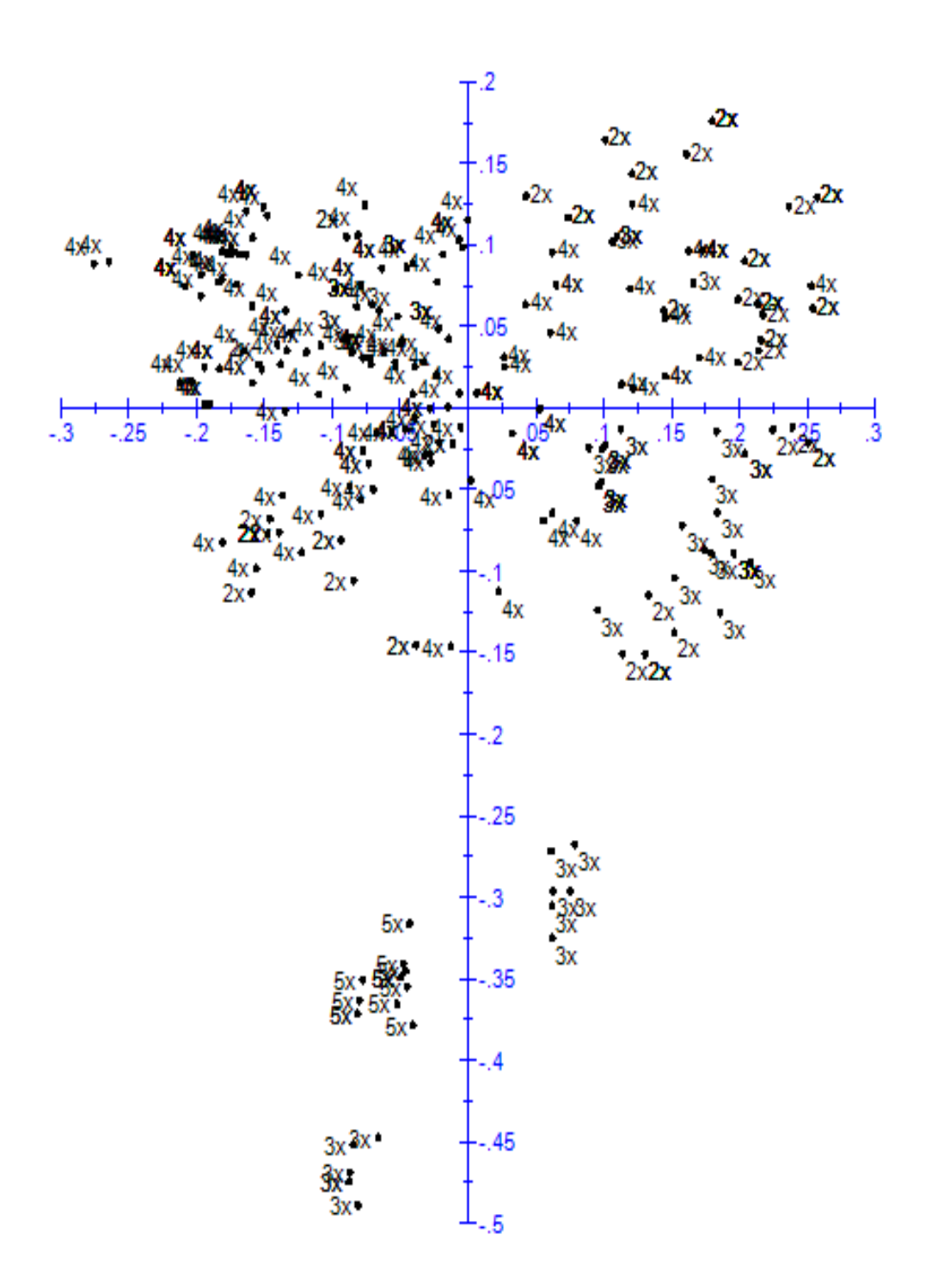

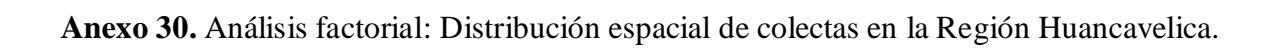

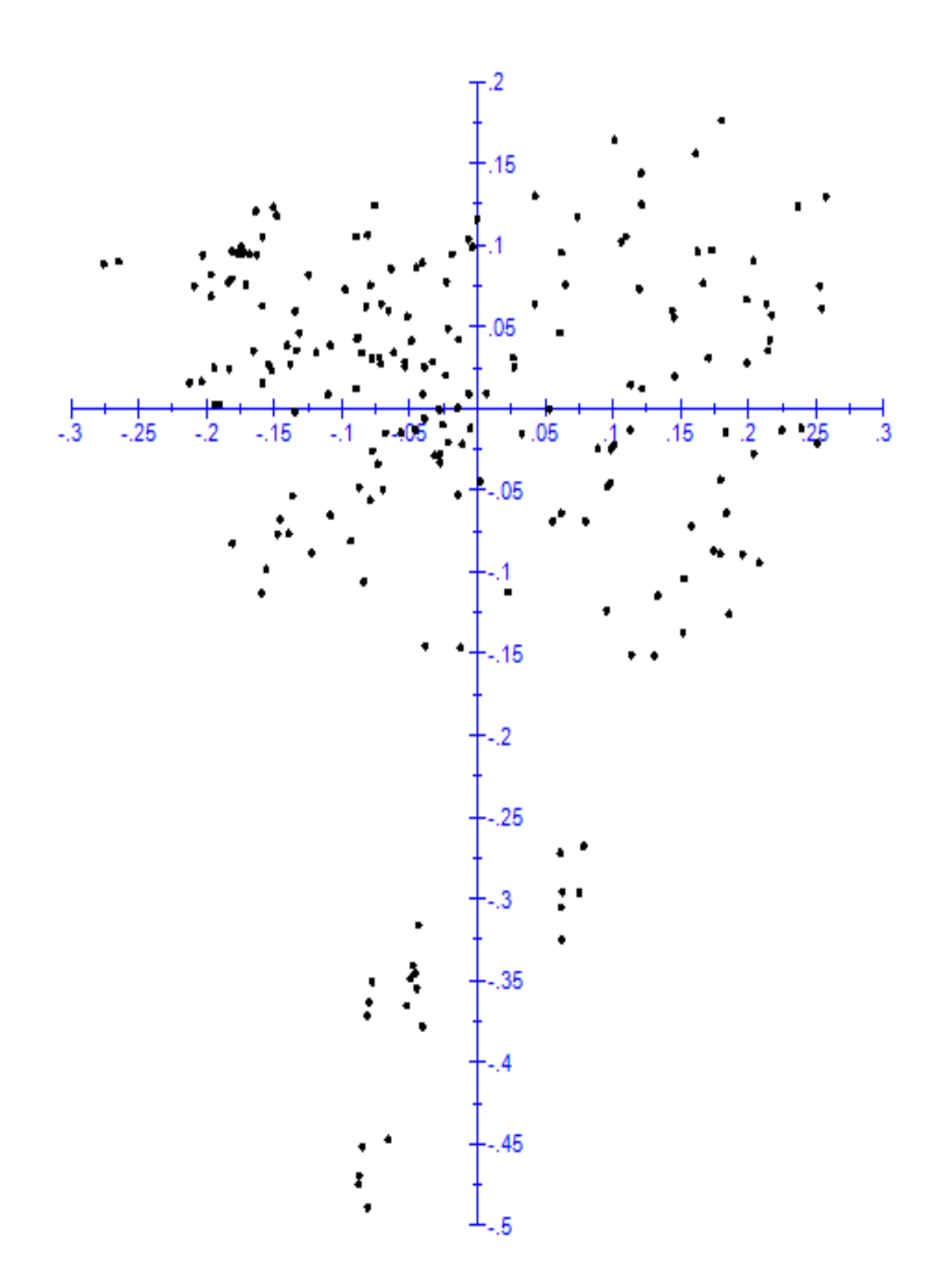